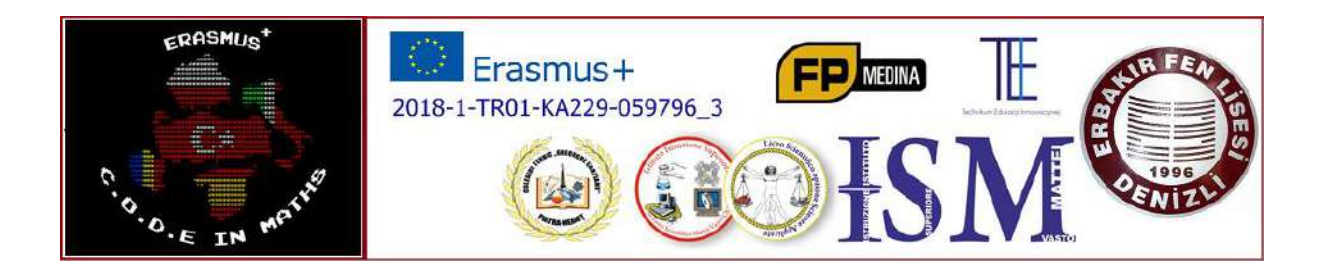

HUNNATH  $\blacktriangleright$ 

# **CREATIVE OPINIONS DIFFERENTIATE EDUCATION IN MATHS**

**Magazine No. 2, 2019**

**March 2019 - August 2019**

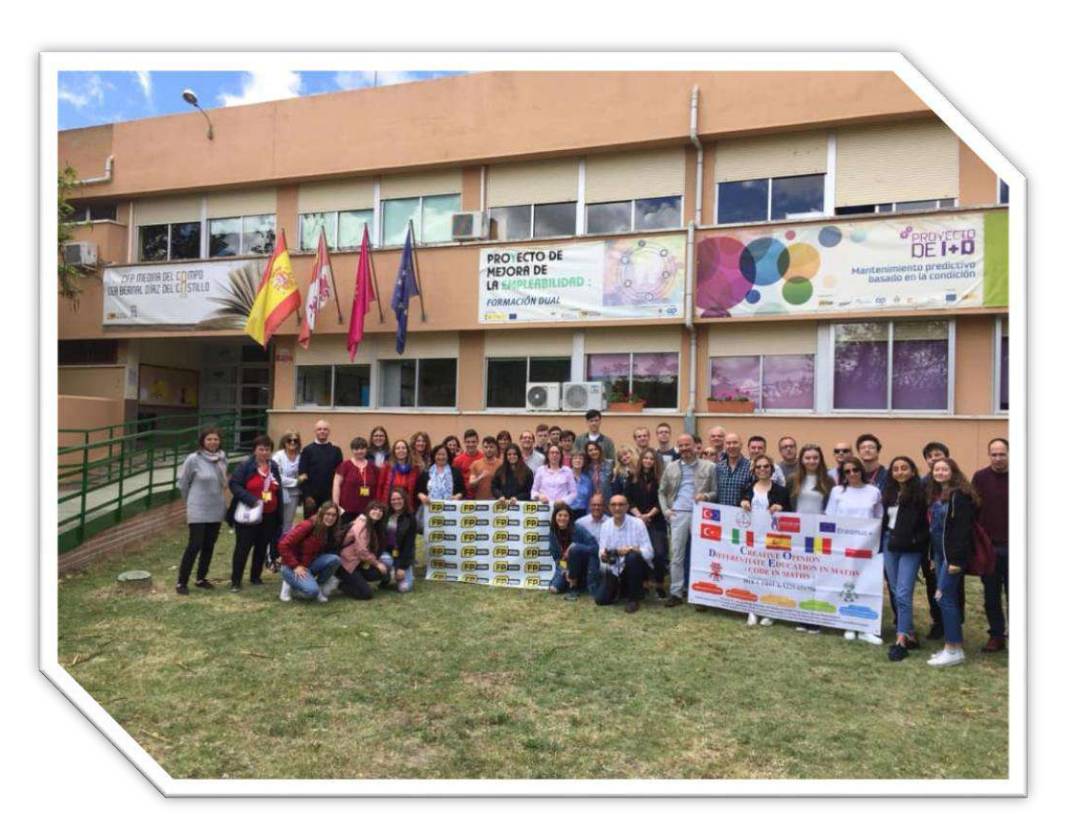

Co-funded by the Erasmus+ Programme of the European Union

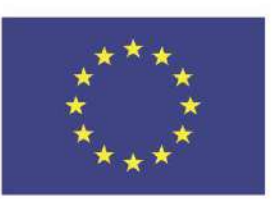

# **CREATIVE OPINIONS DIFFERENTIATE EDUCATION IN MATHS**

### **Colegiul Tehnic "Gheorghe Cartianu"**

Piatra-Neamţ, Bd. Traian, no. 31 Neamț County, Romania Tel/fax: +40233222800 E-mail: [colegiulcartianu@gmail.com](mailto:colegiulcartianu@gmail.com)

> **Editors and Authors: Horlescu Gabriela-Brândușa, teacher Secară Ana-Irina, teacher**

> **ISSN 2668-4276, ISSN-L 2668-4276**

Co-funded by the Erasmus+ Programme of the European Union

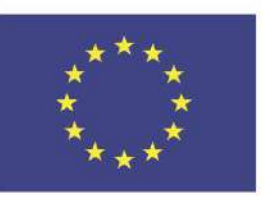

# **Project Title: Creative Opinions Differentiate Education In Maths Project Acronym: C.O.D.E in Maths**

**Main objective of the project: Exchange of Good Practices Project Start Date: 01-09-2018 Project End Date: 31-08-2020 Project Total Duration: 24 months Applicant Organisation: Denizli Erbakir Fen Lisesi, Turkey Website:** [https://codeinmaths.weebly.com](https://codeinmaths.weebly.com/)

**Partner Organisations:**

**Colegiul Tehnic "Gheorghe Cartianu", Romania**

**Technikum Informatyki Edukacji Innowacyjnej, Poland**

**Istituto Tecnico Settore Tecnologico - Liceo Scientifico "E. Mattei", Italy**

**Centro Integrado De Formación Profesional Medina Del Campo, Spain**

# **The Origami Technique**

#### *Teacher: Gabriela-Brânduşa Horlescu*

**Origami** is a word of Japanese origin (or "folding, bending" + kami "paper") meaning traditional Japanese art that starts from folding a square piece of paper to represent elements of the environment or imaginary characters.

If originally origami was an occupation of members of the imperial courts in the Far East, today the technique has expanded in the field of education.

In Japan, Germany, origami is study discipline in schools.

In our country as well the origami technique has begun to expand more and more as a method of non-formal education.

Origami can be used for didactic purposes in the education of young people, developing their imagination, creativity and inventiveness. With passion and patience students can build true works of art.

Through the creative recycling of paper in the workshop, we also wanted to encourage environmental education among students.

In March 2019 "Gheorghe Cartianu" Technical High School held the Origami Local Contest.

Objectives:

-forming skills to create objects using the Origami technique;

-improving, capitalizing and consolidating the knowledge of geometry;

- stimulating and harnessing students'creative potential.

The relationship between origami, math and science.

I also revised some mathematical formulas during the practical works.Origami can be integrated both in math classes and in other technical modules that use the geometric figures shown in the plan.

<sup>&</sup>quot;The European Commission support for the production of this publication does not constitute an endorsement of the contents which reflects the views only of the authors, and the Commission cannot be held responsible for any use which may be made of the information contained therein."

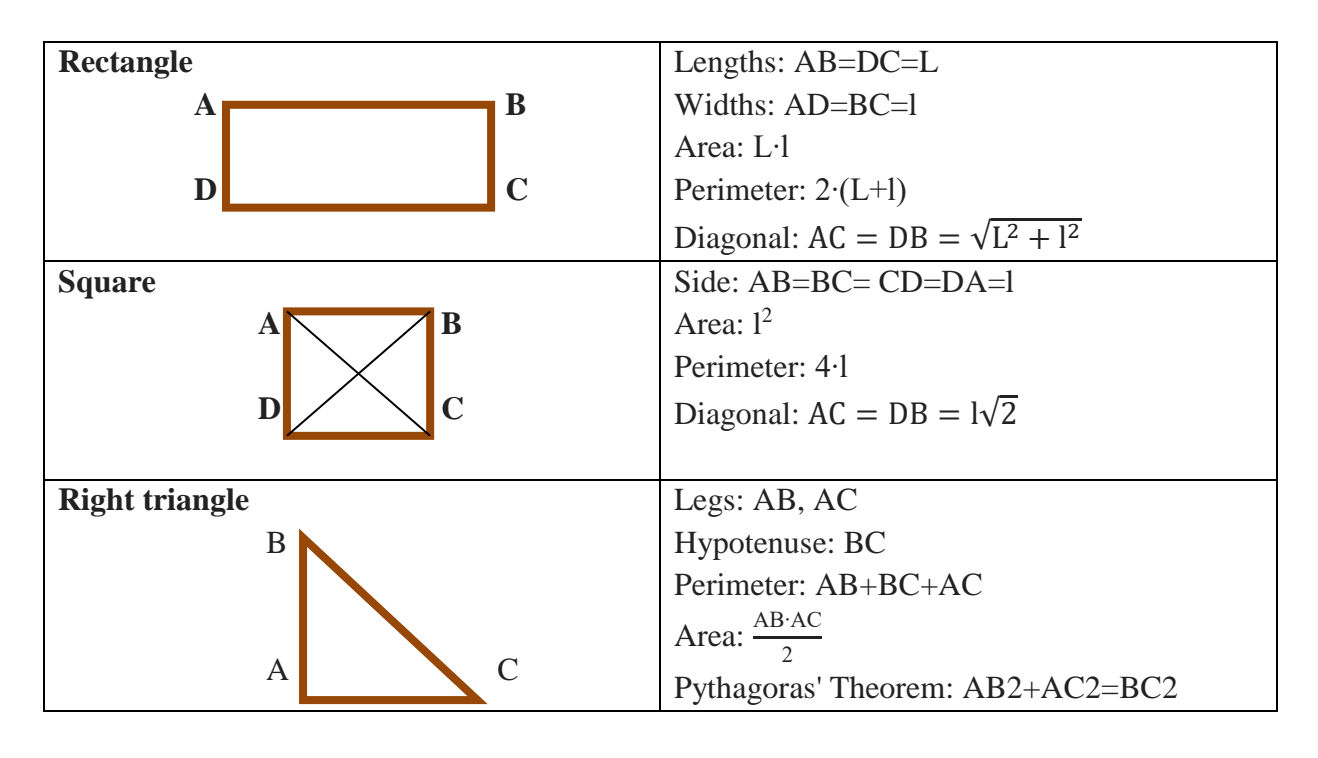

The awarding of the works took place on 25 March 2019 at the "Geometry through Origami" workshop.

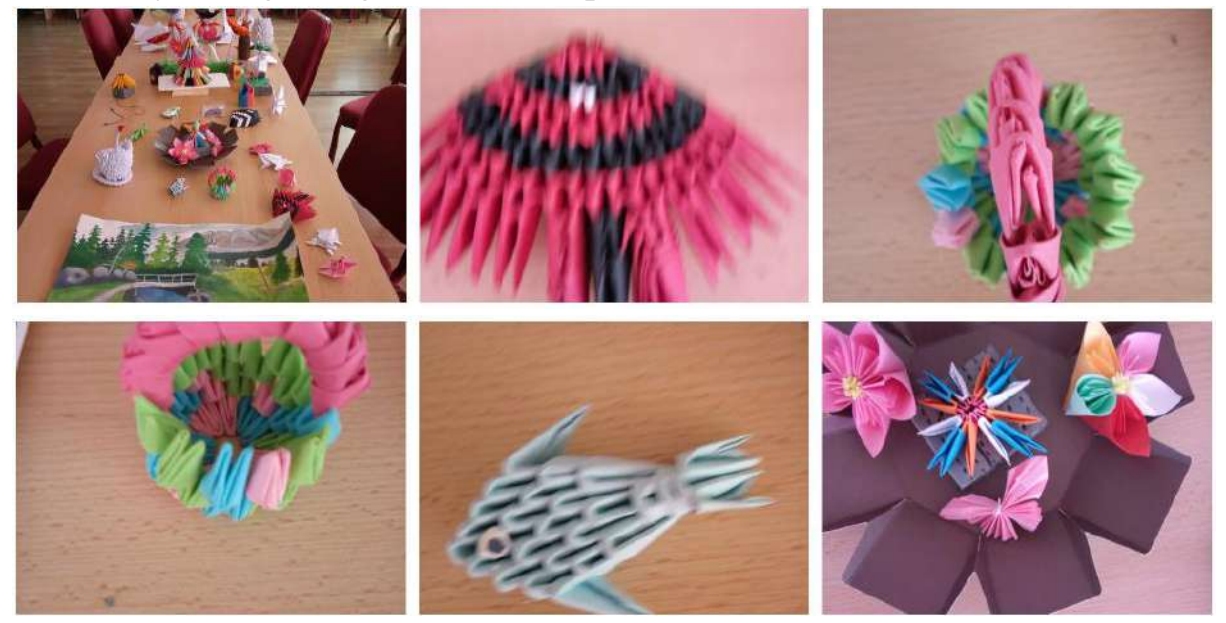

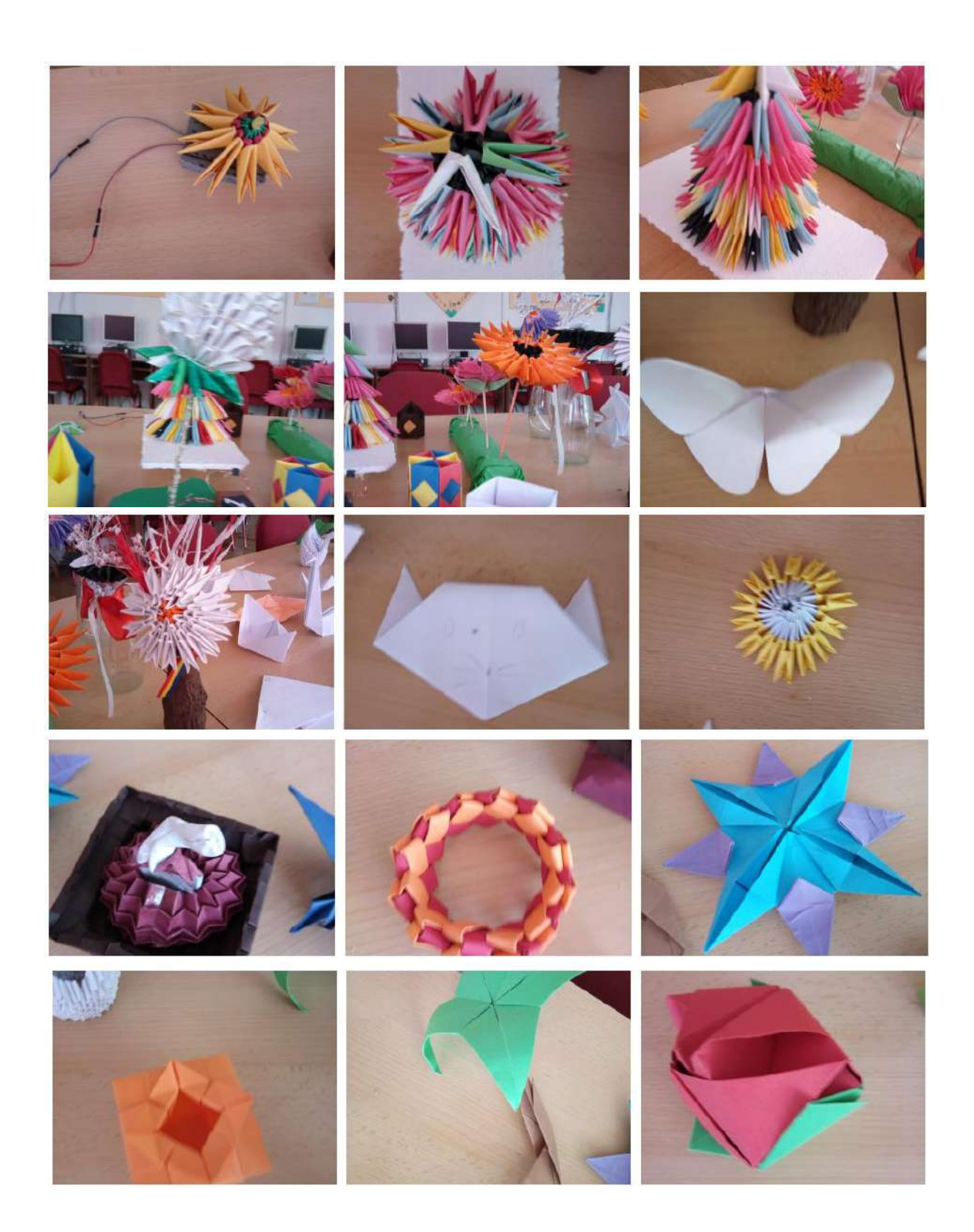

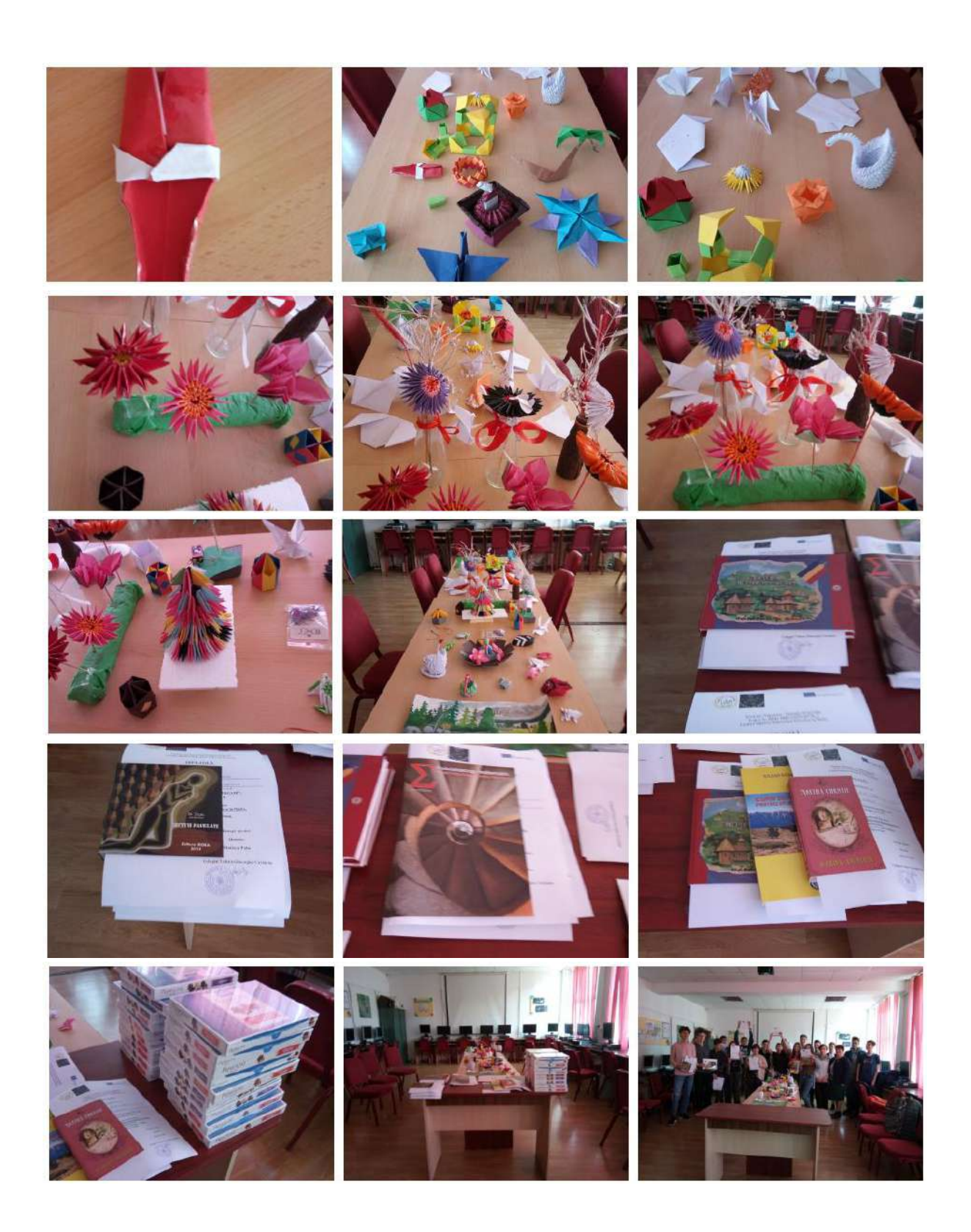

## **Creating Games in Scratch**

*Teacher: Gabriela-Brânduşa Horlescu*

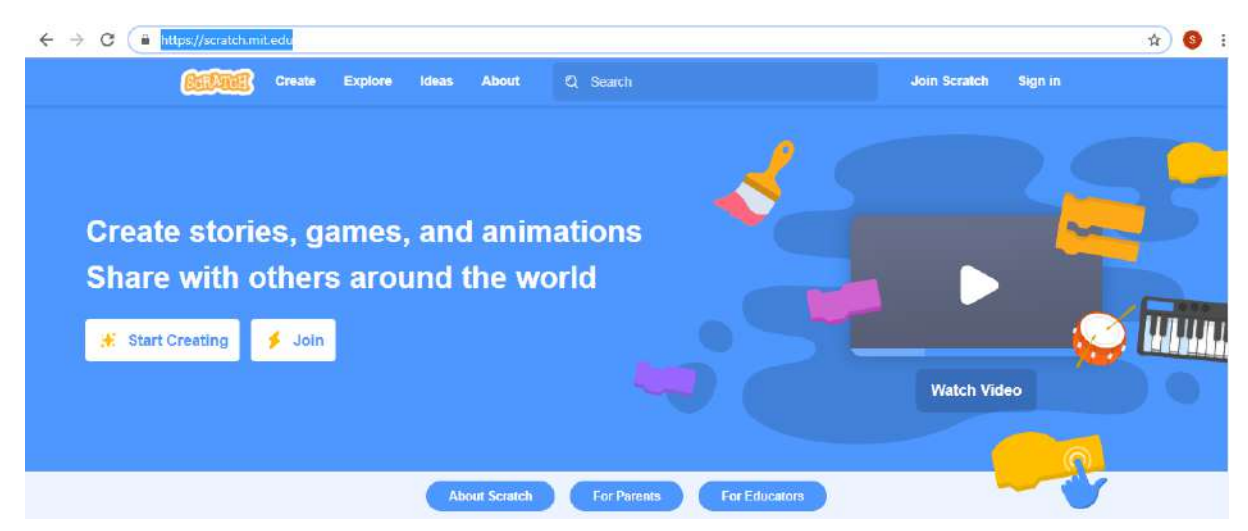

With Scratch, you can schedule your own interactive stories, games and animations to share creations made with other users in the online community.

Scratch helps young people learn to think creatively and systematically, to collaborate coherently, essential skills for life in the 21st century.

In this graphical programming environment, instructions, expressions, and operators are represented by blocks. There are several blocks of blocks, located on the left side of the application window, grouped by the type of action you have performed.

Students can create the applications online by accessing the link: [https://scratch.mit.edu/projects/editor/?tutorial=getStarted.](https://scratch.mit.edu/projects/editor/?tutorial=getStarted)

<sup>&</sup>quot;The European Commission support for the production of this publication does not constitute an endorsement of the contents which reflects the views only of the authors, and the Commission cannot be held responsible for any use which may be made of the information contained therein."

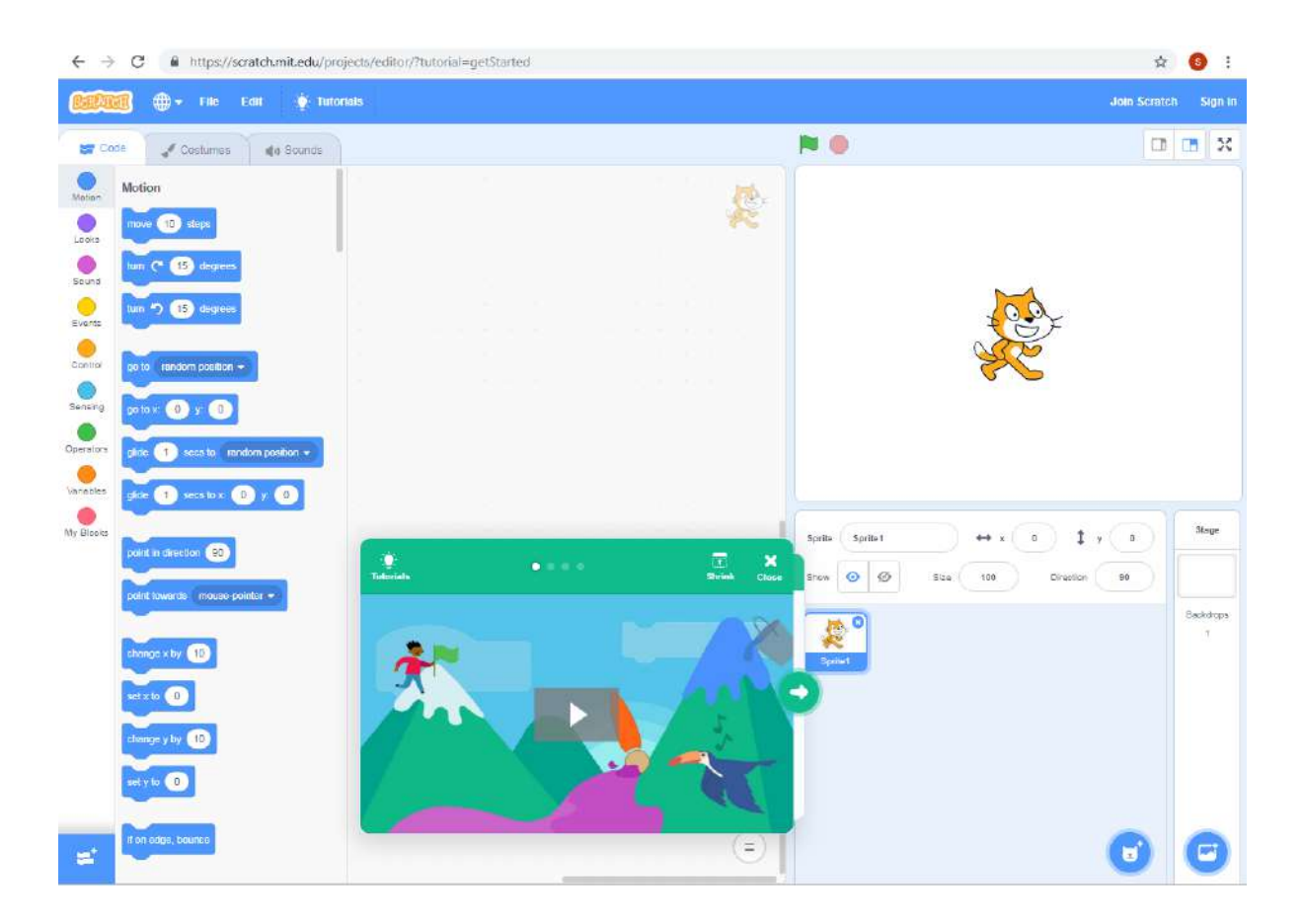

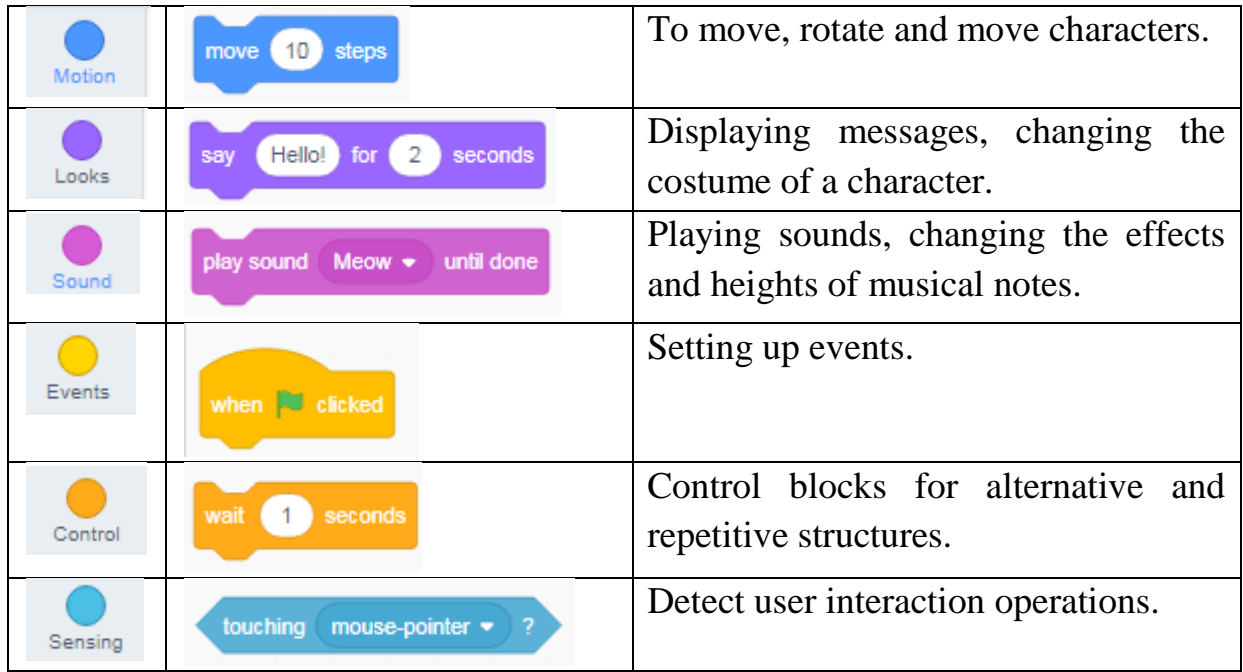

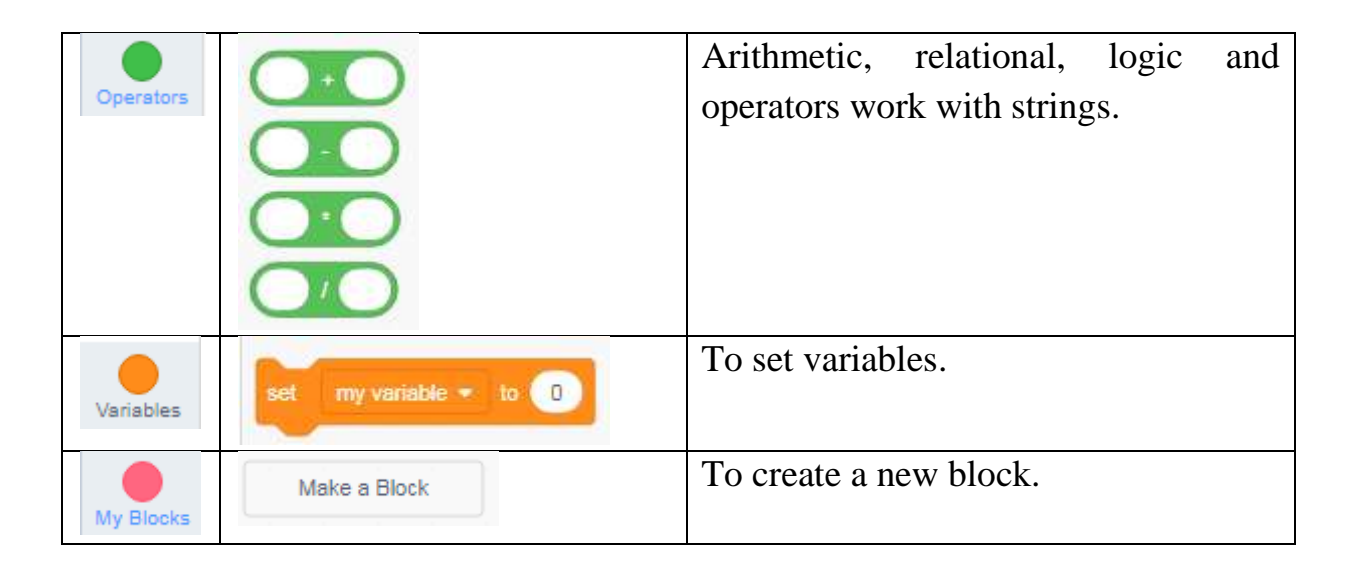

### In March 2019 students didsome applications in Scratch.

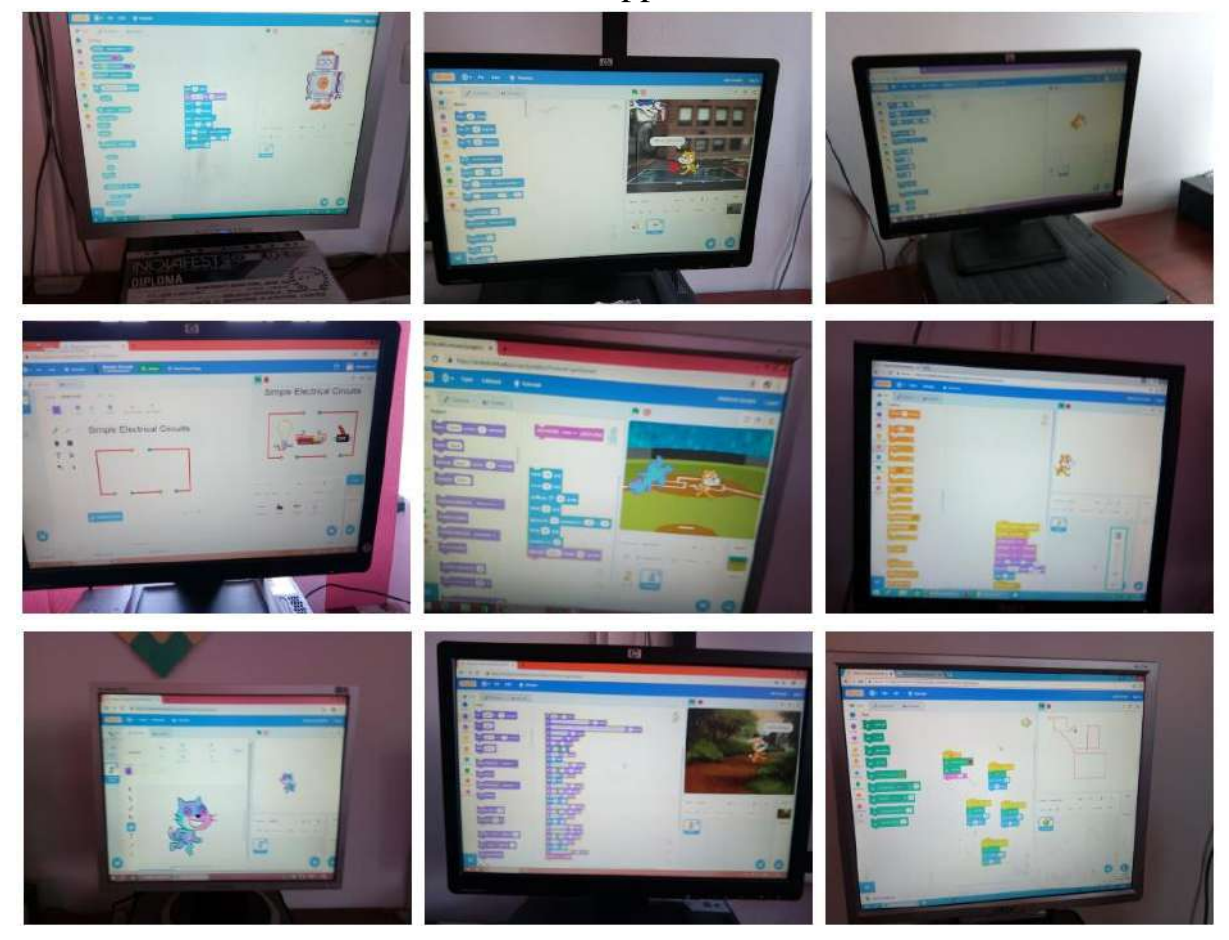

<sup>&</sup>quot;The European Commission support for the production of this publication does not constitute an endorsement of the contents which reflects the views only of the authors, and the Commission cannot be held responsible for any use which may be made of the information contained therein."

# **Questionaire - STEM - Maths and Coding in Art Preparation for mobility in Spain (May 2019)**

*Teacher: Buccione Marco*

#### The link to access: <https://bit.ly/2GfHvEh>

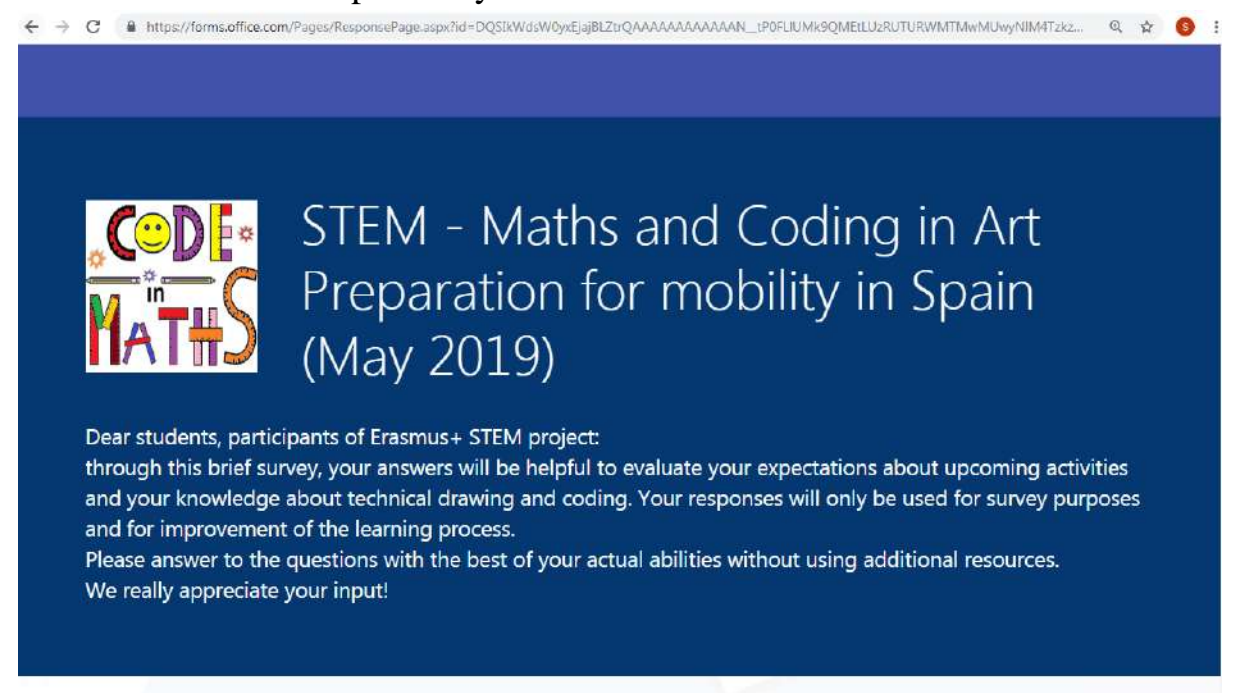

You are submitting your responses to marcobuccione@outlook.it. Do not provide personal or sensitive information.

1

#### What country are you from?

- O Italy
- Poland
- Romania
- Spain
- **Turkey**

#### $\overline{2}$

Have you ever done any activity of Origami? Which one?

What kind of angles can you do by folding paper?

4

5

6

7

Do you know any application of Origami? Which one?

Do you know how to make a paper polygon? Which one?

Can you make any paper polyhedron? Which one?

# What is a circumference?

- A set of points in a circular motion
- О A curved line, flat and closed
- O A line joined by their radii or diameters
- $\circledcirc$  A circular line

#### 8

Which one of these triangles has two equal angles and the other one unequal?

- $\circ$ Isosceles triangle
- О Equilateral triangle
- O Right triangle
- 0. Scalene triangle

The point where the three altitudes of a triangle intersect is called:

- $\circ$ Incentro
- $\bigcirc$ Centre of gravity
- $\circ$ Circumcenter
- $\circ$ **Orthocenter**

10

## If the diameter of a circle is 10 cm, how much is its length?

- 3.14 cm О
- O 314 cm
- O. 31.4 cm
- $\degree$  31.4 cm^2

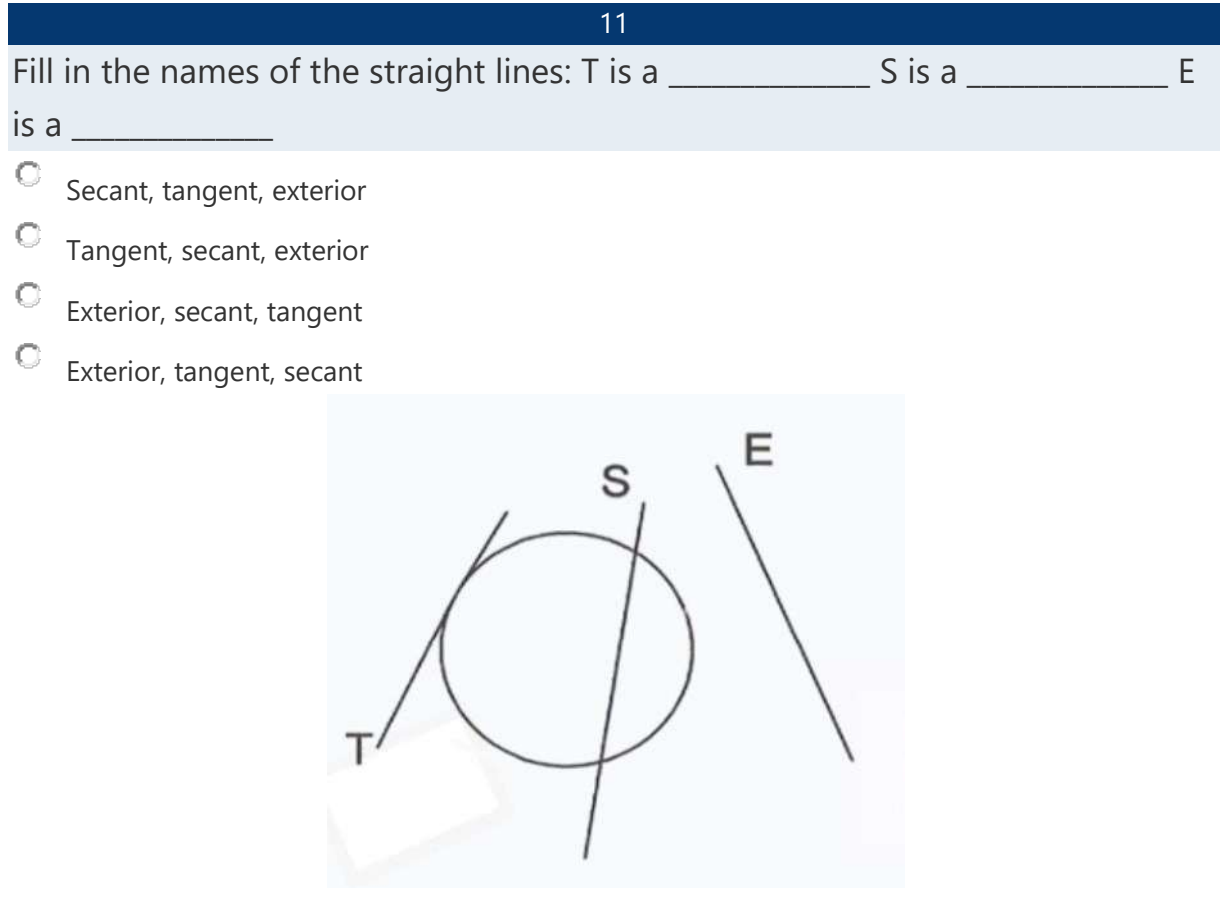

<sup>&</sup>quot;The European Commission support for the production of this publication does not constitute an endorsement of the contents which reflects the views only of the authors, and the Commission cannot be held responsible for any use which may be made of the information contained therein."

#### What is programming?

- O Not performing any action
- C Executing orders
- О Giving instructions
- $\circ$ Following instructions

13

14

12

### Scratch is a programming environment

- $\circ$ Block-based
- О Text-based
- O It is not a programming environment

#### What is a LED?

- $\circ$ A photoelectric cell
- $\circ$ An insulating material
- $\circ$ A superconductor
- $\bigcirc$ A light emitting diode

#### 15

#### The device in the picture is:

- O A breadboard (or test board)
- O An integrated board circuit
- $\circledcirc$  A printed circuit

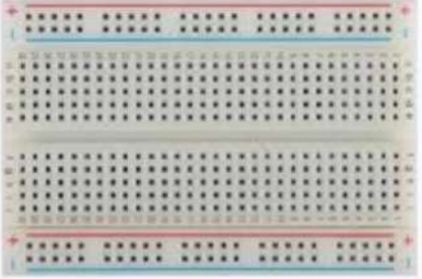

## **SHORT-TERM EXCHANGES OF GROUPS OF PUPILS**

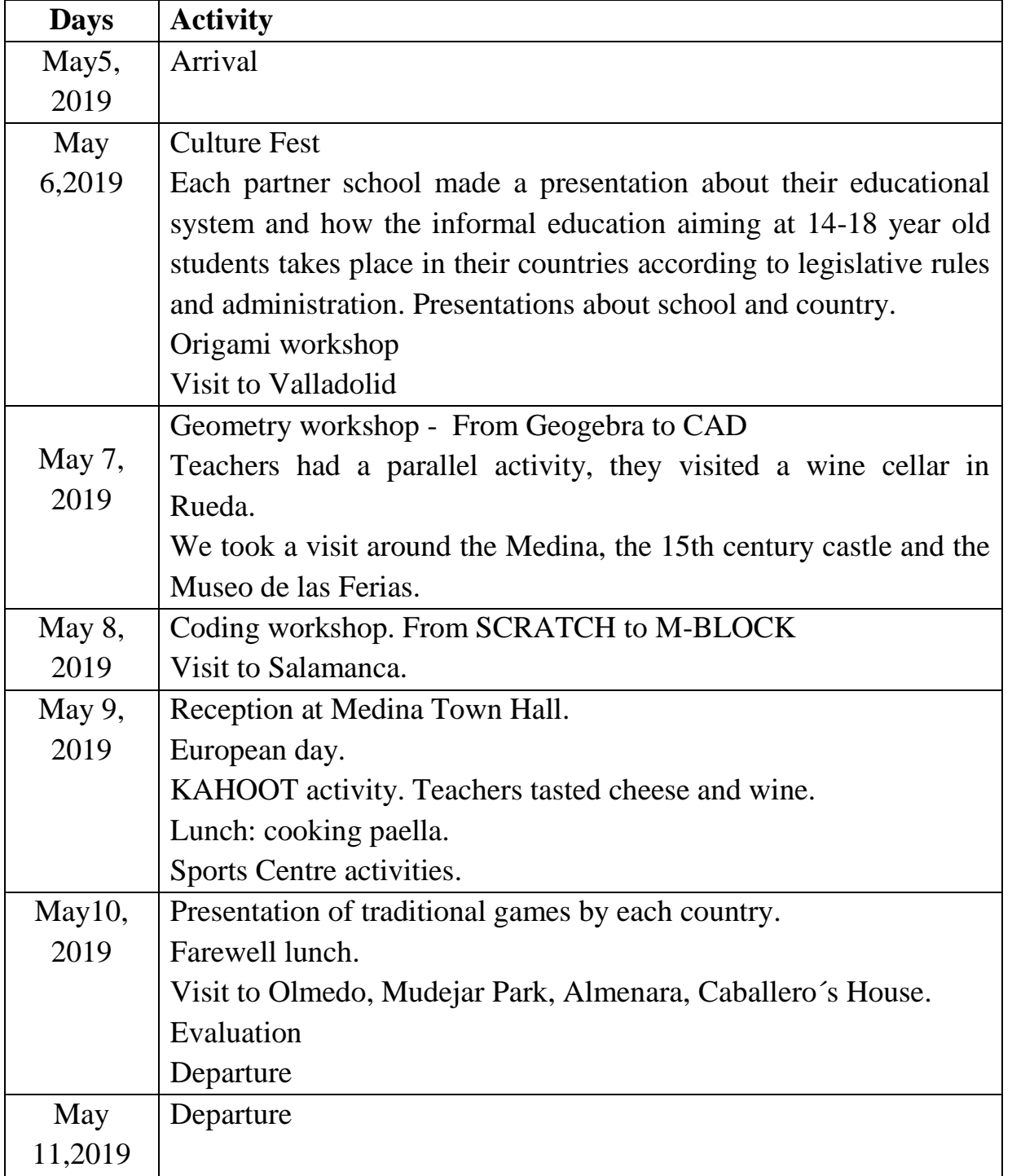

# **C2.Maths and Coding in Art**

6th-10th May 2019, Spain

# **C2.Maths and Coding in Art Culture fest**

On May 6, 2019 each partner school made a presentation about their educational system and how the informal education aiming at 14-18 year old students takes place in their countries according to legislative rules and administration. Presentations about school and country.

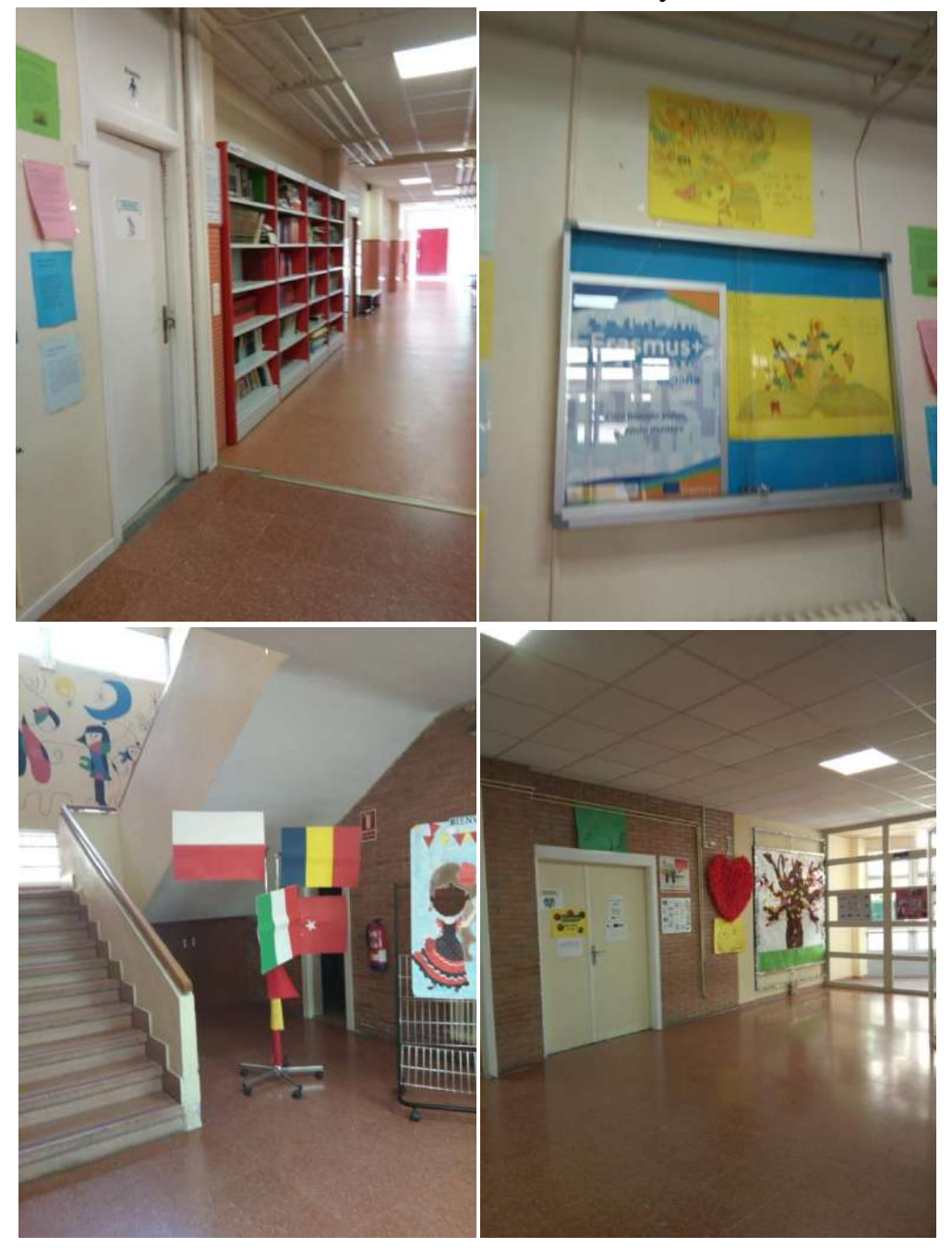

"The European Commission support for the production of this publication does not constitute an endorsement of the contents which reflects the views only of the authors, and the Commission cannot be held responsible for any use which may be made of the information contained therein."

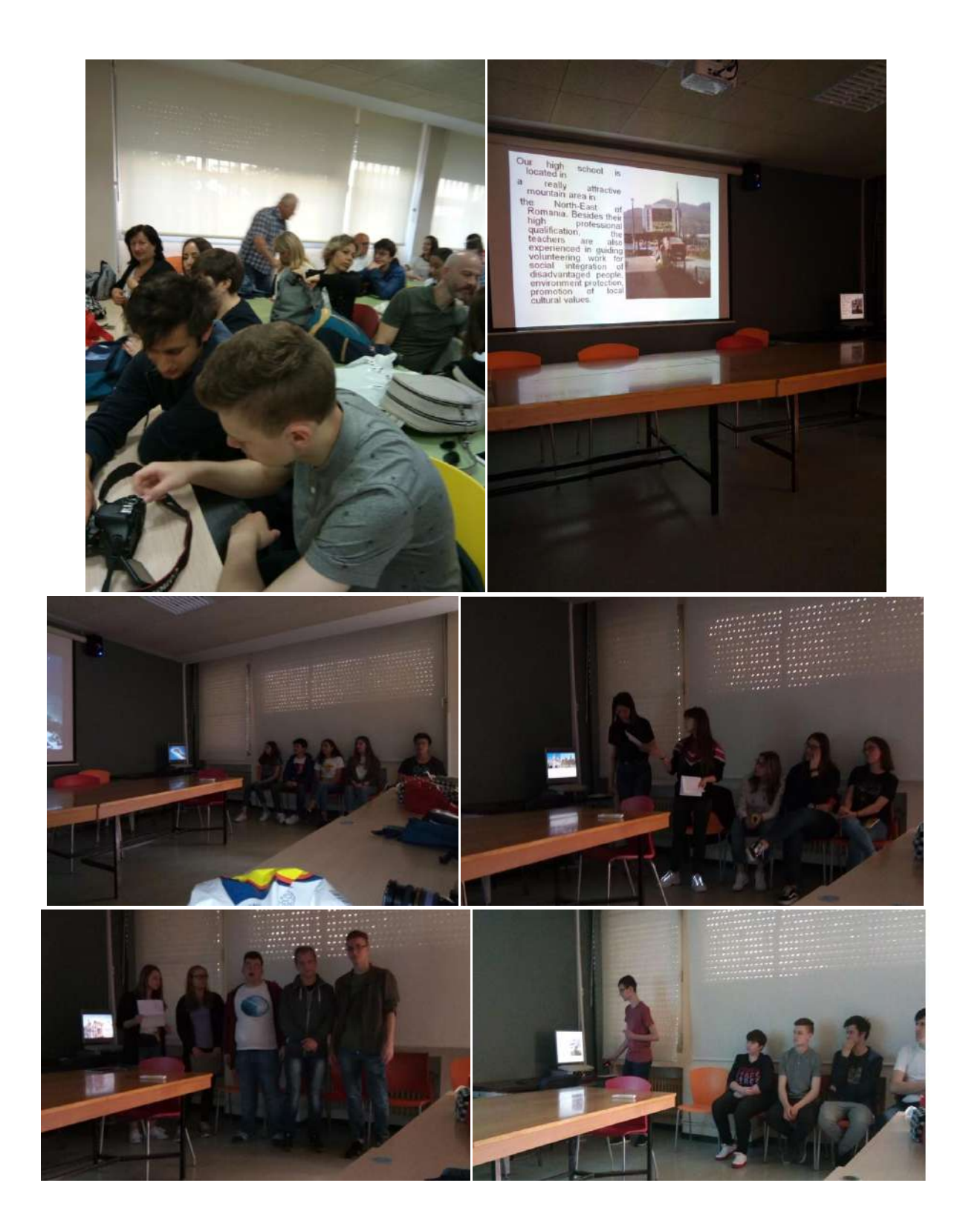

**C2.Maths and Coding in Art Origami workshop**

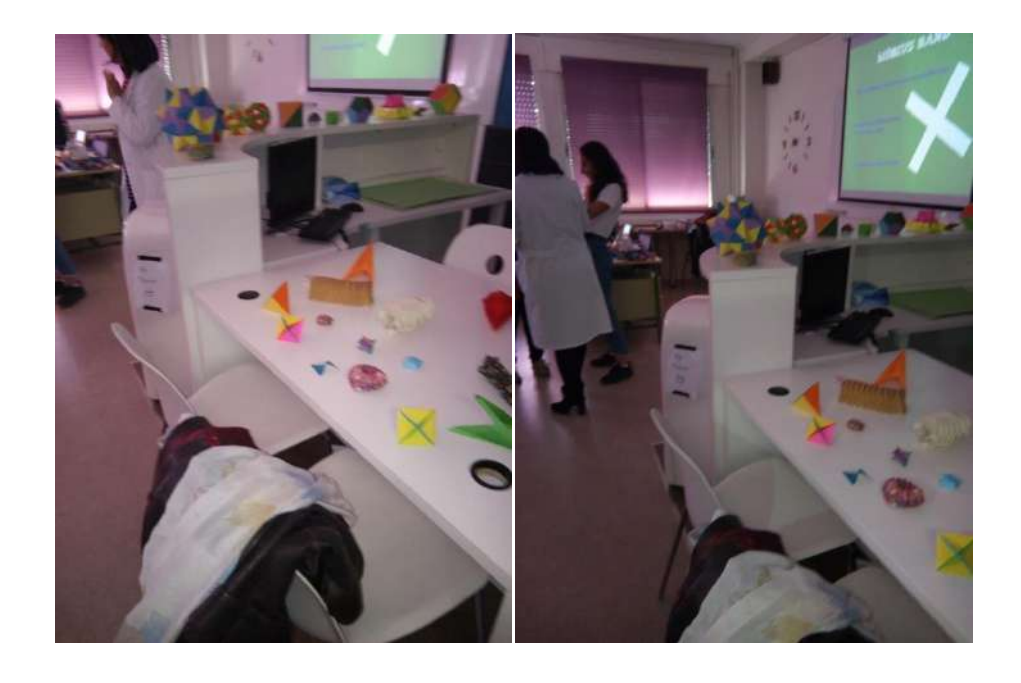

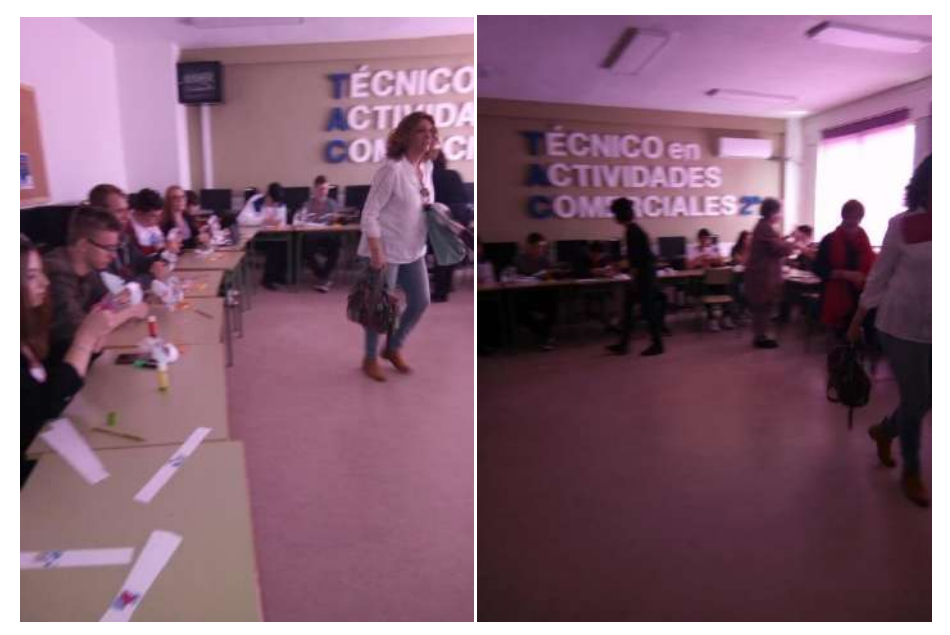

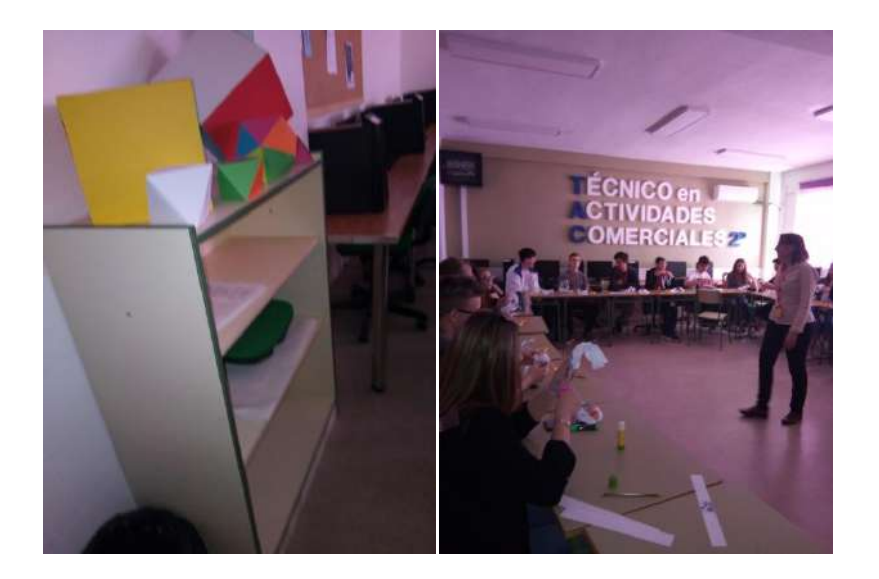

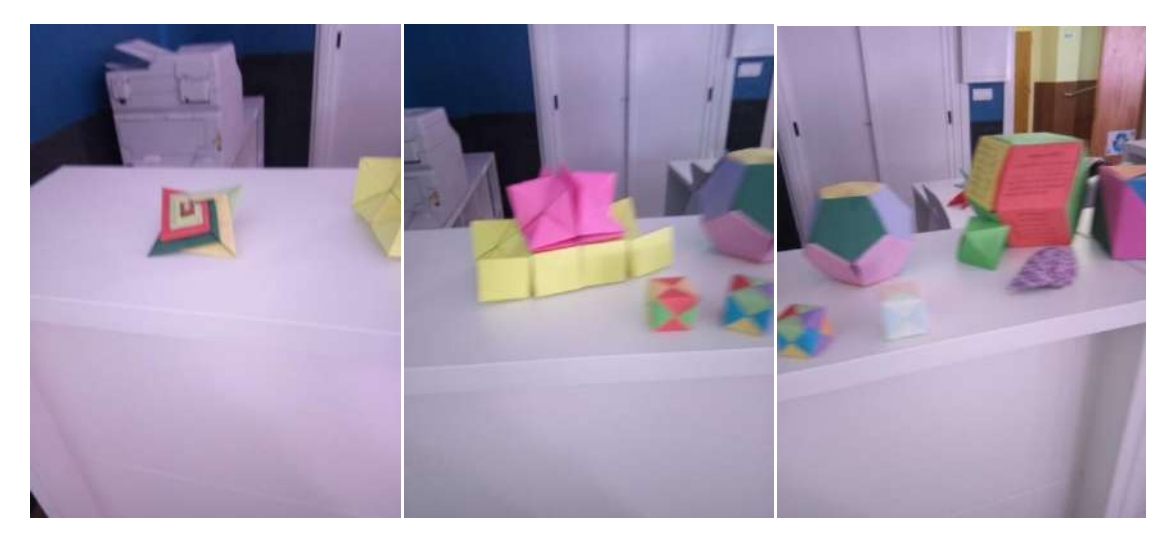

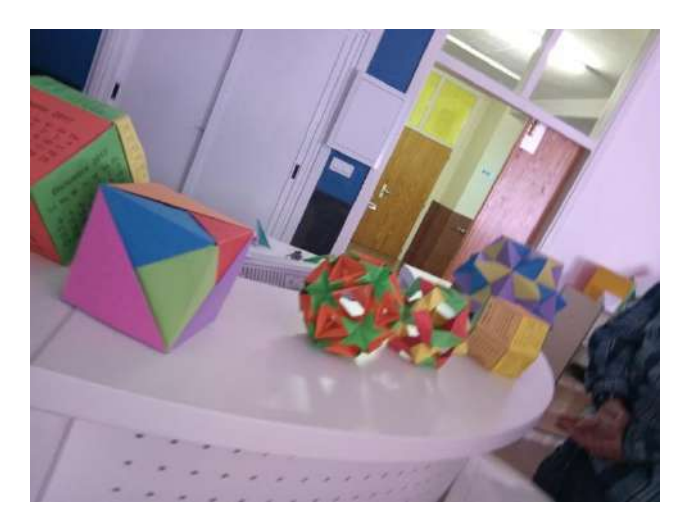

# **C2.Maths and Coding in Art Visit to Valladolid**

Valladolid is the capital of the region of Castilla y León from Spain. The old part of the city has an architectural ensemble consisting of churches, palaces, statues, squares and historic houses. More information about the Valladolid can be obtained by accessing the link:

[\(https://en.wikipedia.org/wiki/Valladolid](https://en.wikipedia.org/wiki/Valladolid))

A short walk through the city allowed us to admire the architecture of the buildings and the beauty of the place:Valladolid City Hall in Plaza Mayor[,Cathedral of Valladolid](https://en.wikipedia.org/wiki/Cathedral_of_Valladolid) an[dIglesia conventual de San Pablo.](https://en.wikipedia.org/wiki/Iglesia_de_San_Pablo,_Valladolid)

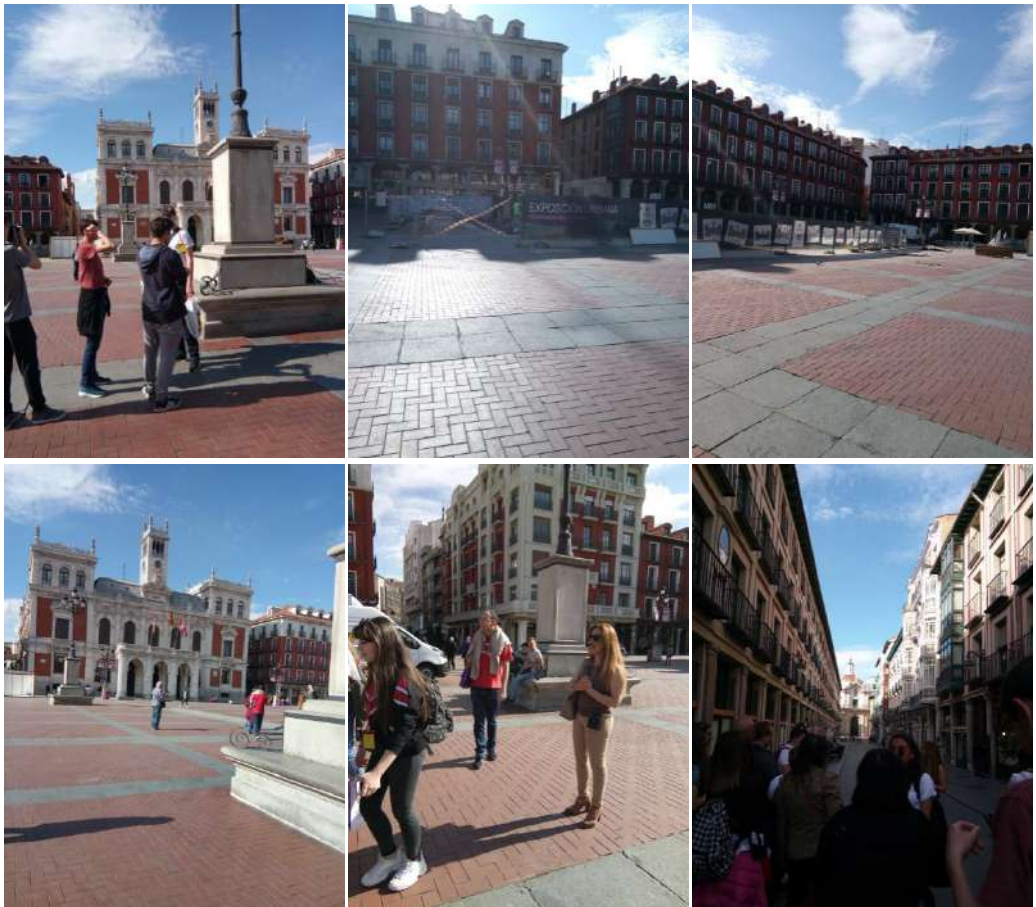

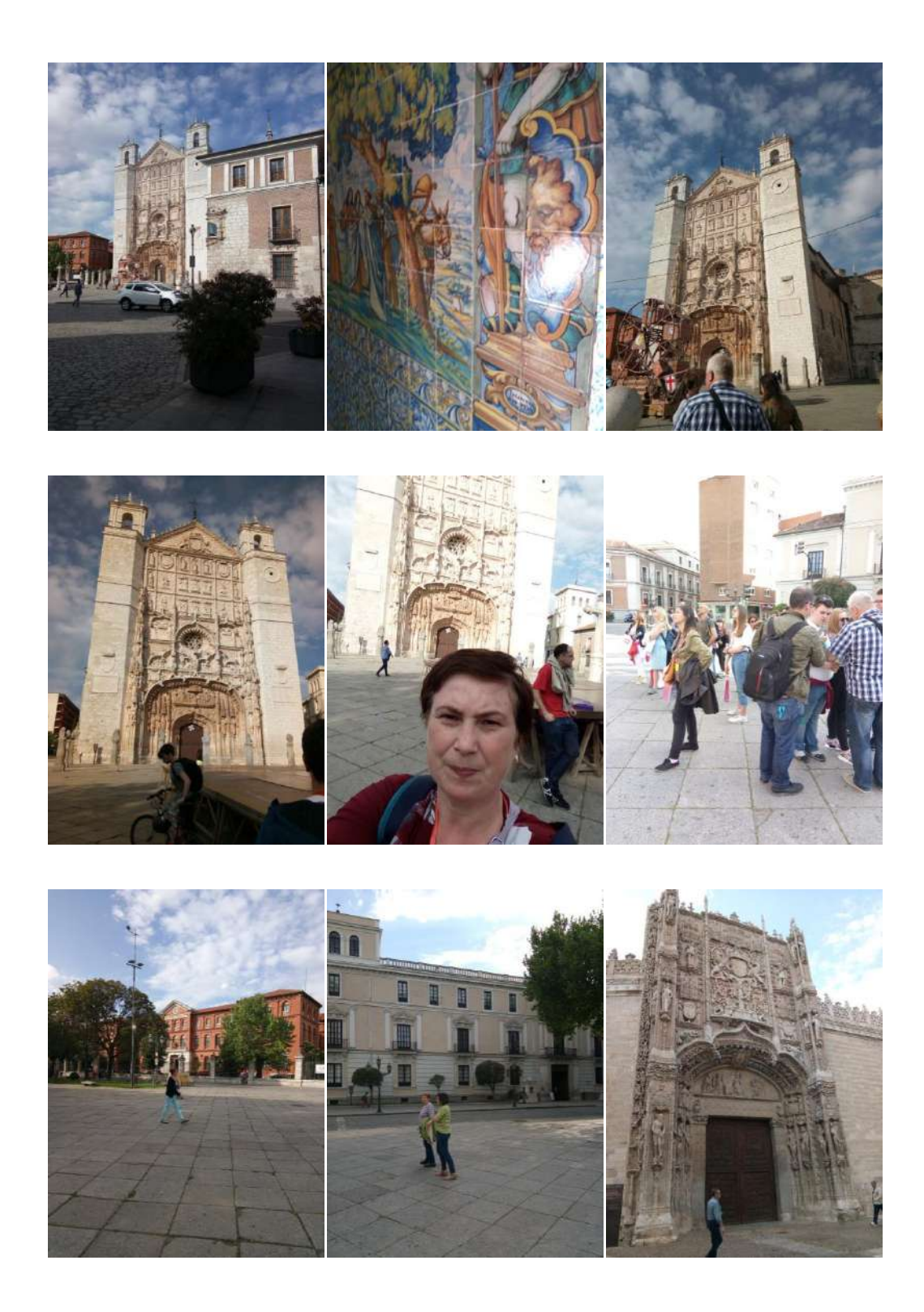

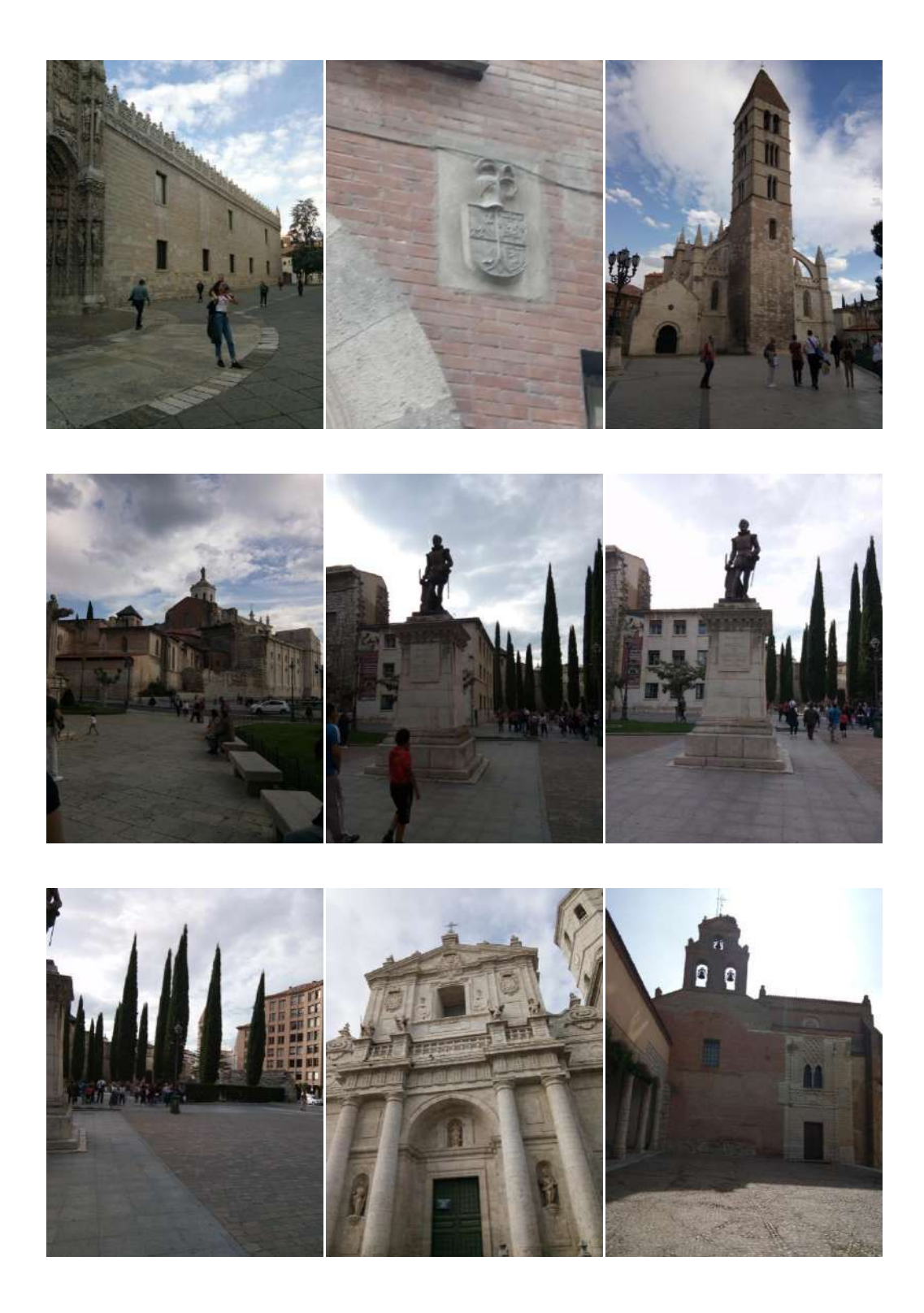

<sup>&</sup>quot;The European Commission support for the production of this publication does not constitute an endorsement of the contents which reflects the views only of the authors, and the Commission cannot be held responsible for any use which may be made of the information contained therein."

# **C2.Maths and Coding in Art Geometry workshop - From Geogebra to CAD**

On May 7, 2019 students improved their Computer Aided Design skills and discovered Geogebra.

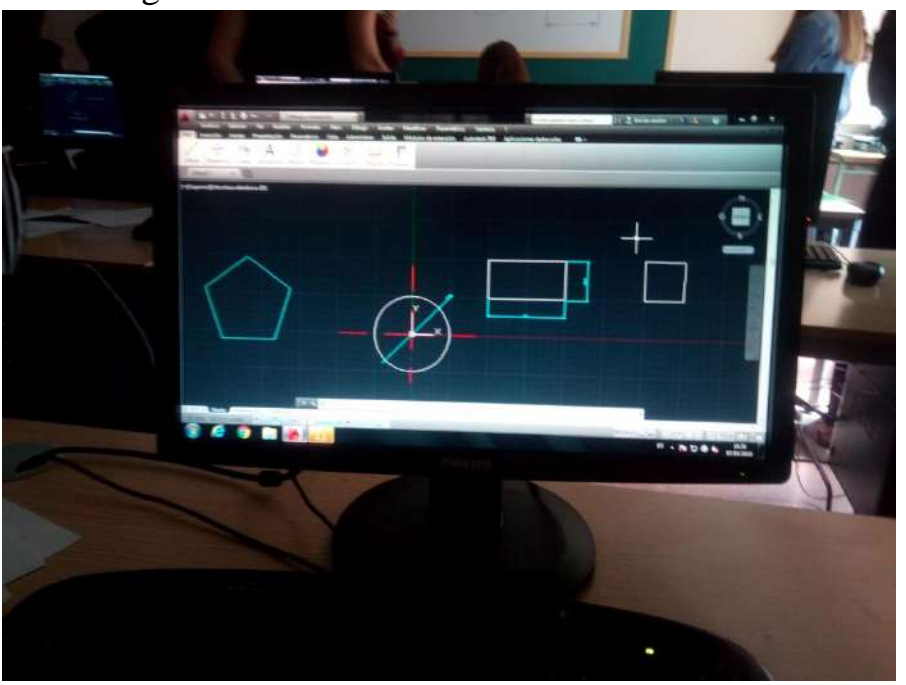

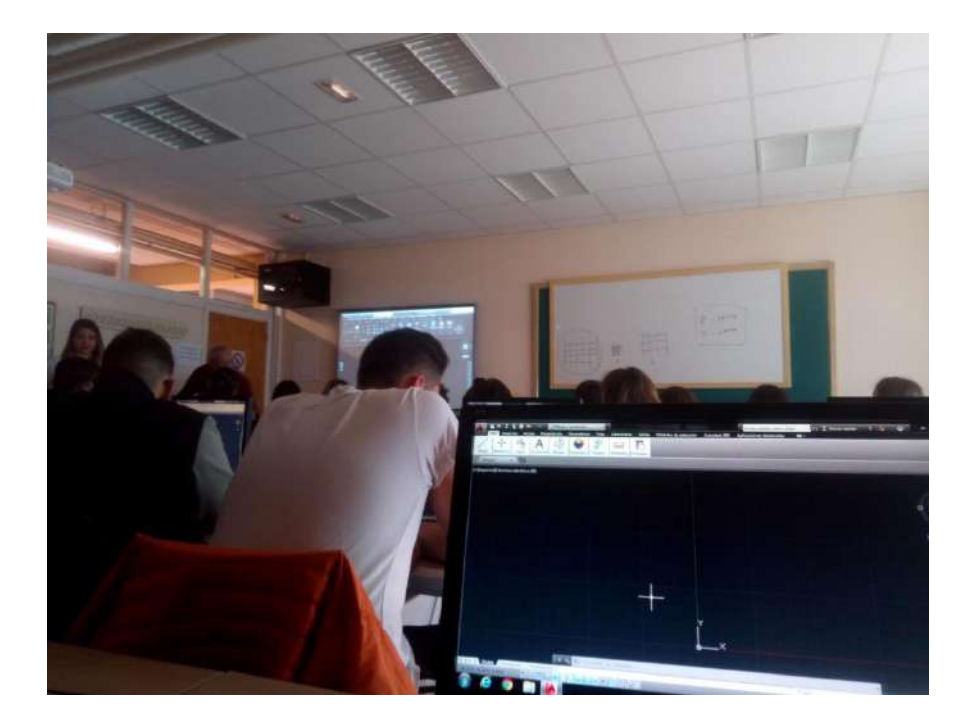

They visited the school's technical workshops and laboratories.

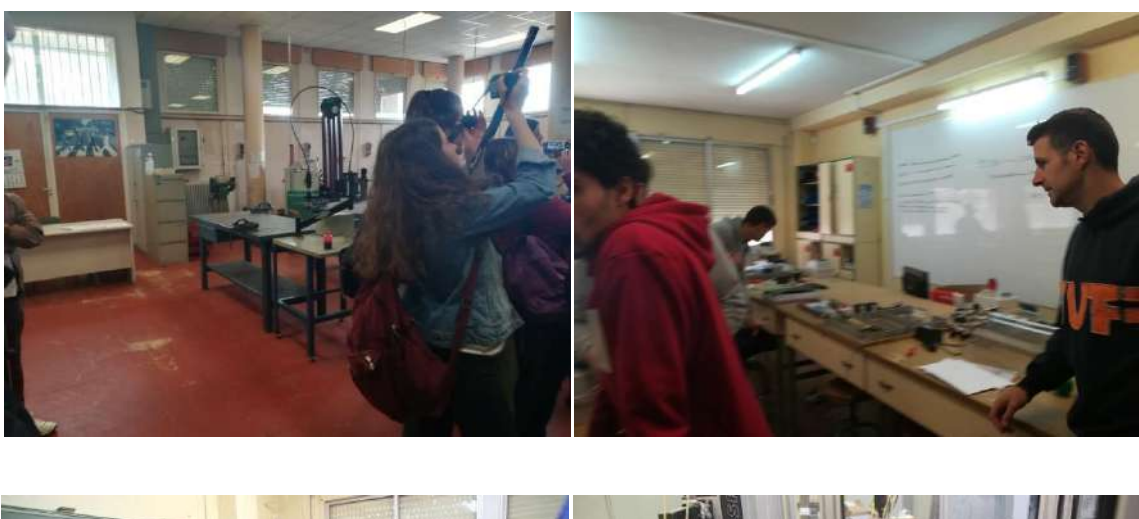

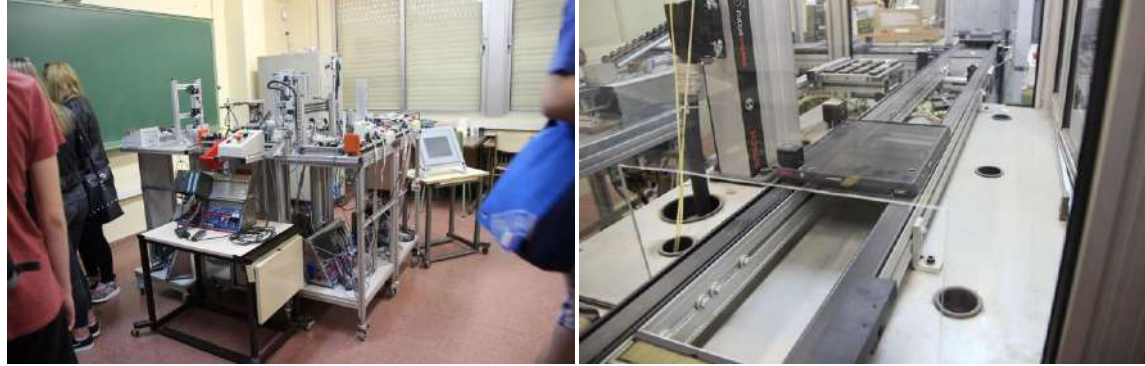

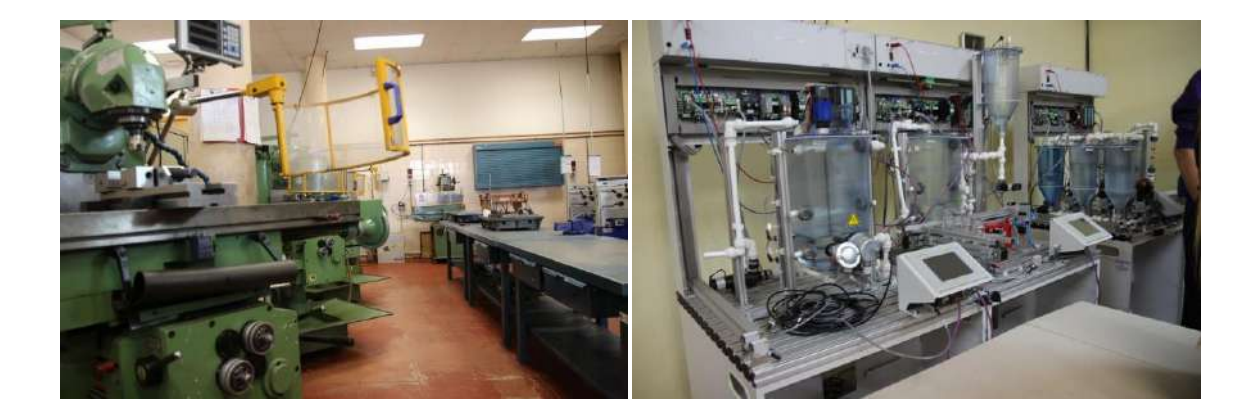

# **C2.Maths and Coding in Art Visit to Tordesillas and a wine cellar in Rueda**

On the same day the teachers had a parallel activity: they visited Tordesillas and a wine cellar in Rueda.

Here, in Tordesillas, the Treaty of Tordesillawas signed.

The **Treaty of Tordesillas** was concluded on 7 June 1494 between Spain and Portugal, establishing the colonial zone of influence of the two maritime powers of the time.([https://en.wikipedia.org/wiki/Treaty\\_of\\_Tordesillas](https://en.wikipedia.org/wiki/Treaty_of_Tordesillas))

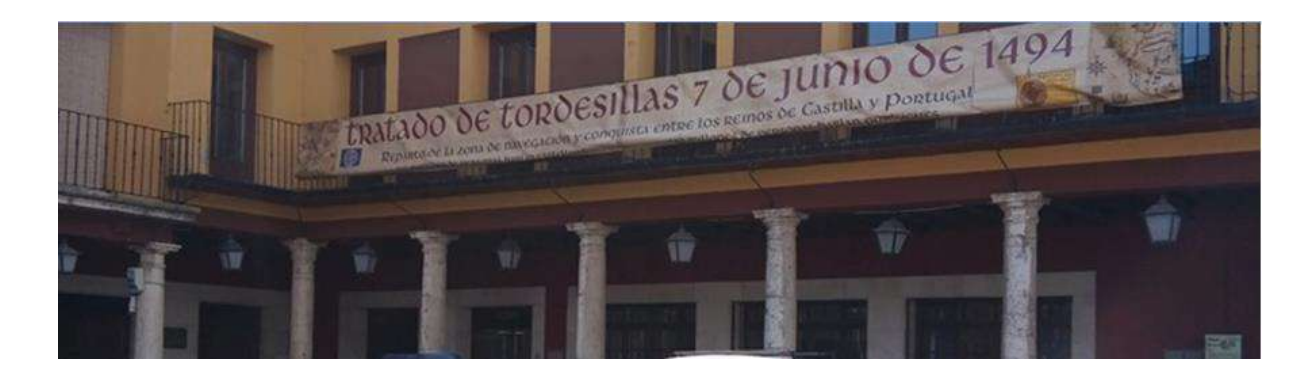

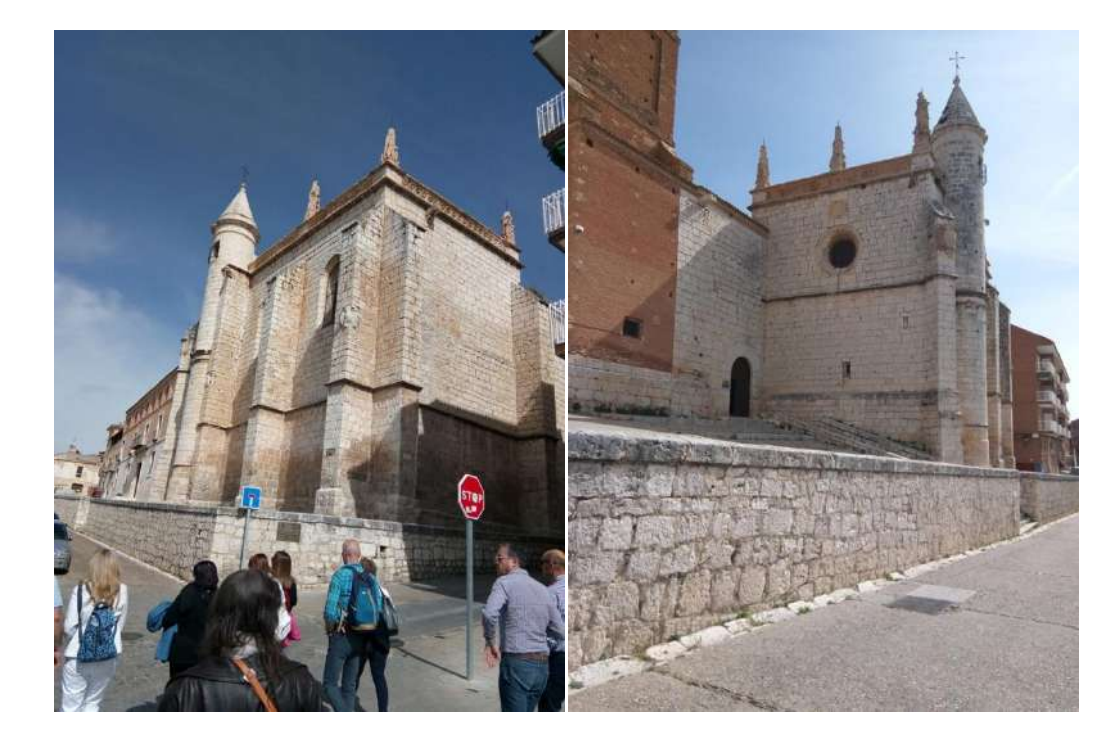

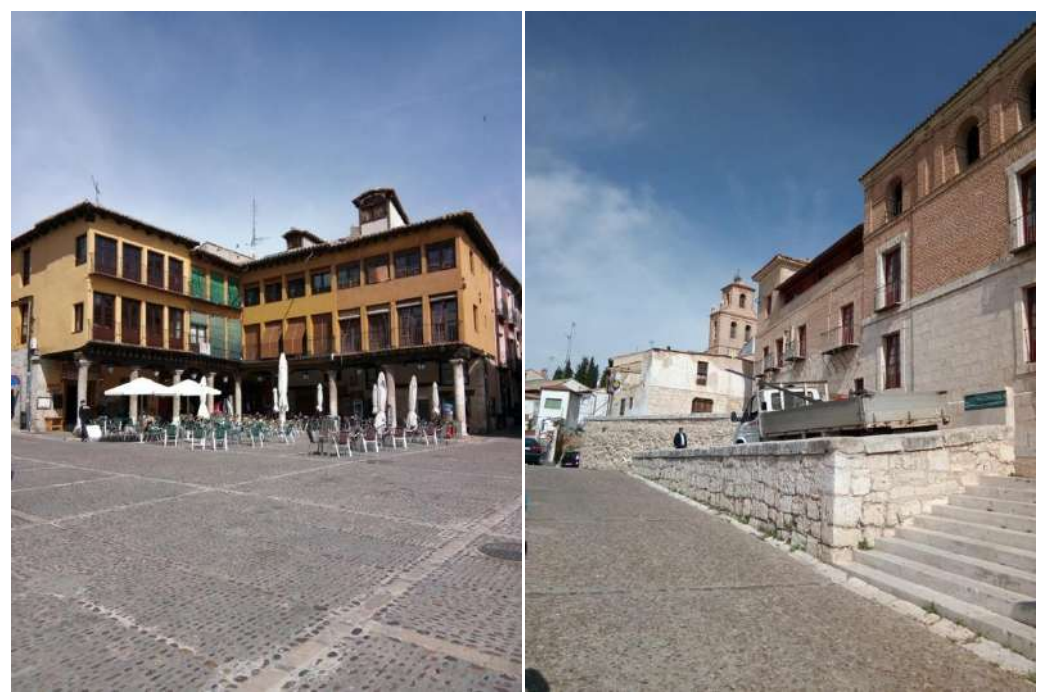

**Mocen Winery** - *where Art is born fromTalent.* [http://www.bodegasmocen.es/en/content/sections/visit.html](http://www.bodegasmocen.es/en/content/sections/visit.html?fbclid=IwAR2CiHJSp2KhvXIFUiAAdvDo5vnQO_qUPnGOy9peES7qgcN9XZgIxZSpAXY)

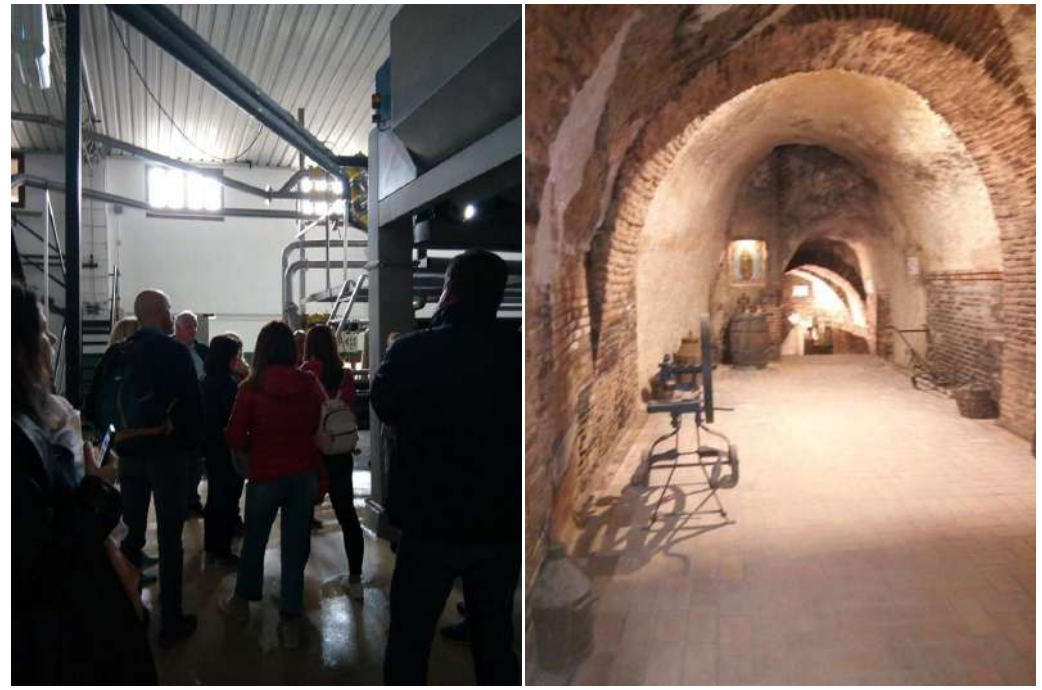

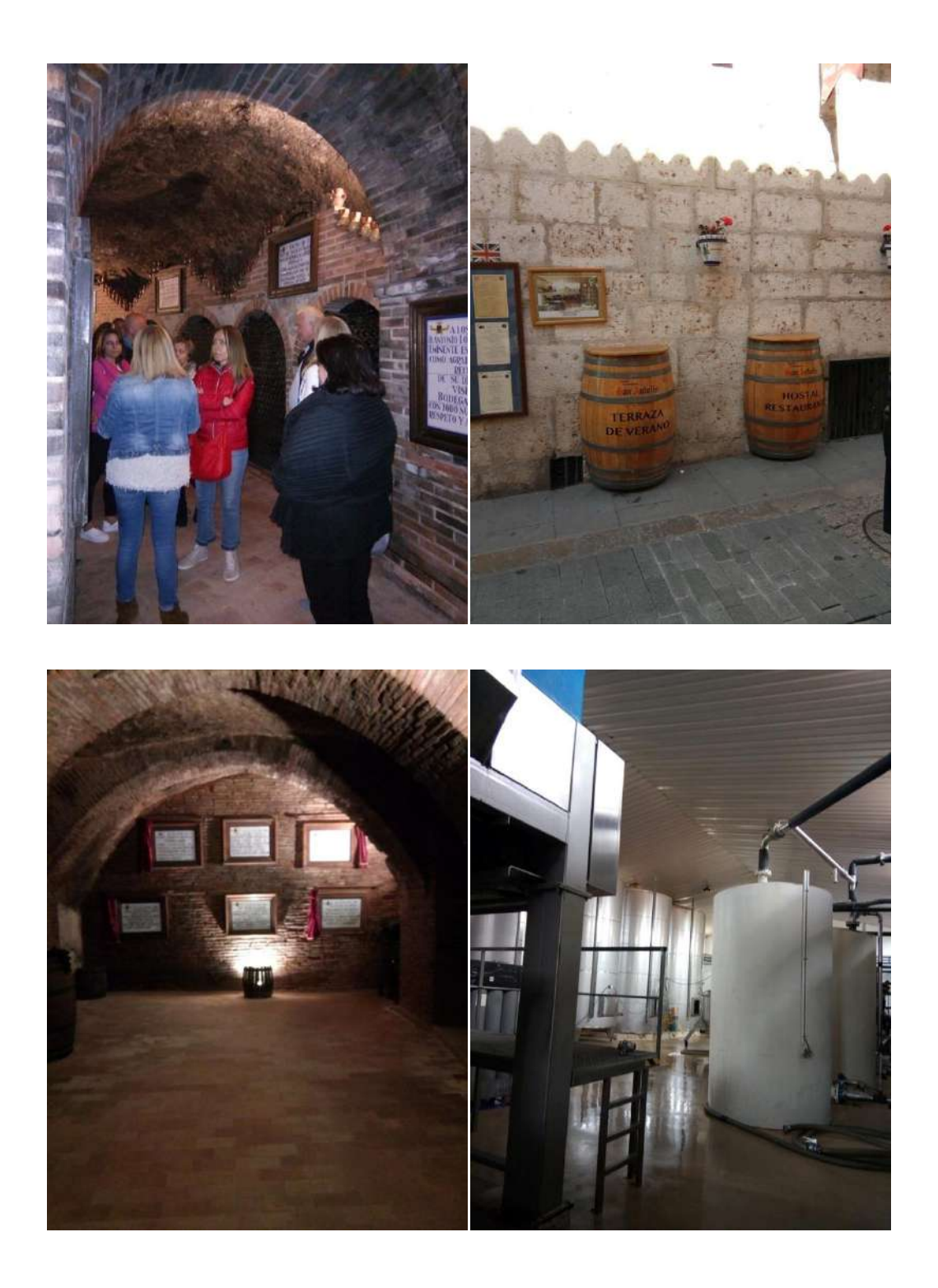

<sup>&</sup>quot;The European Commission support for the production of this publication does not constitute an endorsement of the contents which reflects the views only of the authors, and the Commission cannot be held responsible for any use which may be made of the information contained therein."

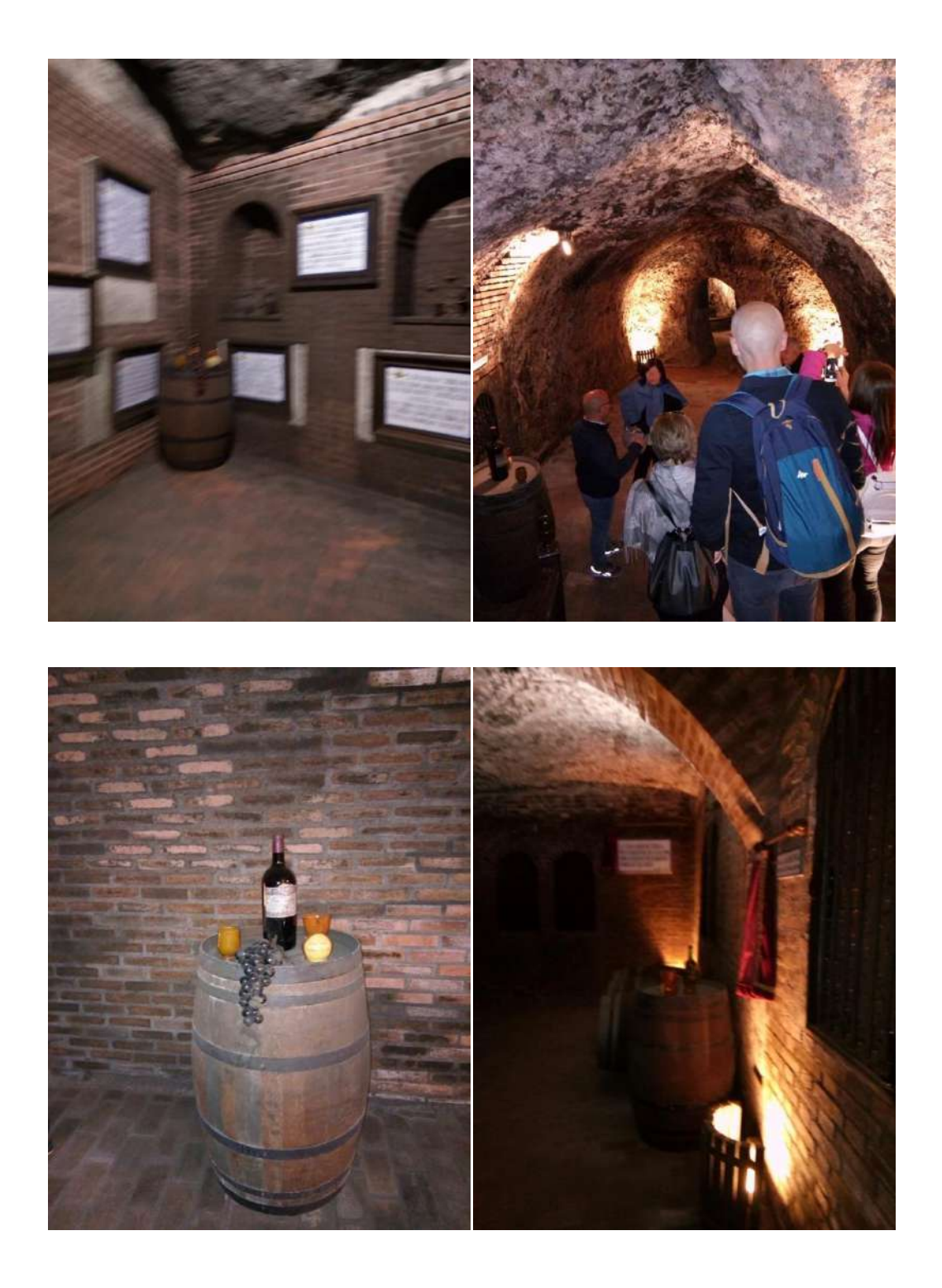

<sup>&</sup>quot;The European Commission support for the production of this publication does not constitute an endorsement of the contents which reflects the views only of the authors, and the Commission cannot be held responsible for any use which may be made of the information contained therein."

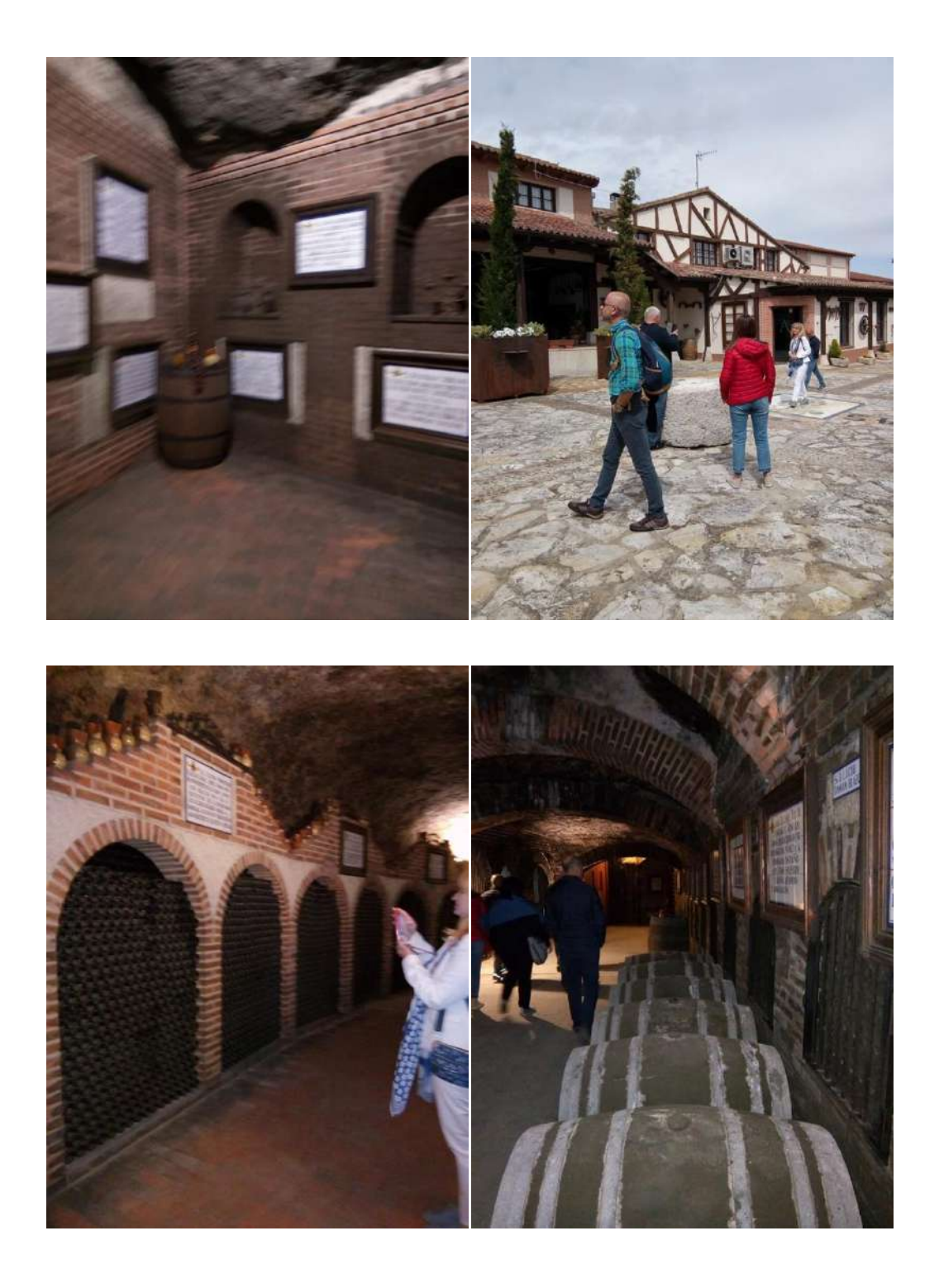

<sup>&</sup>quot;The European Commission support for the production of this publication does not constitute an endorsement of the contents which reflects the views only of the authors, and the Commission cannot be held responsible for any use which may be made of the information contained therein."

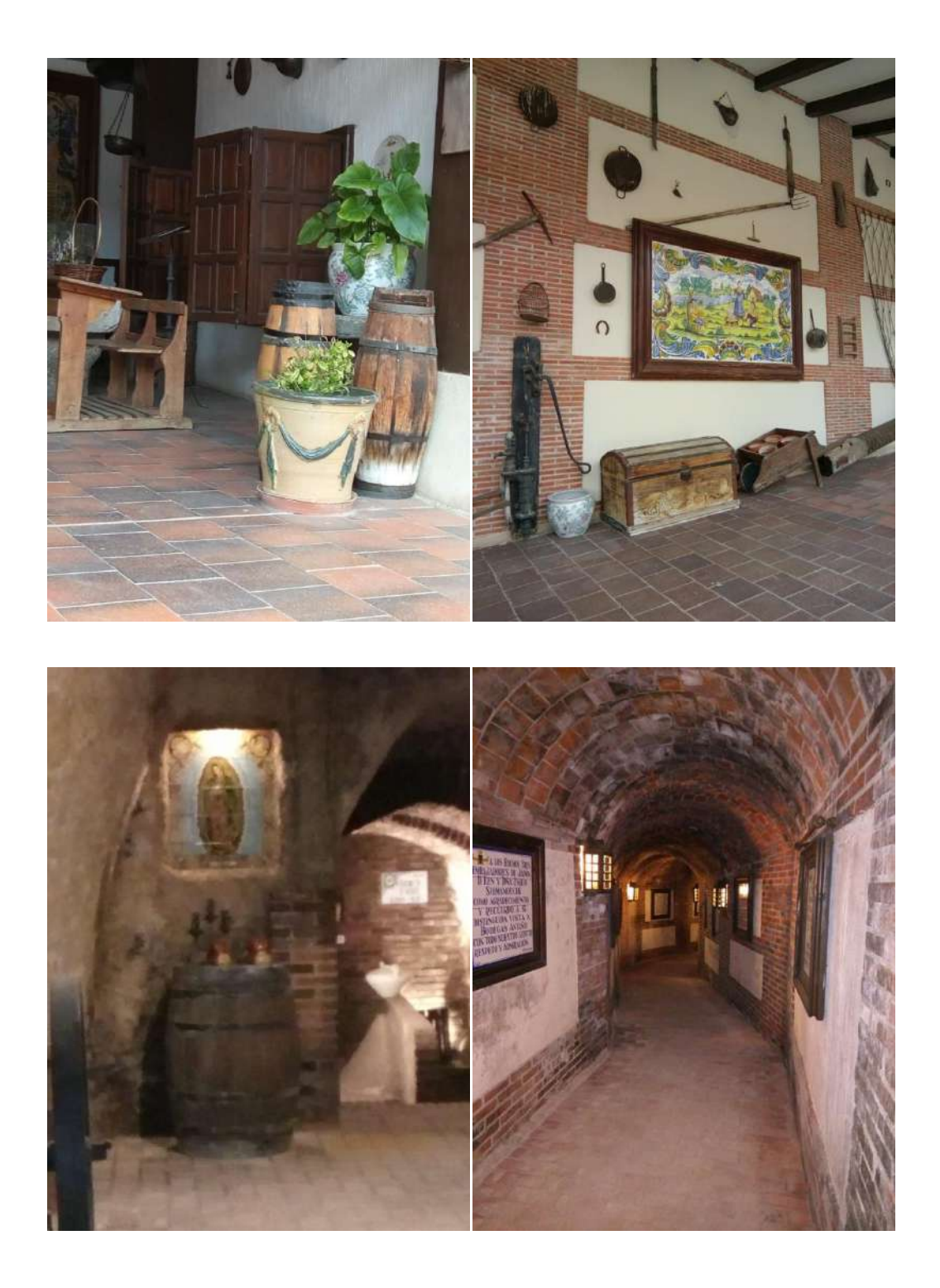

<sup>&</sup>quot;The European Commission support for the production of this publication does not constitute an endorsement of the contents which reflects the views only of the authors, and the Commission cannot be held responsible for any use which may be made of the information contained therein."

# **C2.Maths and Coding in Art Visit toMedina del Campo**

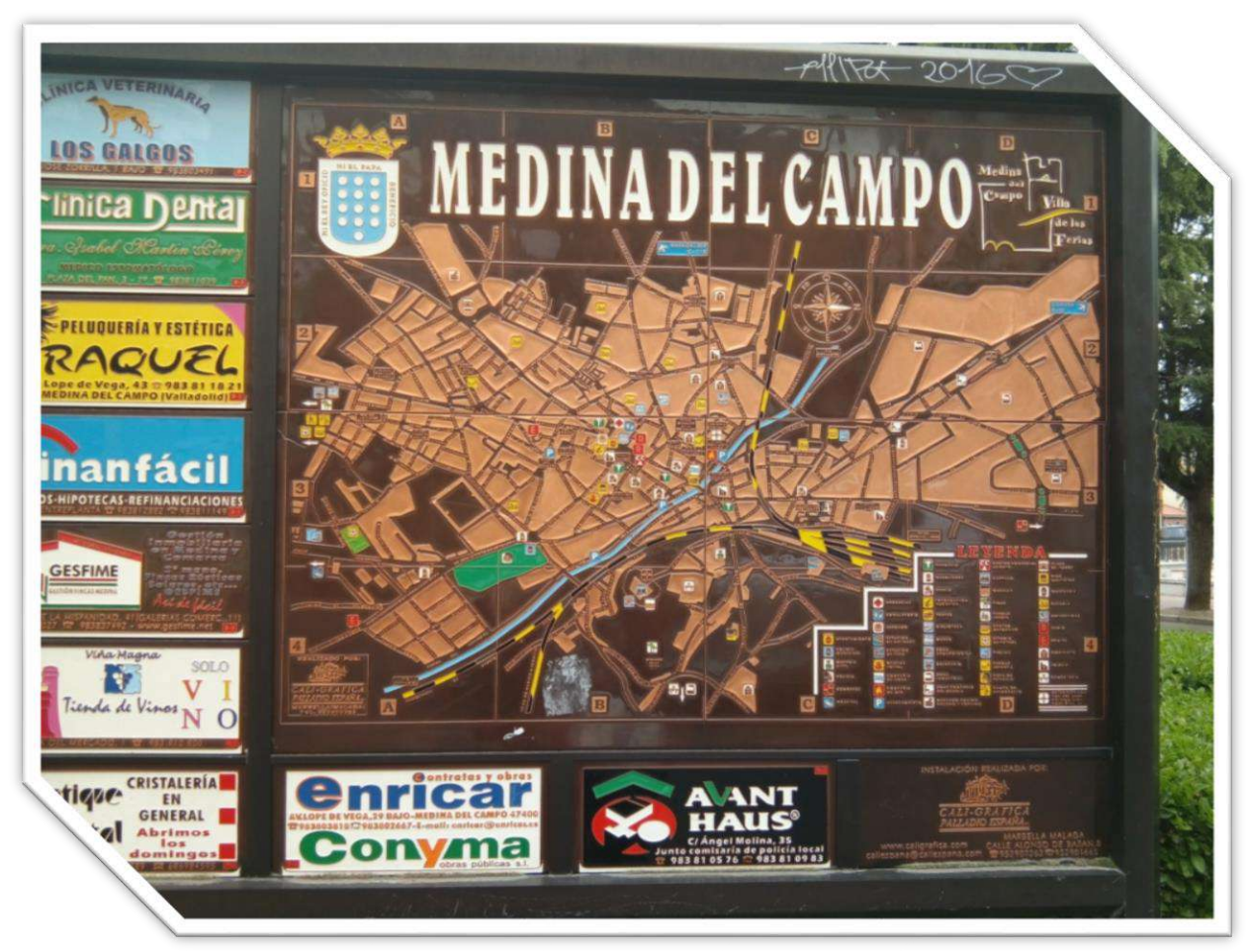

In the afternoonstudents and teachers visited:

- La Mota Castle http://www.medinadelcampo.es/en/castle-of-mota
- Villa de las Ferias Museum http://medinadelcampo.es/museo-de-las-ferias
- the surroundings of Medina del Campo.

<sup>&</sup>quot;The European Commission support for the production of this publication does not constitute an endorsement of the contents which reflects the views only of the authors, and the Commission cannot be held responsible for any use which may be made of the information contained therein."

# **La Mota Castle**

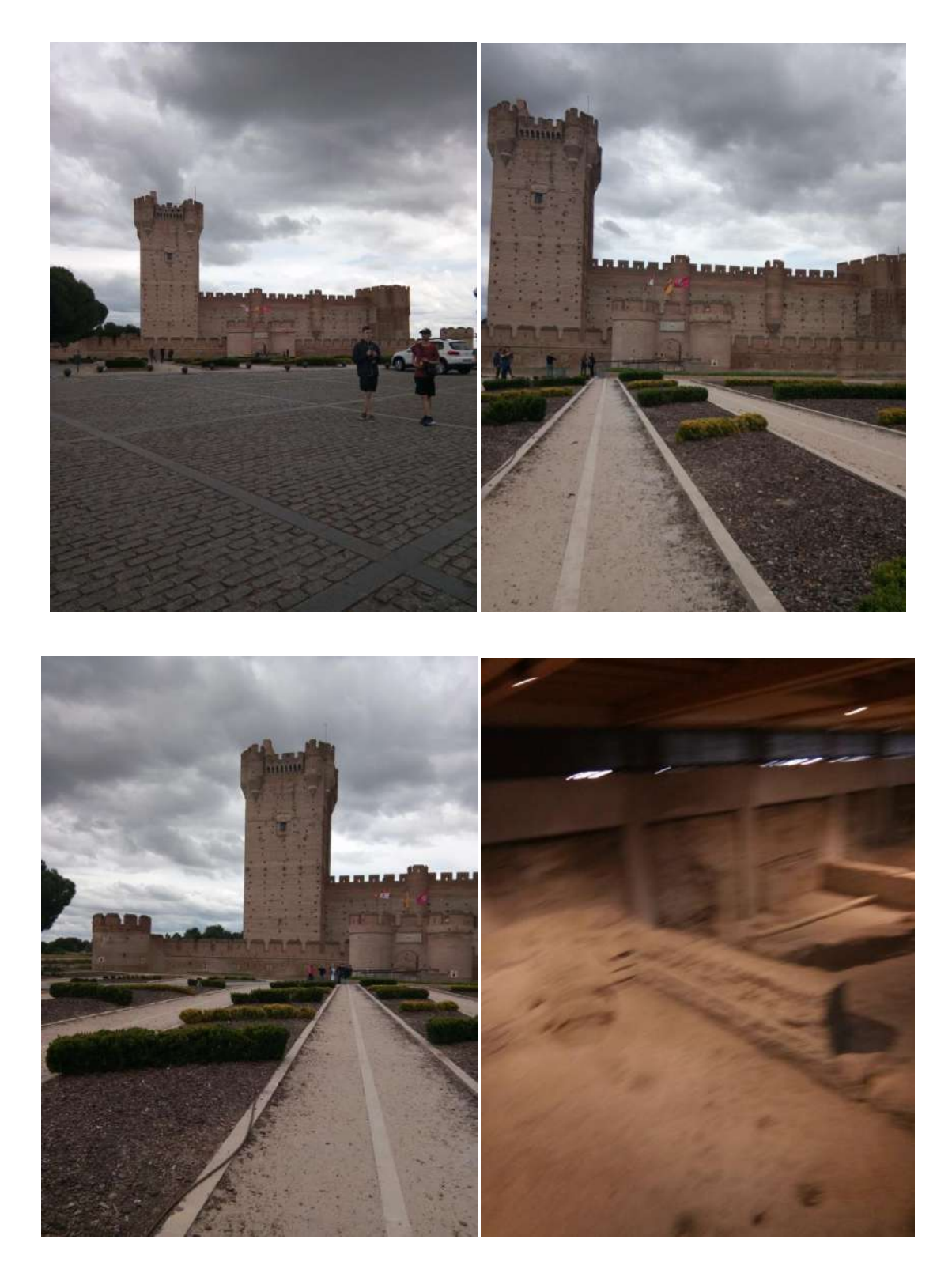

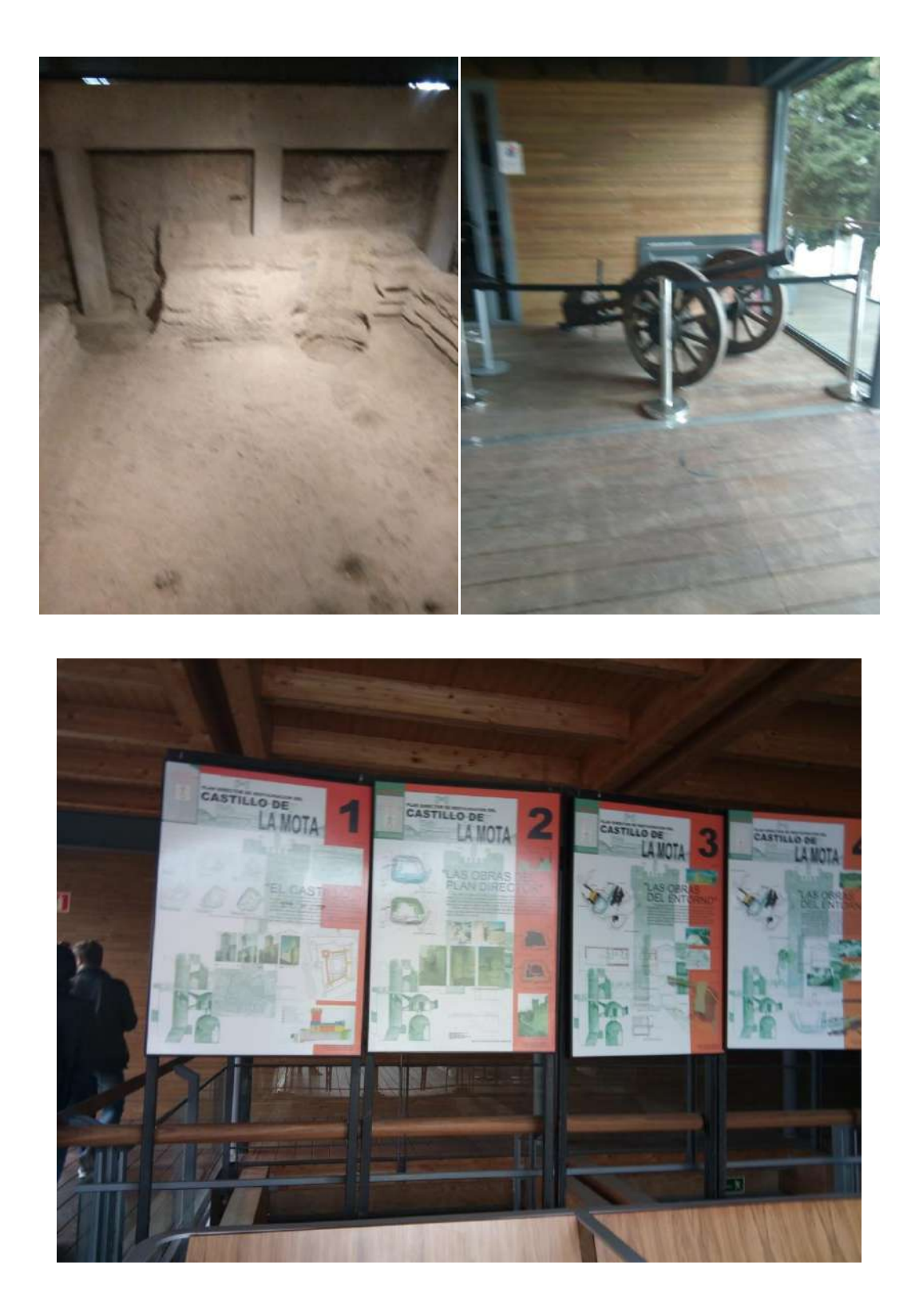

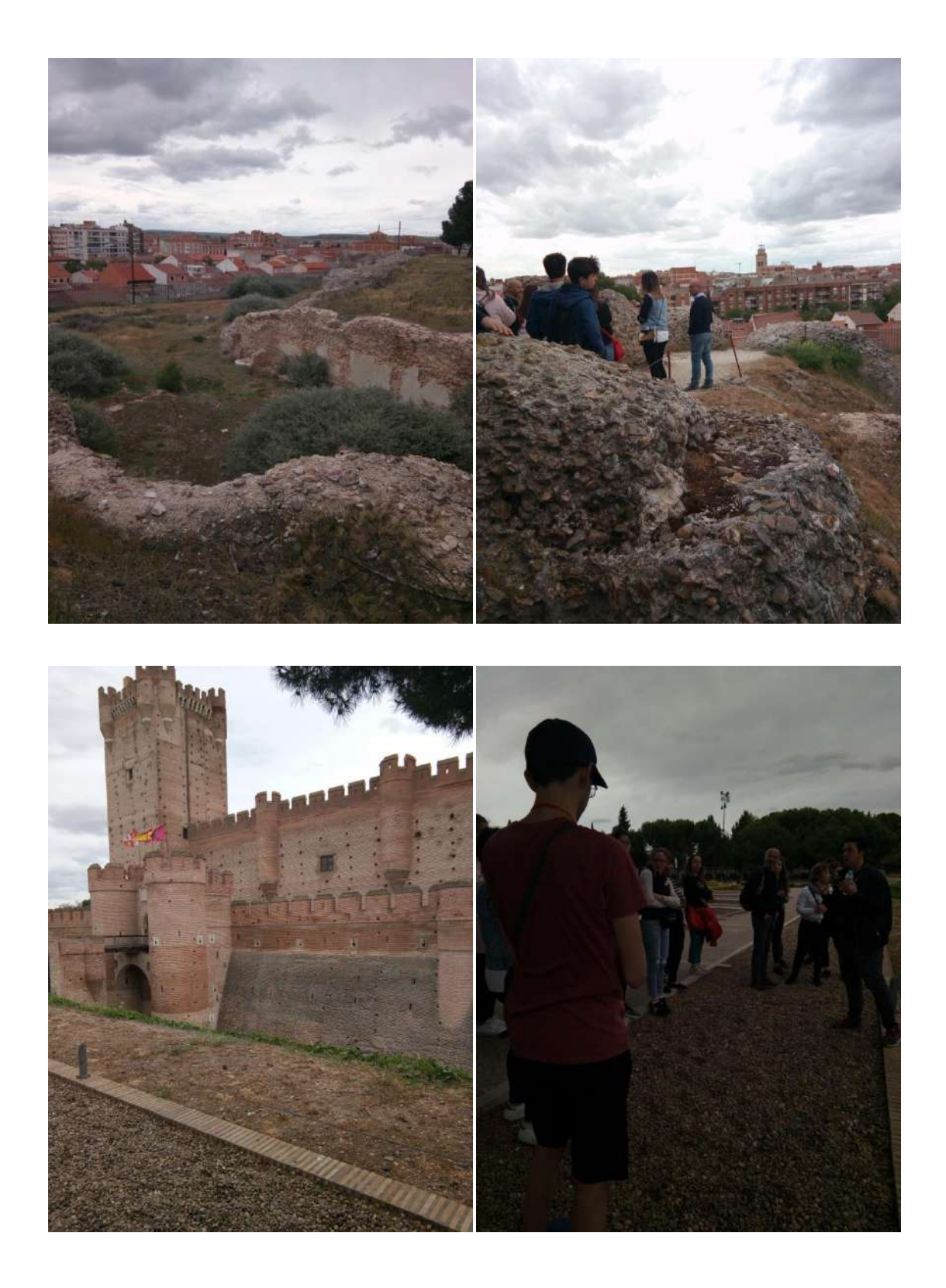

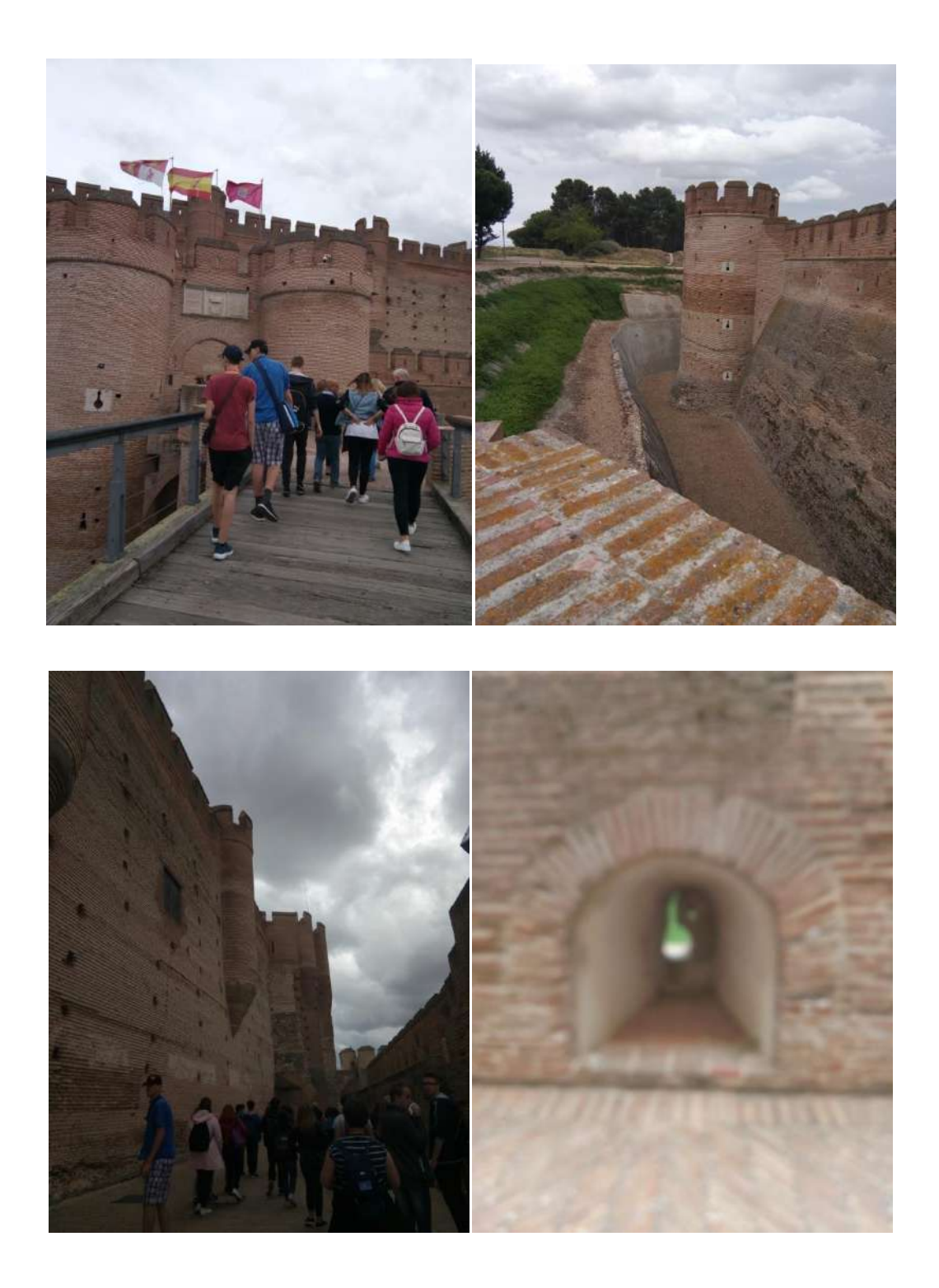

<sup>&</sup>quot;The European Commission support for the production of this publication does not constitute an endorsement of the contents which reflects the views only of the authors, and the Commission cannot be held responsible for any use which may be made of the information contained therein."

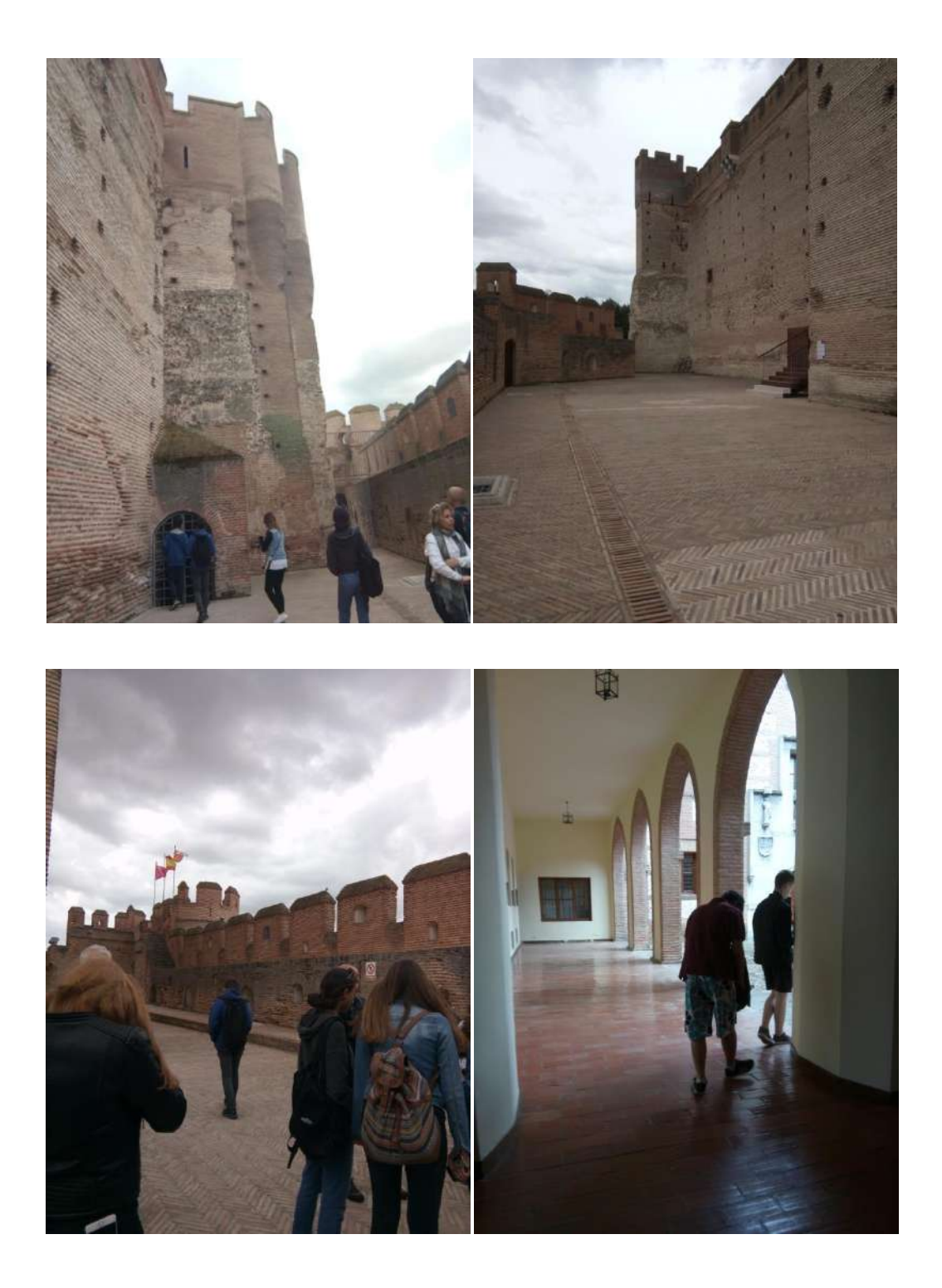

<sup>&</sup>quot;The European Commission support for the production of this publication does not constitute an endorsement of the contents which reflects the views only of the authors, and the Commission cannot be held responsible for any use which may be made of the information contained therein."
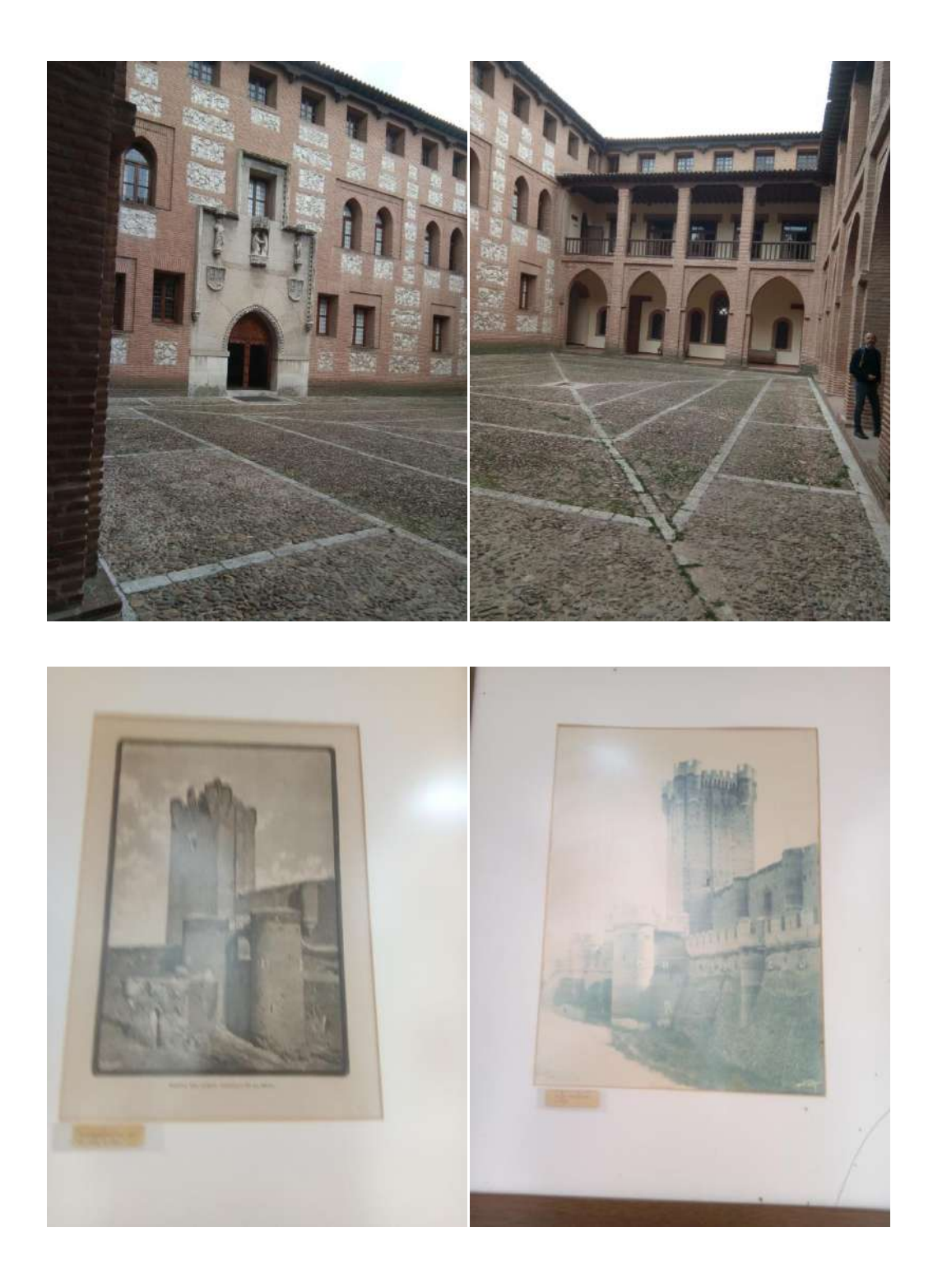

<sup>&</sup>quot;The European Commission support for the production of this publication does not constitute an endorsement of the contents which reflects the views only of the authors, and the Commission cannot be held responsible for any use which may be made of the information contained therein."

#### **Villa de las Ferias Museum**

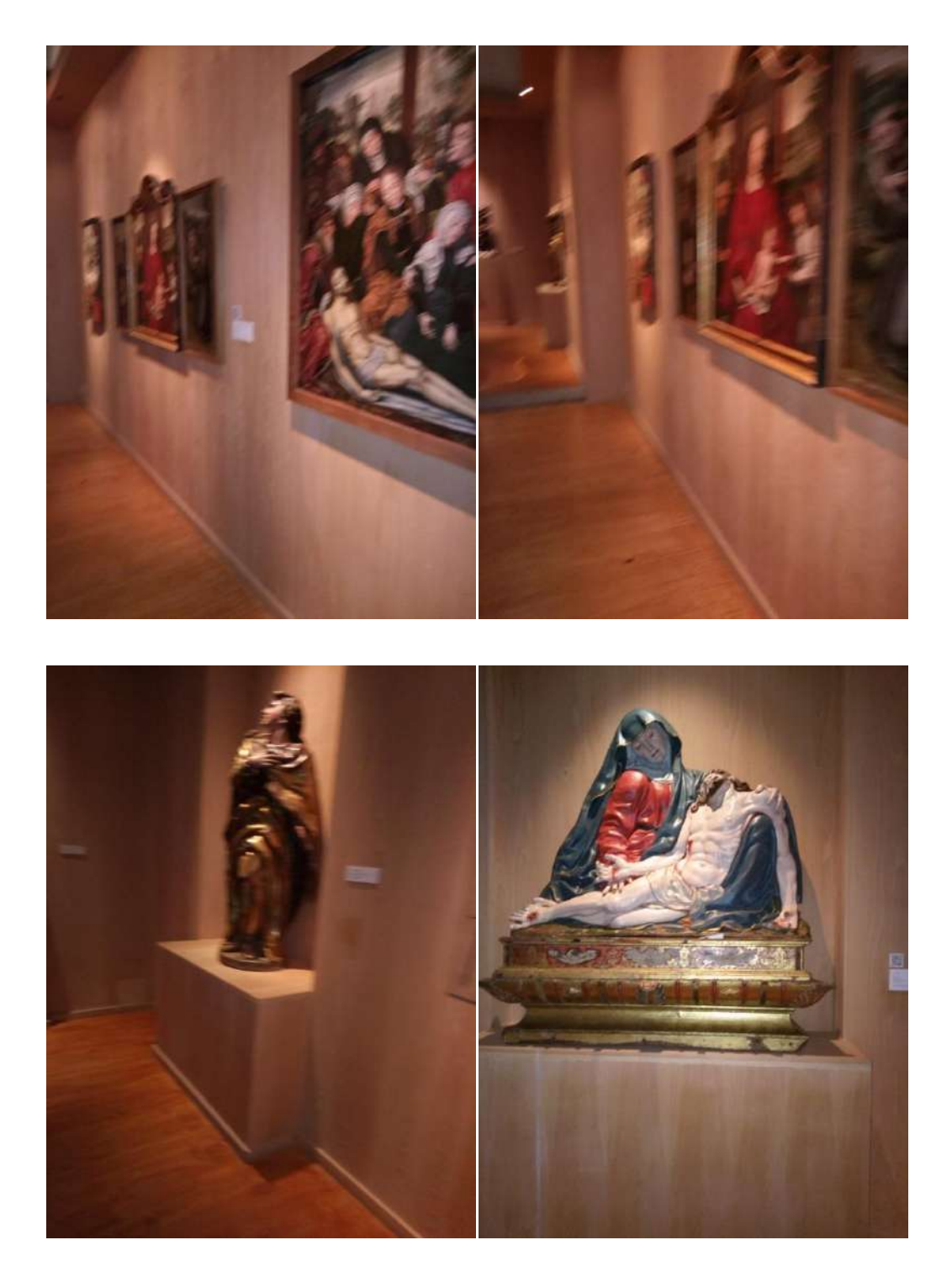

**C2.Maths and Coding in Art Coding workshop. From SCRATCH to M-BLOCK**

May 8, 2019

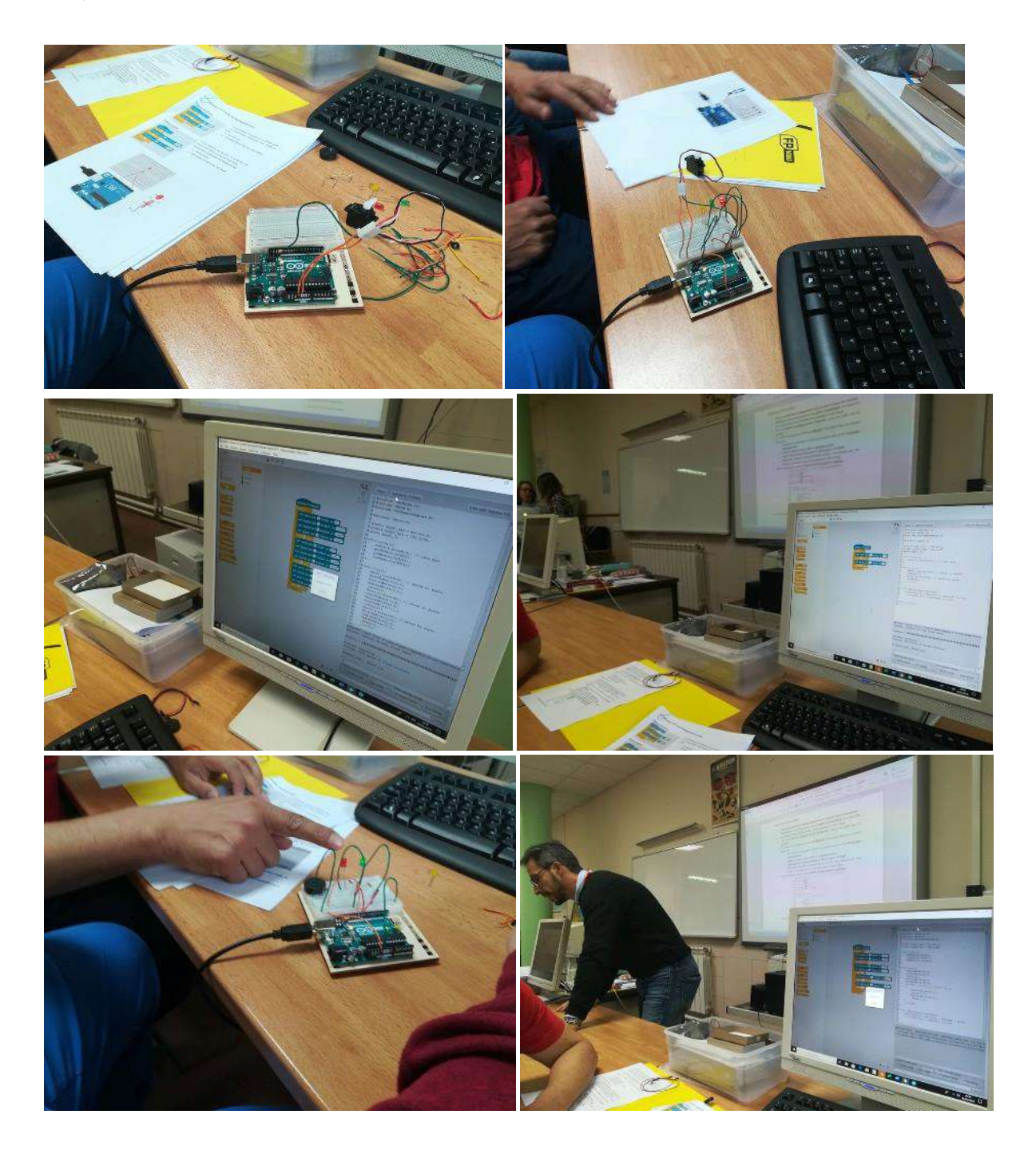

## **C2.Maths and Coding in Art Visit to Salamanca**

Salamanca is called "The golden city of Spain". <https://en.wikipedia.org/wiki/Salamanca>

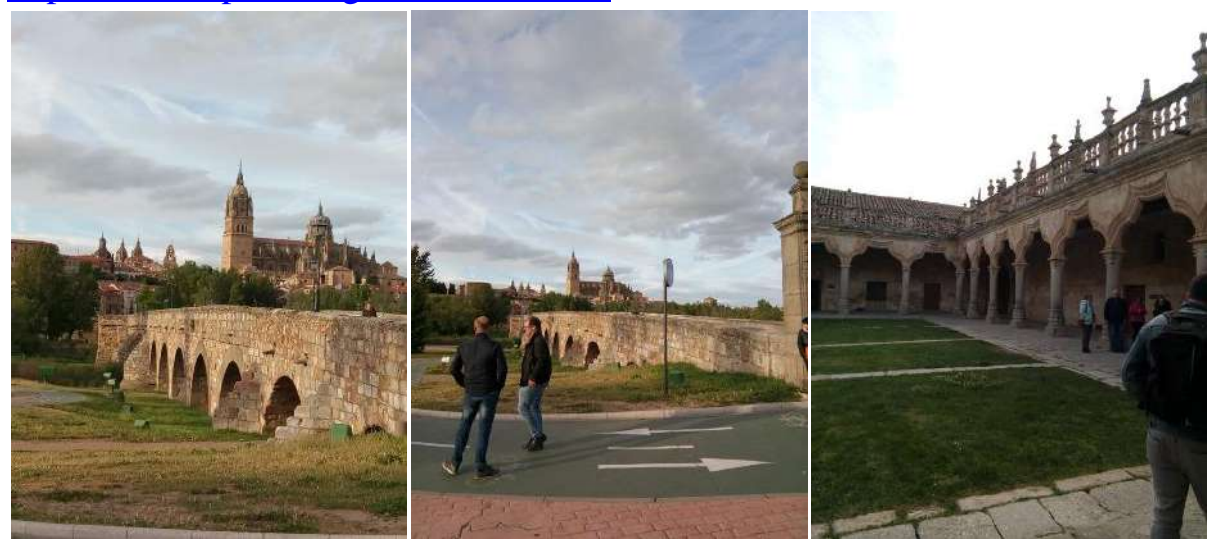

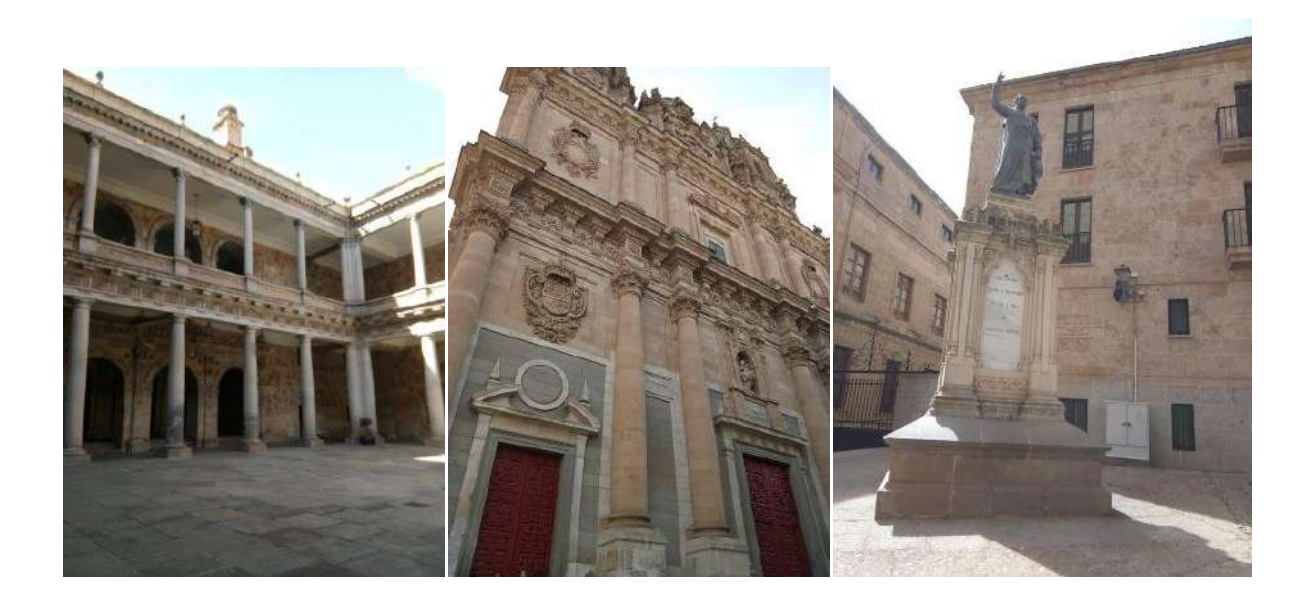

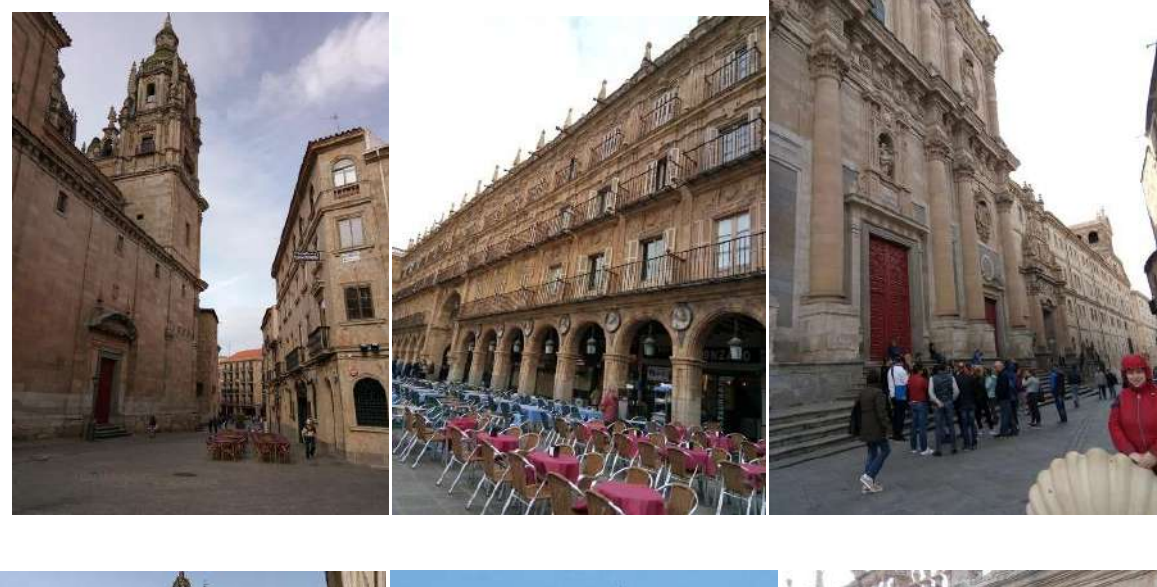

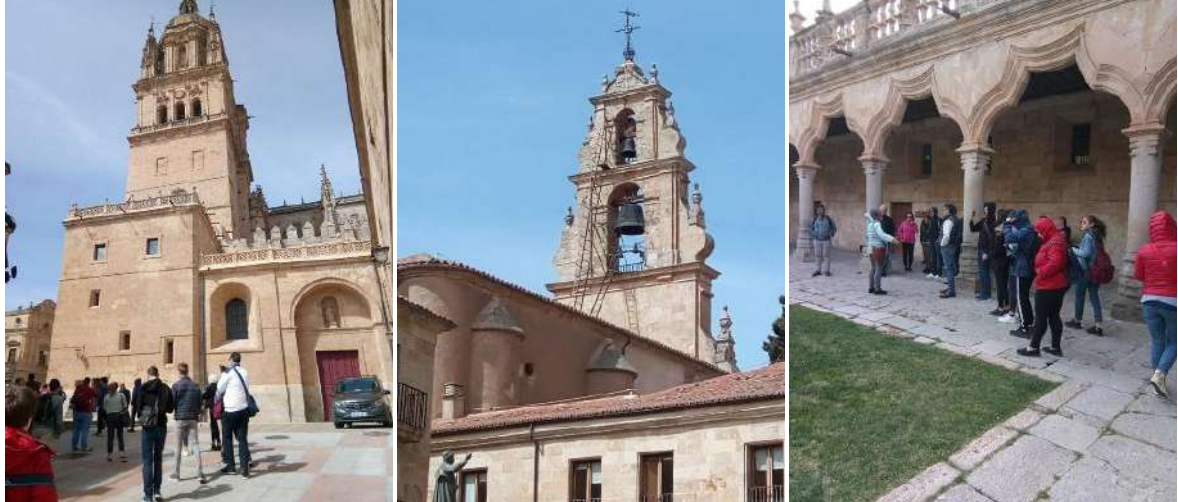

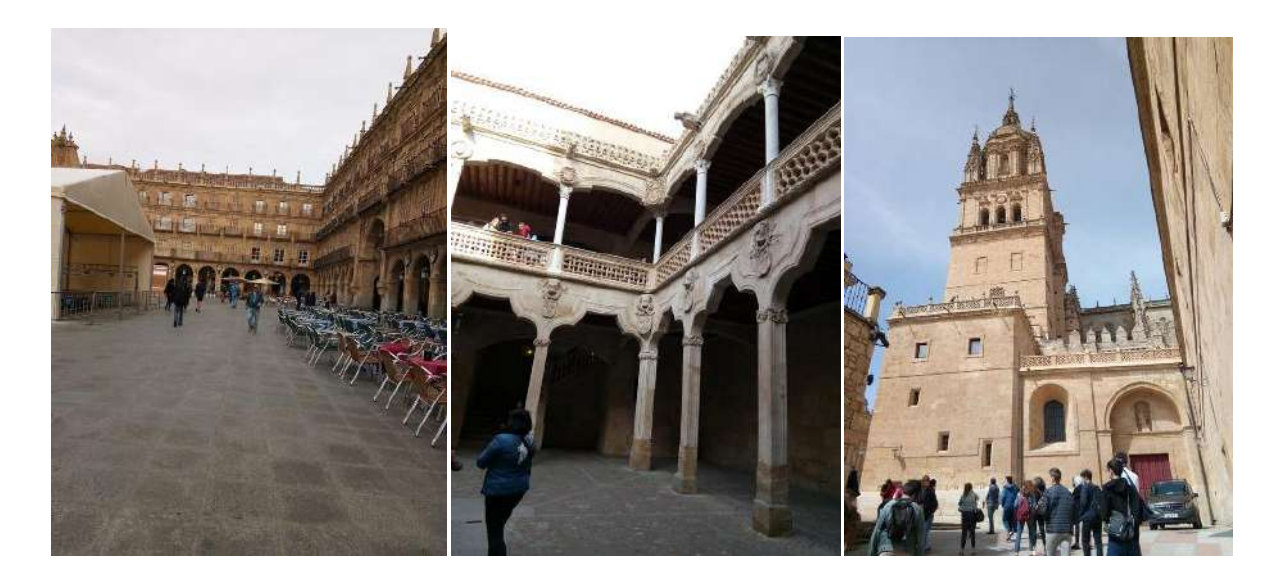

"The European Commission support for the production of this publication does not constitute an endorsement of the contents which reflects the views only of the authors, and the Commission cannot be held responsible for any use which may be made of the information contained therein."

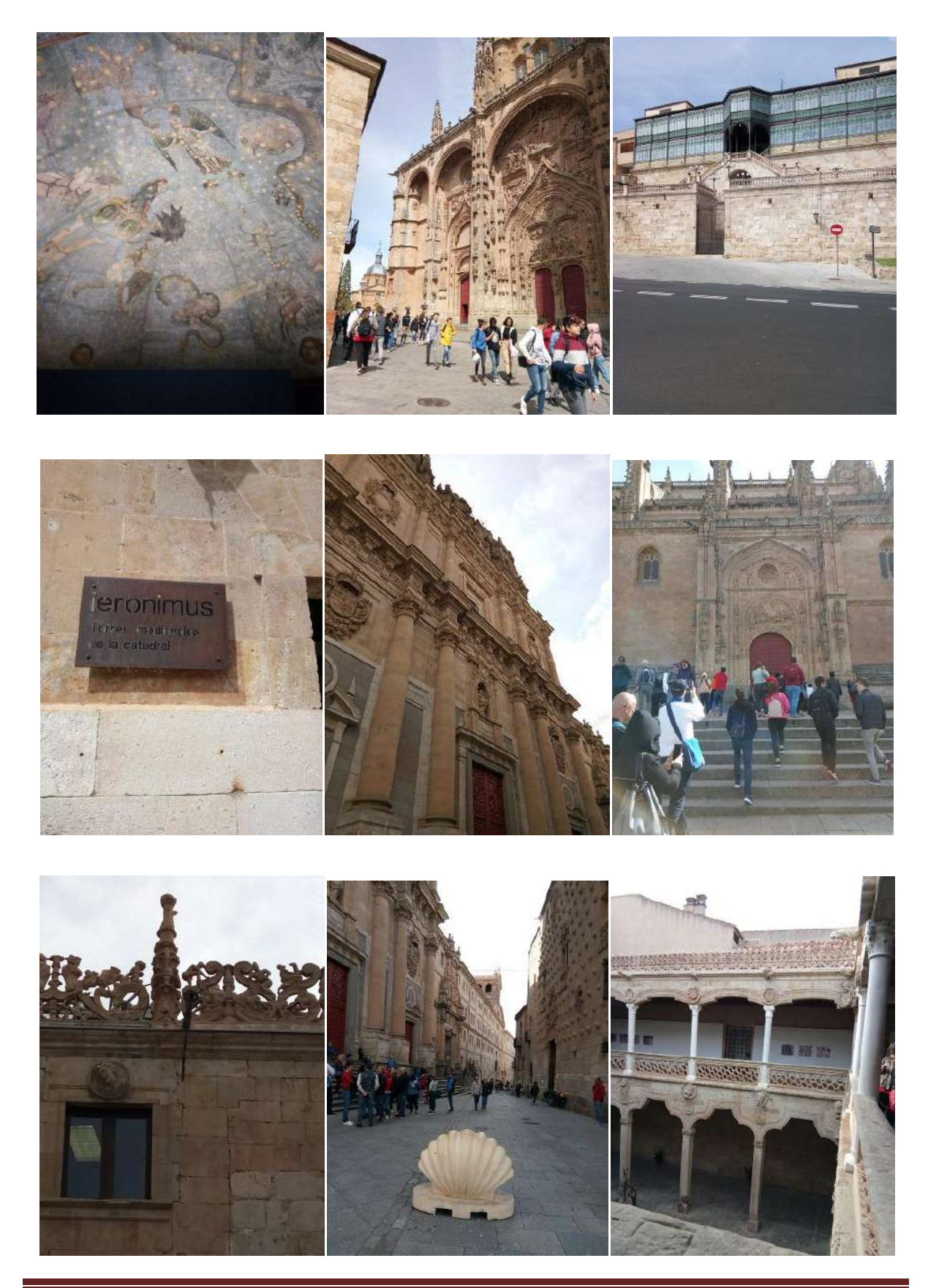

"The European Commission support for the production of this publication does not constitute an endorsement of the contents which reflects the views only of the authors, and the Commission cannot be held responsible for any use which may be made of the information contained therein."

# We can take a virtual tour of the city!

[http://www.salamancatourvirtual.es/](http://www.salamancatourvirtual.es/?fbclid=IwAR0Gf-ajCgfiRi9BQhf0P9k8RmWEYO-tJ0nMqHFXDRZwzOWpUtxRYhAywiA)

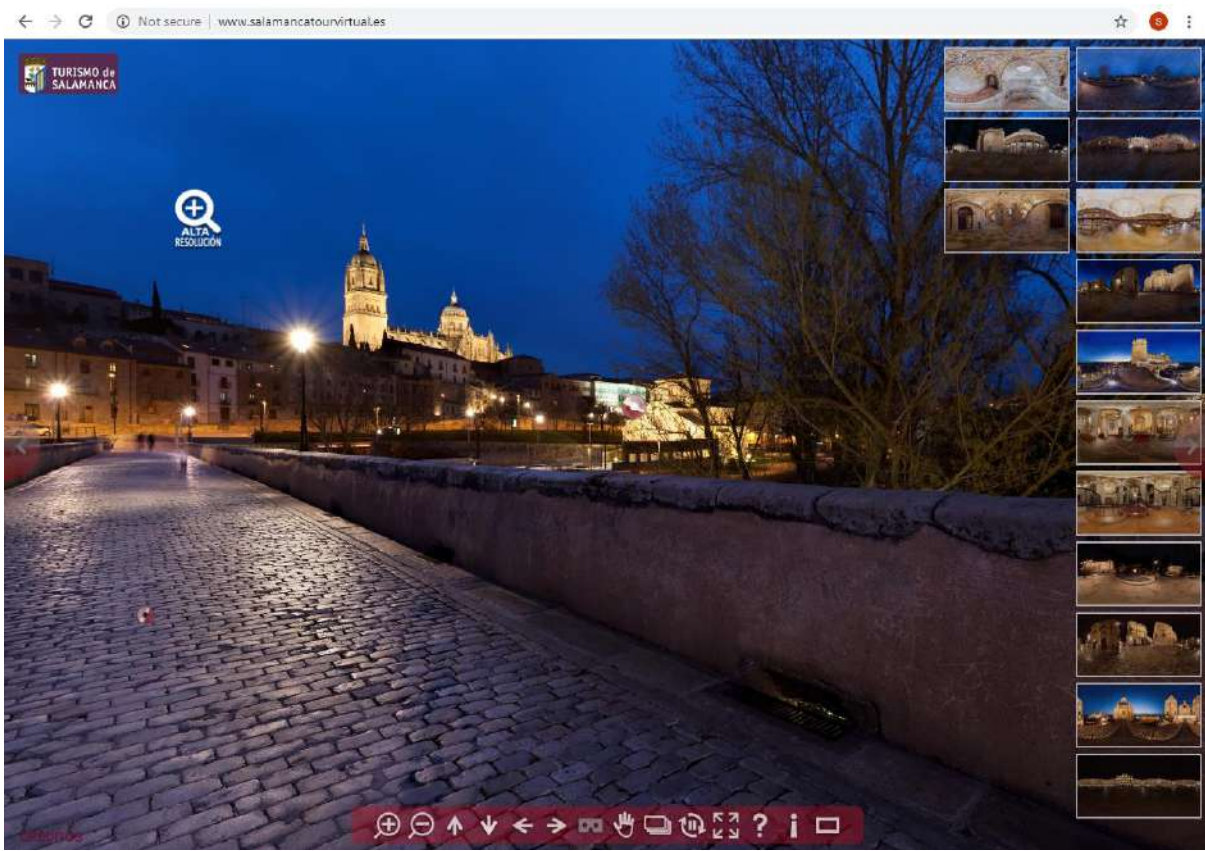

<sup>&</sup>quot;The European Commission support for the production of this publication does not constitute an endorsement of the contents which reflects the views only of the authors, and the Commission cannot be held responsible for any use which may be made of the information contained therein."

# **C2.Maths and Coding in Art Celebrating Europe Day 2019**

On 9 May 2019 we celebrated Europe Day through numerous activities:

- Reception at Medina Town Hall;
- European day -KAHOOT activity;
- Teachers tasting of cheese and wine;
- Lunch: cooking paella;
- Sports Centre activities.

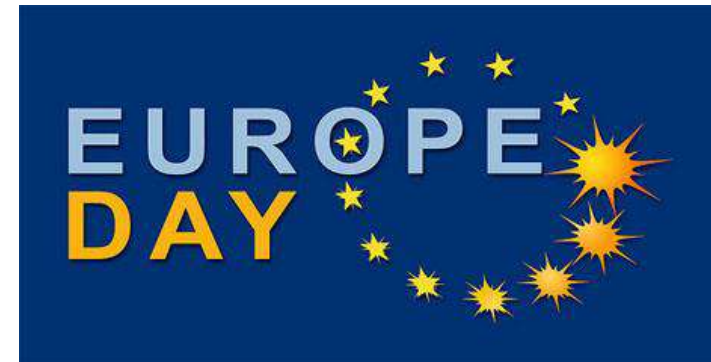

In the morning we were welcomed by city officials at Medina Del Campo City Hall.

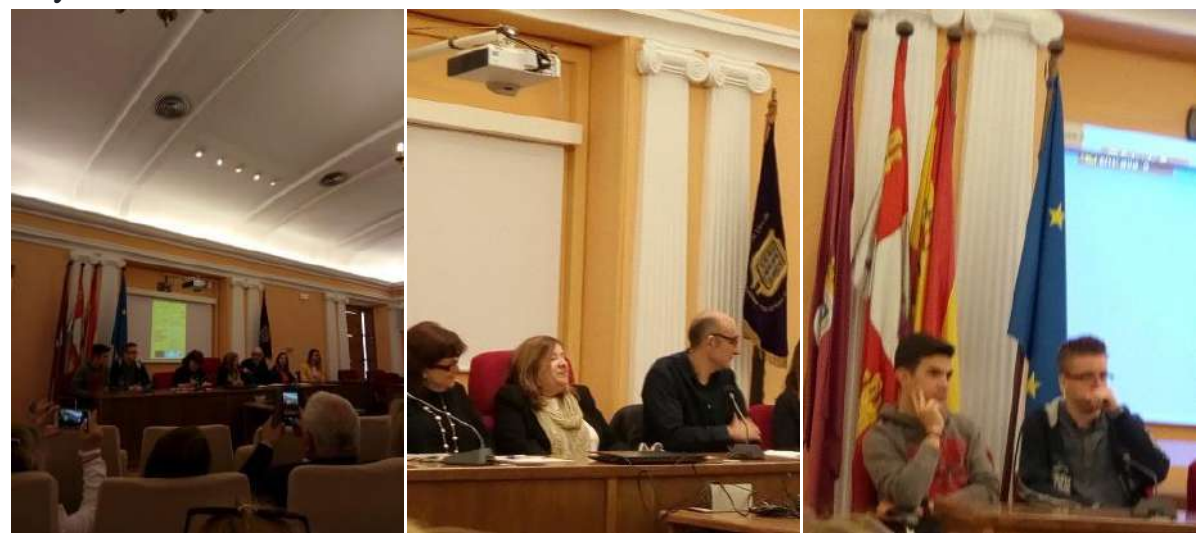

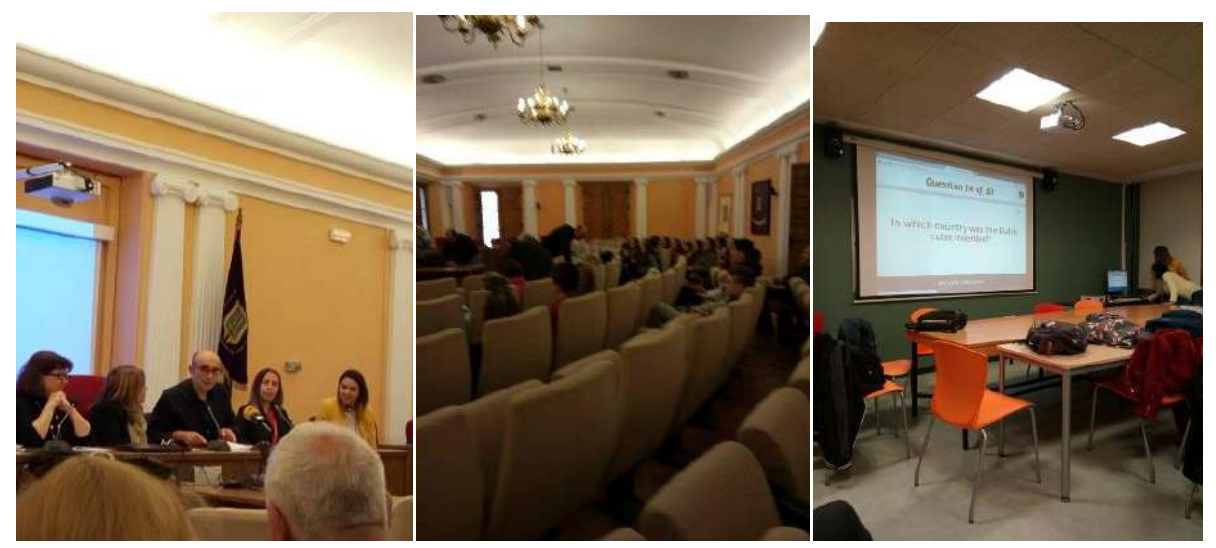

A general culture contest about European Union followed, using the **KAHOOT digitalapplication**. The programme can be installed and accessed from mobile phones.

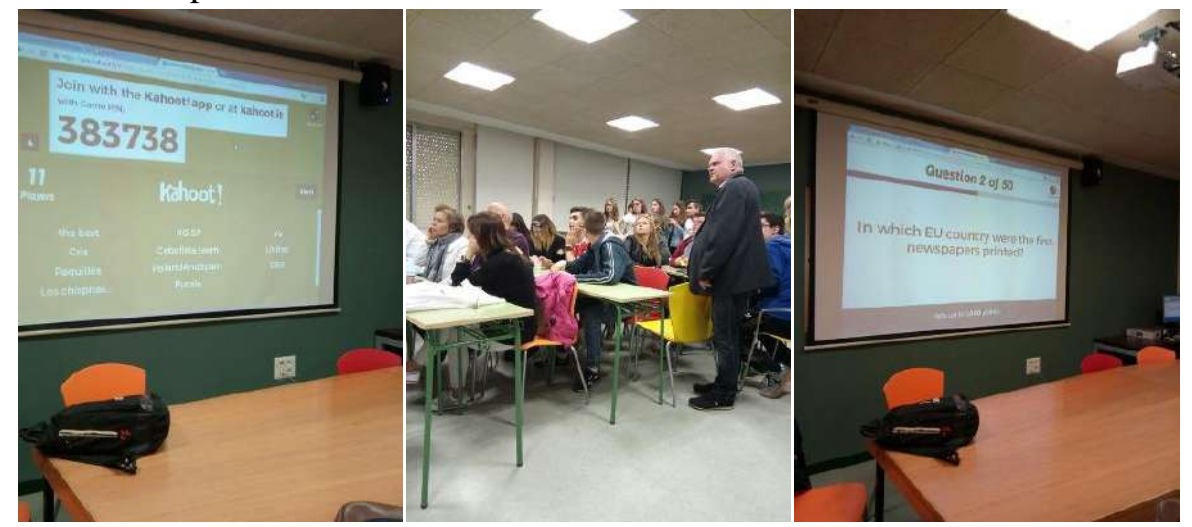

<sup>&</sup>quot;The European Commission support for the production of this publication does not constitute an endorsement of the contents which reflects the views only of the authors, and the Commission cannot be held responsible for any use which may be made of the information contained therein."

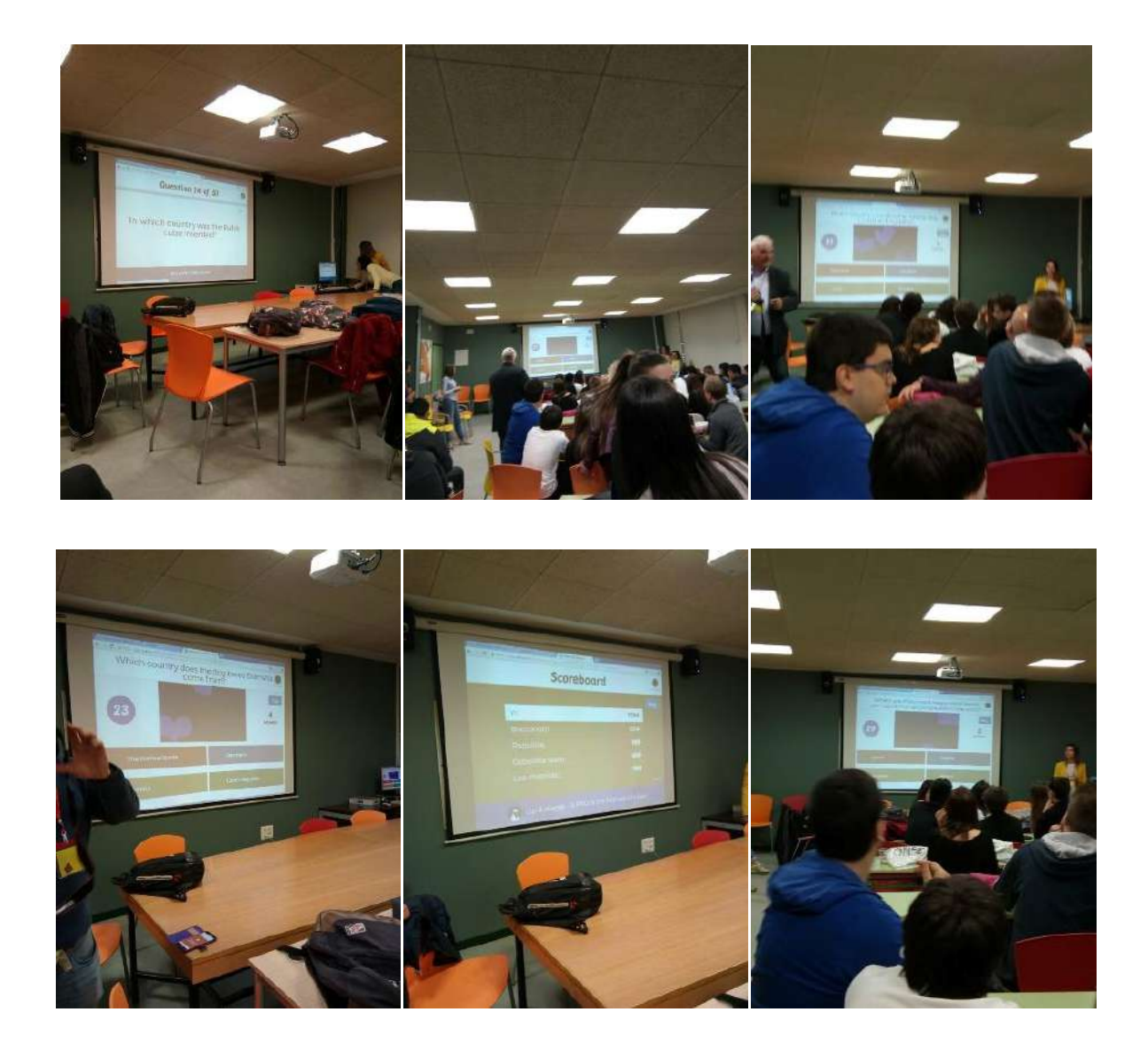

, Kahoot! is a game-based learning platform, free for teachers of awesome and classroom superheroes. Play, learn, have fun and celebrate together!" <https://kahoot.com/what-is-kahoot/>

<sup>&</sup>quot;The European Commission support for the production of this publication does not constitute an endorsement of the contents which reflects the views only of the authors, and the Commission cannot be held responsible for any use which may be made of the information contained therein."

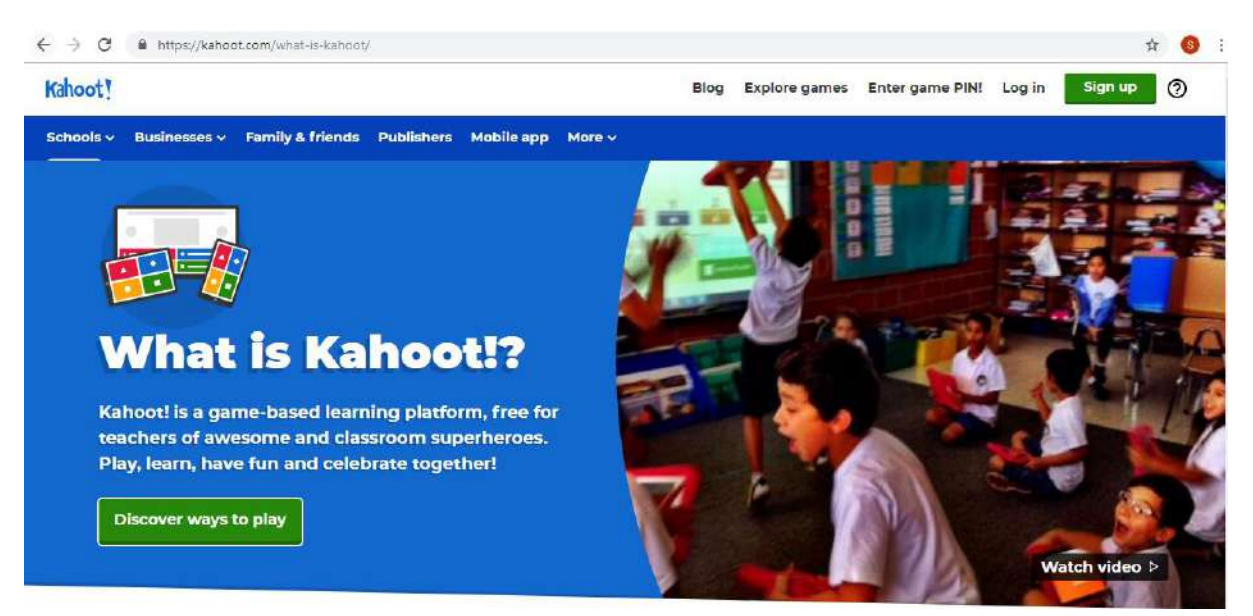

In the afternoon we enjoyed **traditional Paella food**.

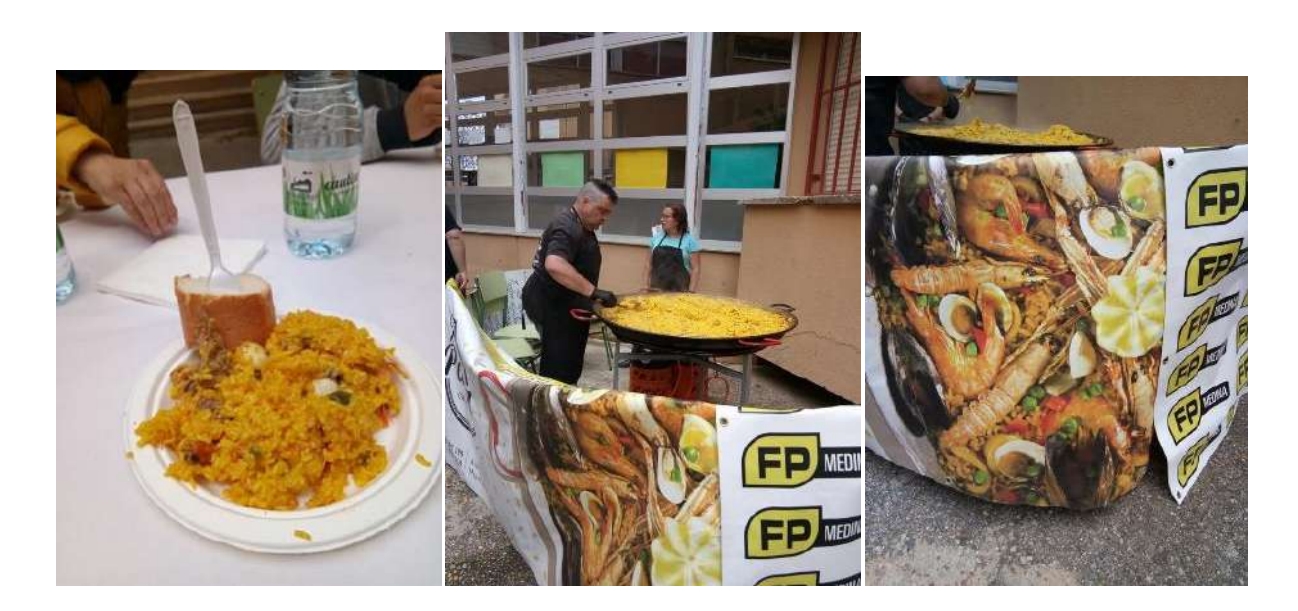

<sup>&</sup>quot;The European Commission support for the production of this publication does not constitute an endorsement of the contents which reflects the views only of the authors, and the Commission cannot be held responsible for any use which may be made of the information contained therein."

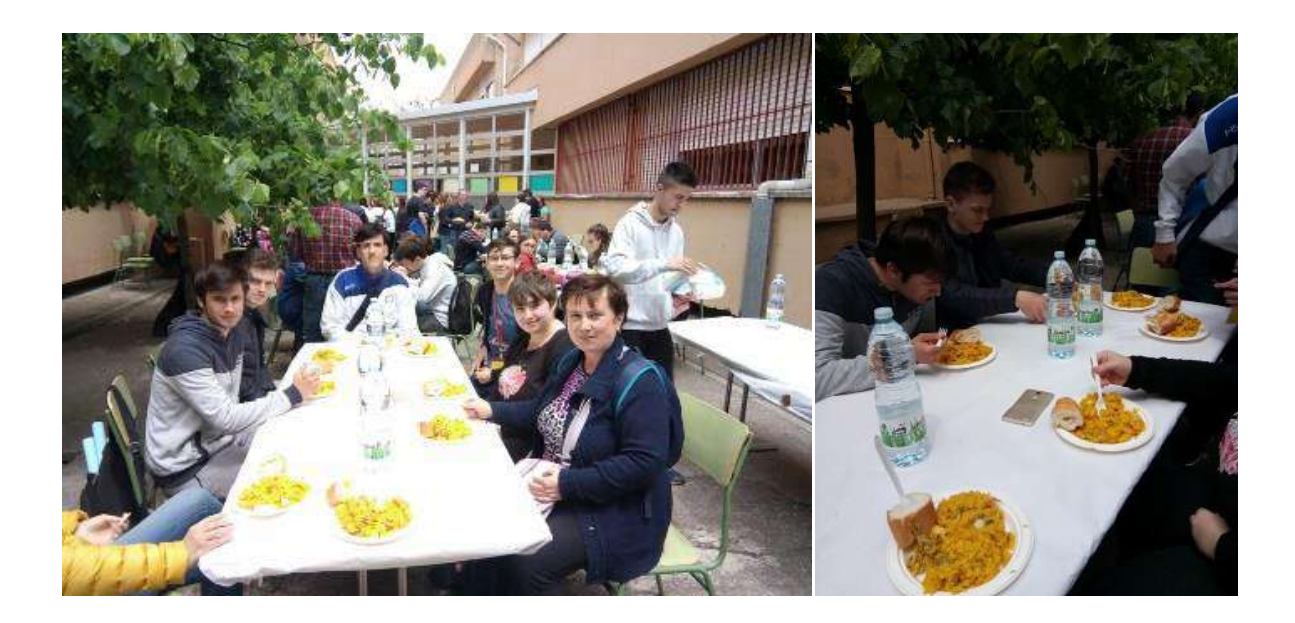

Teachers tasted cheese and wine!

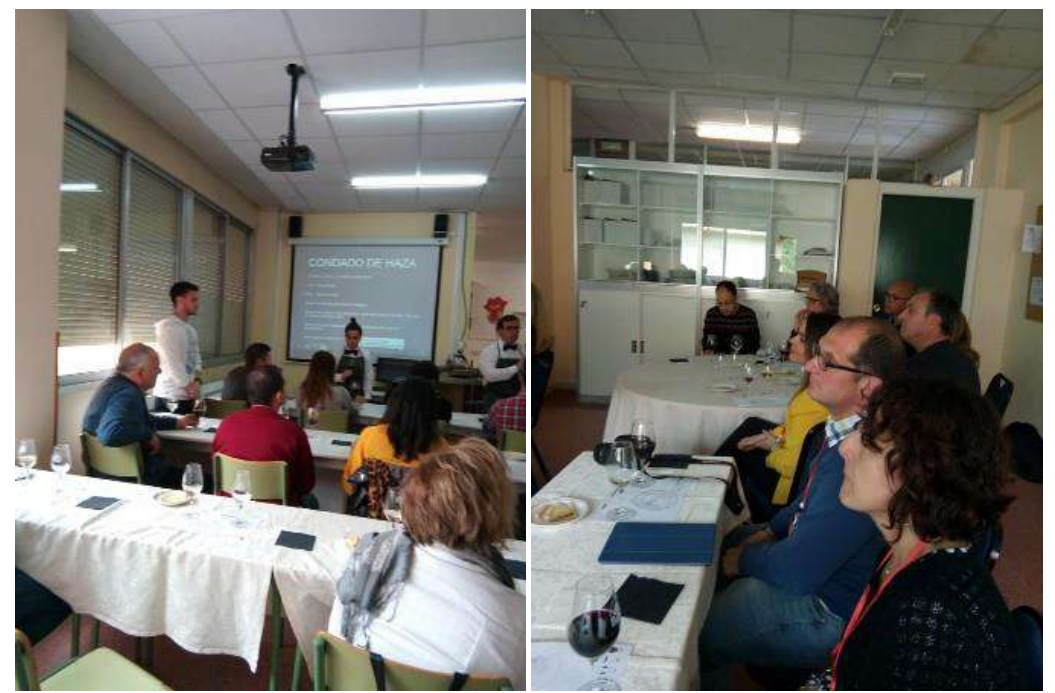

<sup>&</sup>quot;The European Commission support for the production of this publication does not constitute an endorsement of the contents which reflects the views only of the authors, and the Commission cannot be held responsible for any use which may be made of the information contained therein."

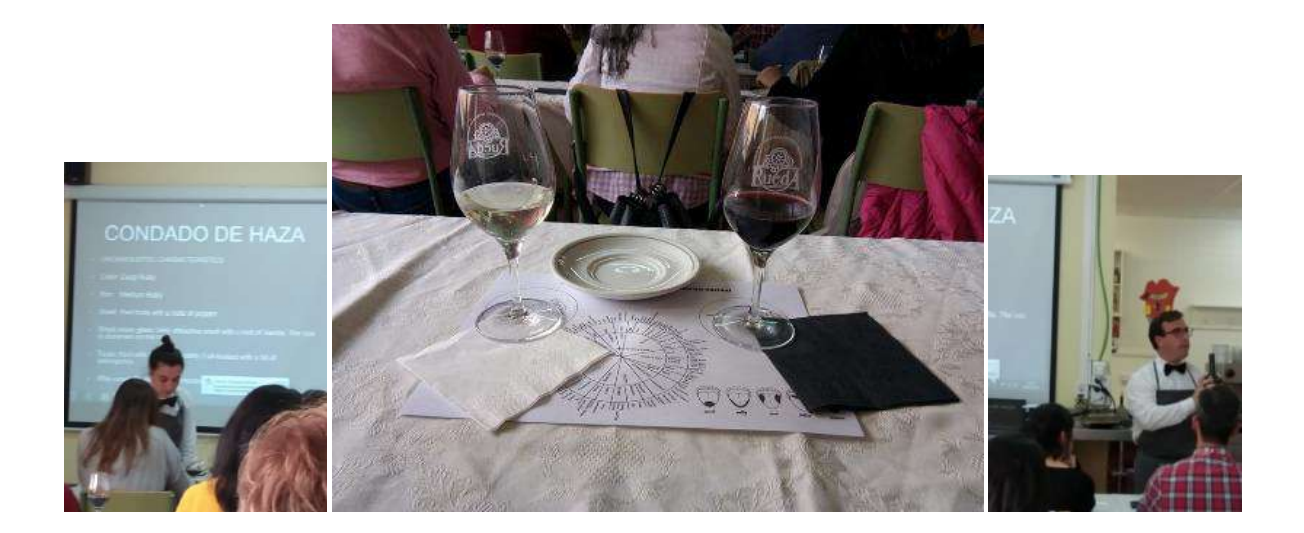

The day ended with the participation of students at sports activities.

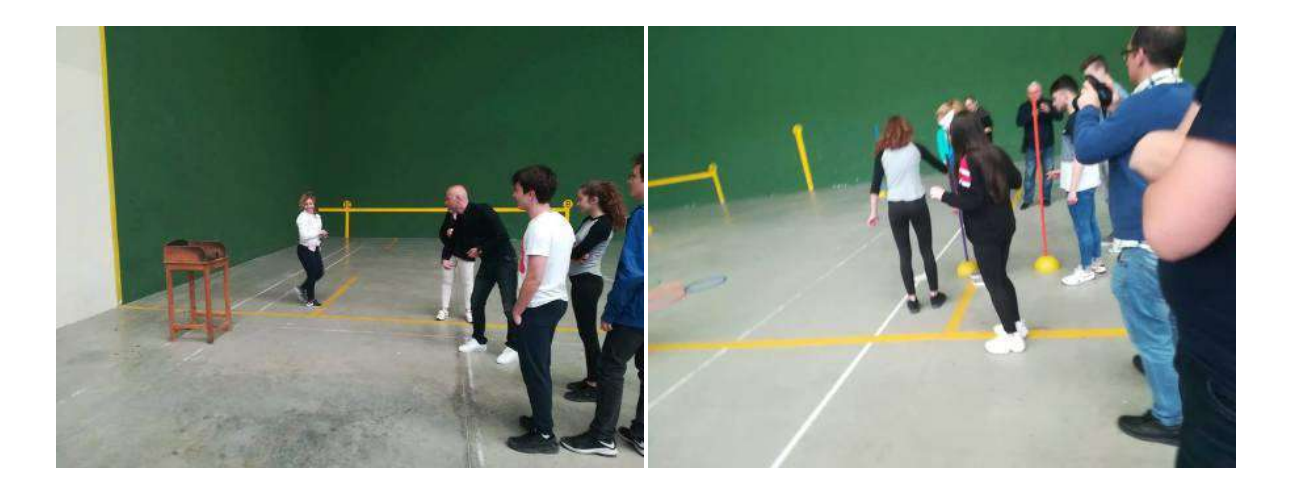

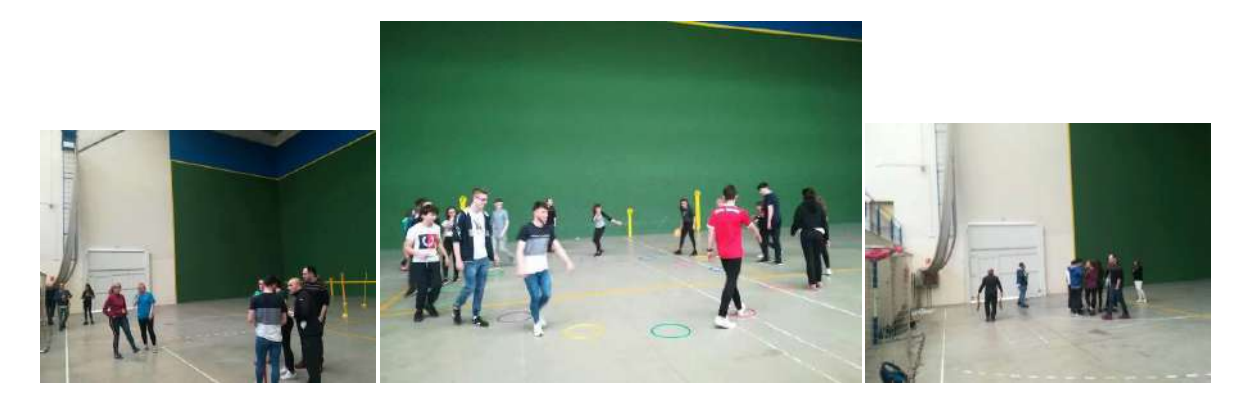

# **C2.Maths and Coding in Art Activities onMay 10, 2019**

On the last day of mobility, the following events took place:

- Presentation of traditional games by each country.
- Farewell lunch.
- Visit to Olmedo, Mudejar Park, Almenara, Caballero´s House.
- Evaluation

## **Presentation of traditional games by each country**

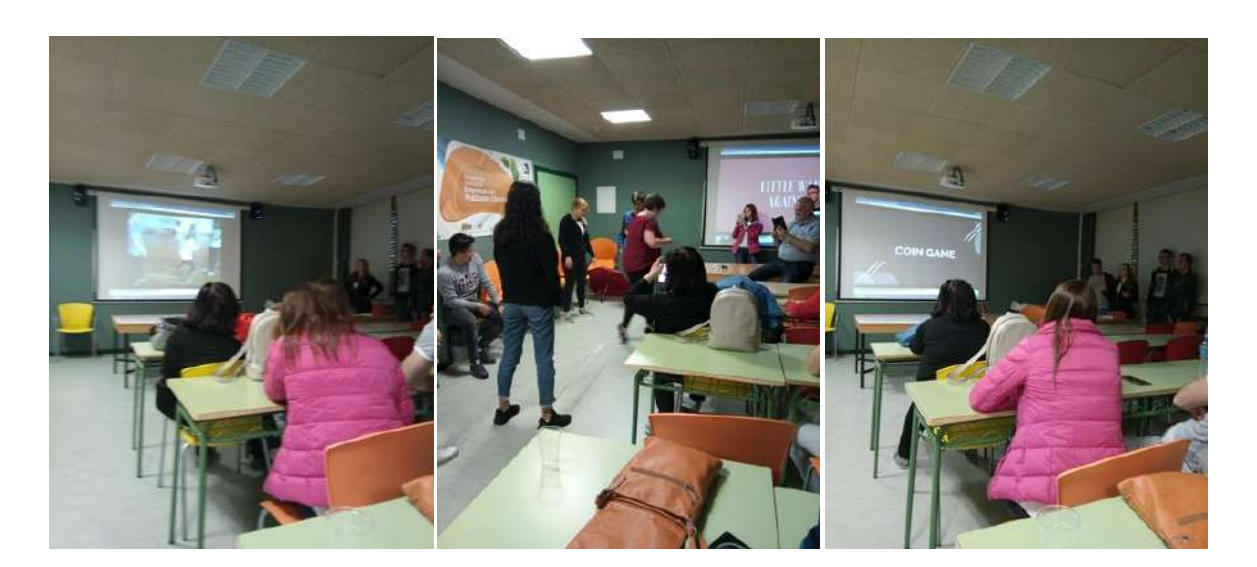

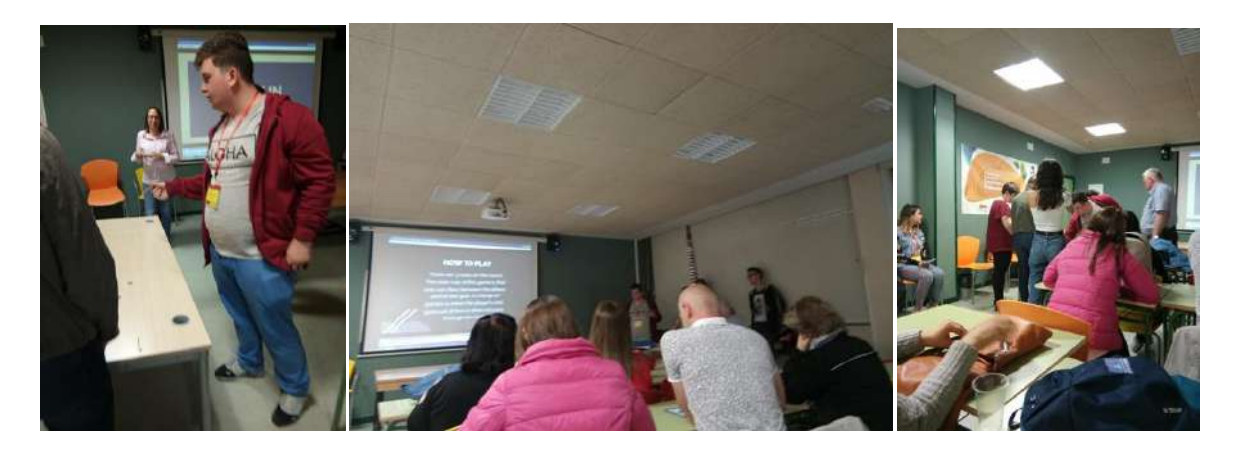

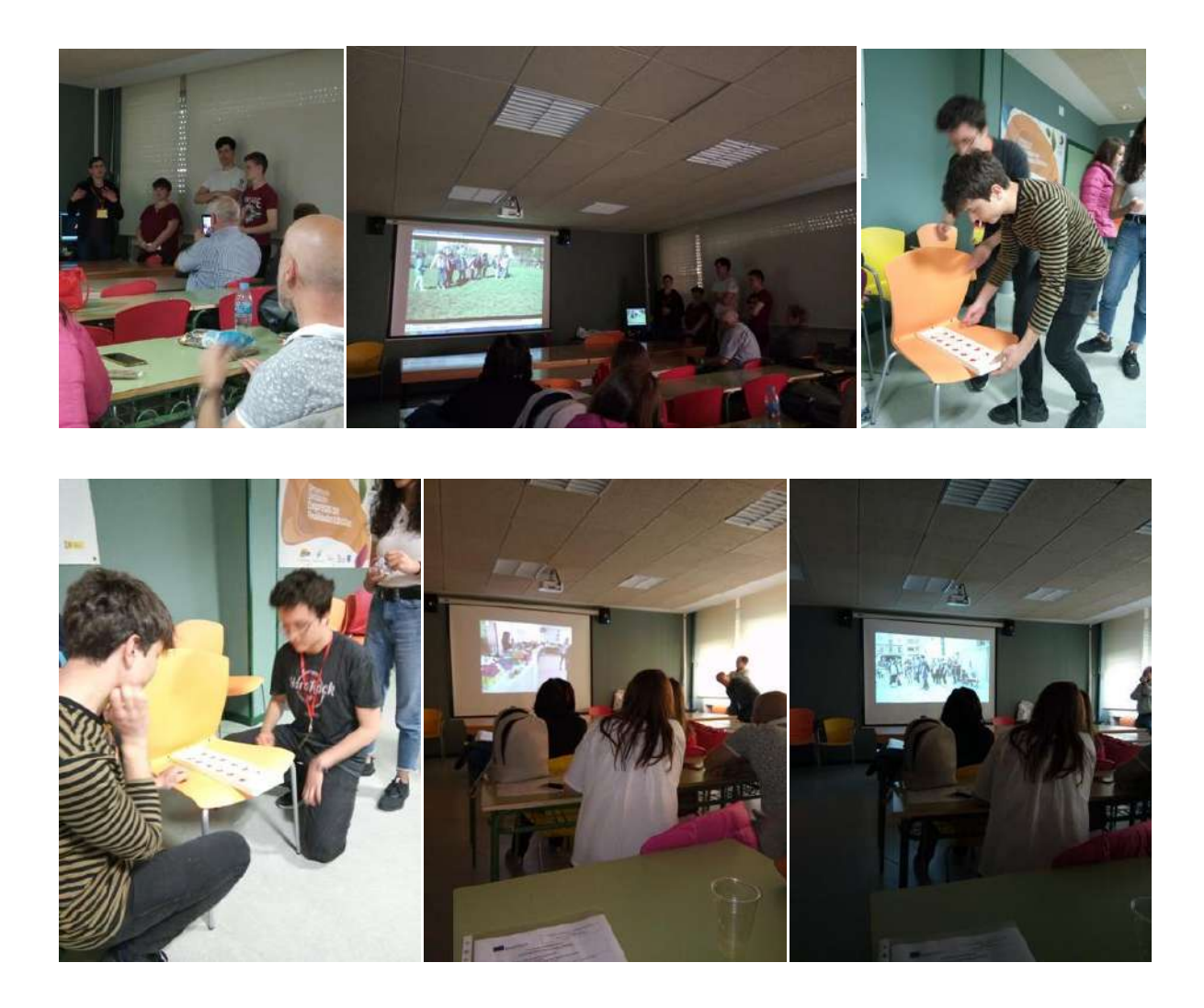

<sup>&</sup>quot;The European Commission support for the production of this publication does not constitute an endorsement of the contents which reflects the views only of the authors, and the Commission cannot be held responsible for any use which may be made of the information contained therein."

## **Visit to Olmedo**

**The Mudéjar theme park,** (Parque Temático del Mudéjar) [http://www.olmedo.es/pasionmudejar/](http://www.olmedo.es/pasionmudejar/?fbclid=IwAR3xDZK6wv7HKLOlrwH1qg3Qj7eOu9m-2krfBVf56ppRREHvDKLPCi3CpS0)

Mudéjar Theme Park is a [miniature park](https://en.wikipedia.org/wiki/Miniature_park) located in [Olmedo, Valladolid.](https://en.wikipedia.org/wiki/Olmedo,_Valladolid) It contains 21 [scale models](https://en.wikipedia.org/wiki/Scale_model) of buildings of Castile and Leon, including castles and churches that were constructed in the [Mudéjar](https://en.wikipedia.org/wiki/Mud%C3%A9jar) style.

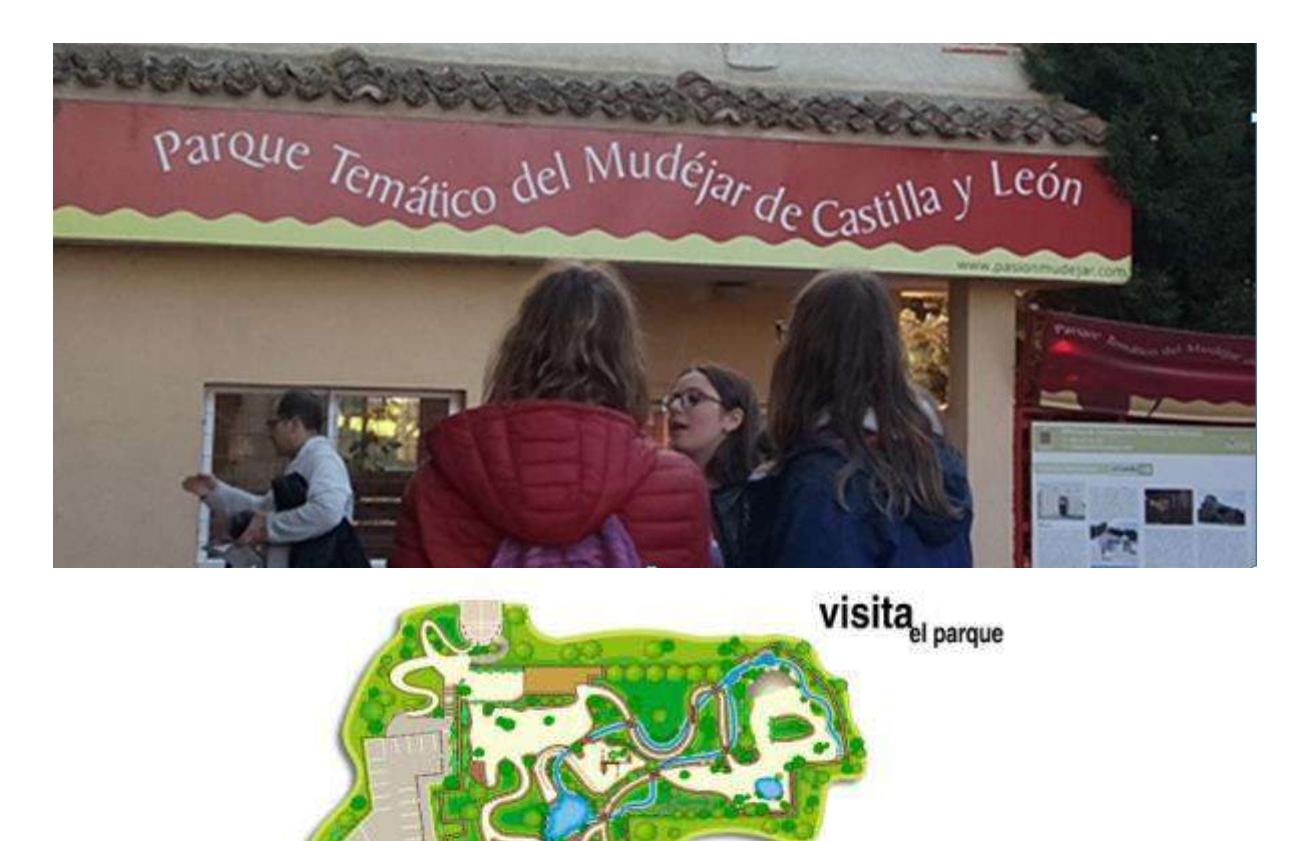

<sup>&</sup>quot;The European Commission support for the production of this publication does not constitute an endorsement of the contents which reflects the views only of the authors, and the Commission cannot be held responsible for any use which may be made of the information contained therein."

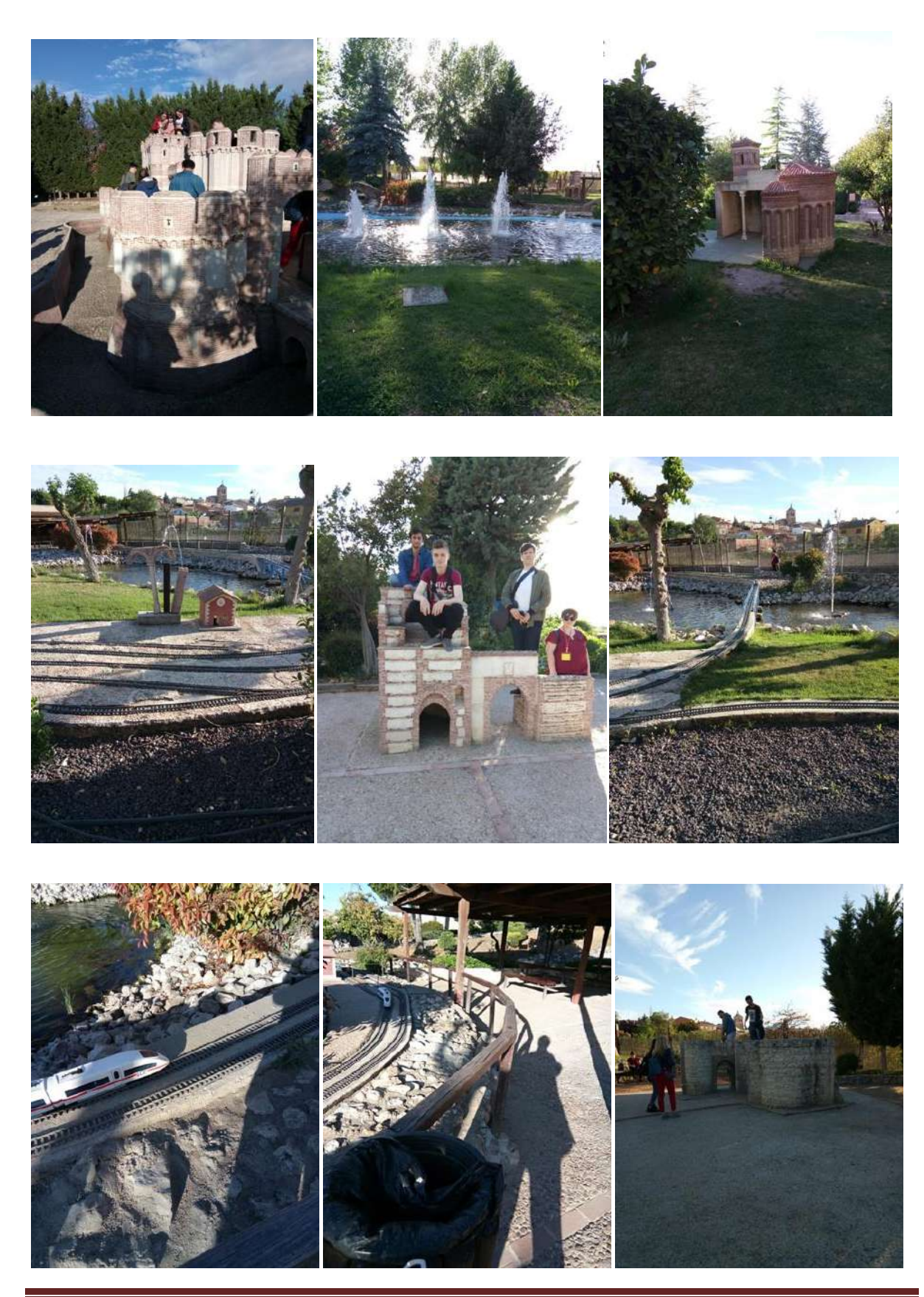

"The European Commission support for the production of this publication does not constitute an endorsement of the contents which reflects the views only of the authors, and the Commission cannot be held responsible for any use which may be made of the information contained therein."

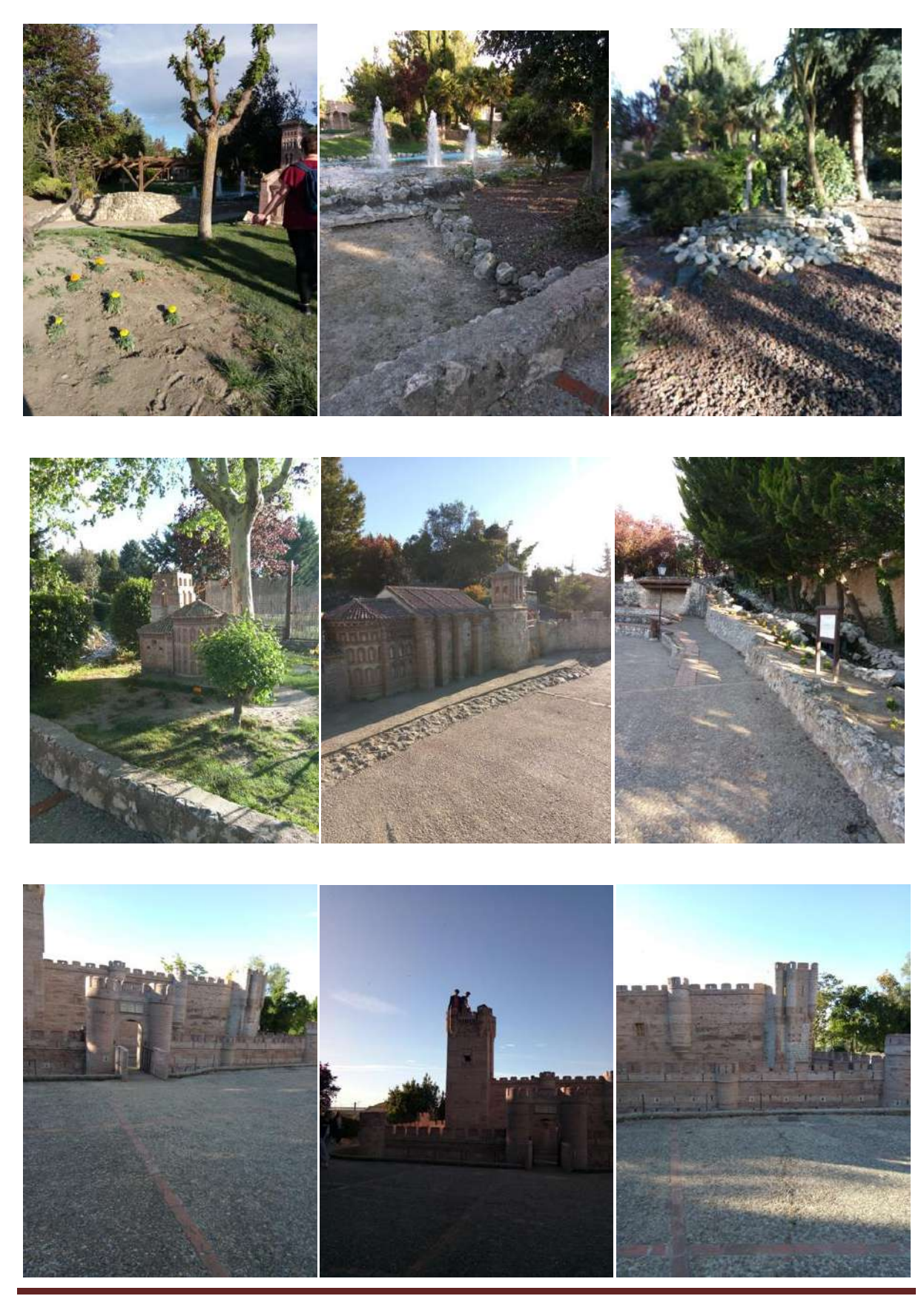

"The European Commission support for the production of this publication does not constitute an endorsement of the contents which reflects the views only of the authors, and the Commission cannot be held responsible for any use which may be made of the information contained therein."

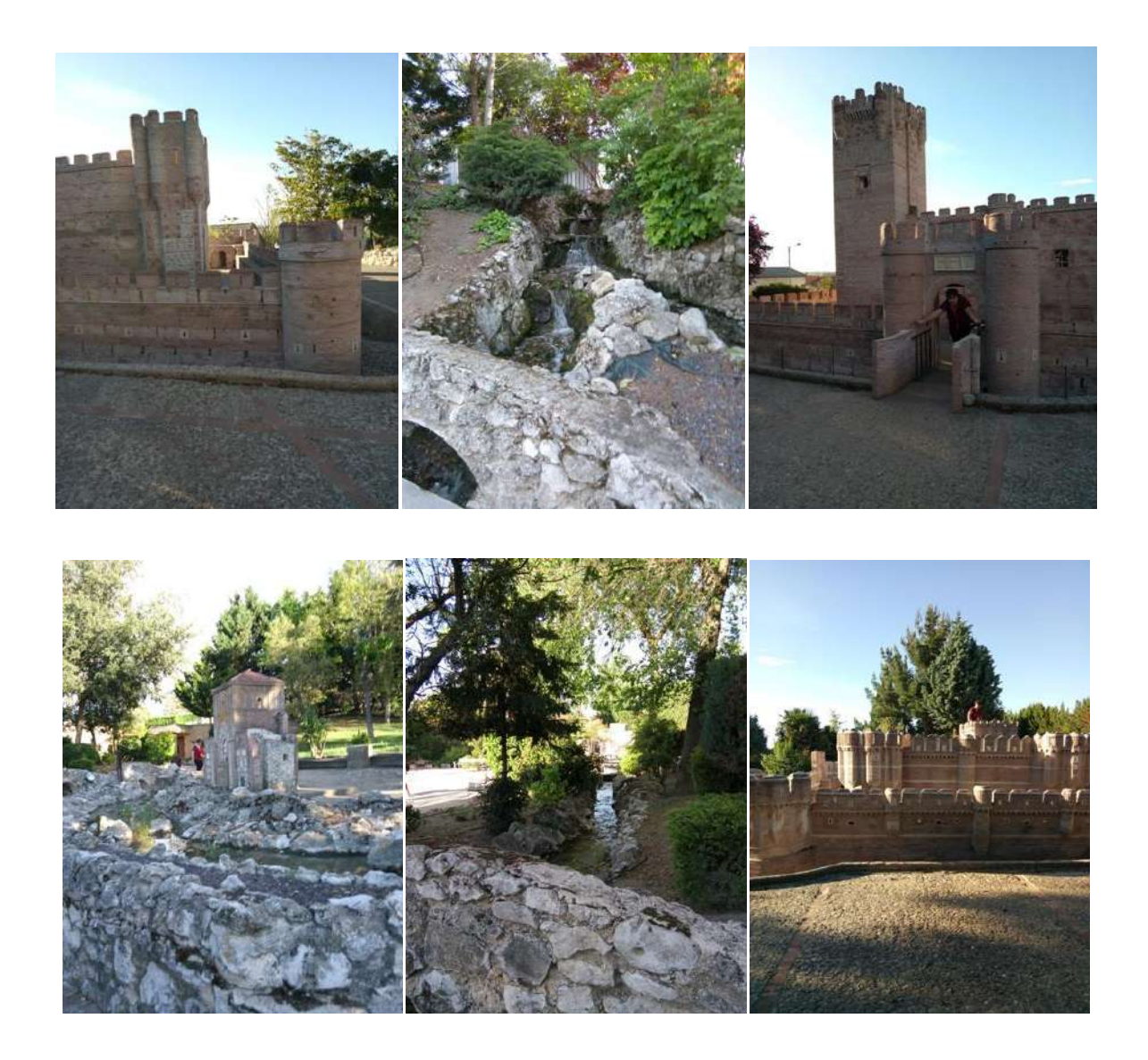

<sup>&</sup>quot;The European Commission support for the production of this publication does not constitute an endorsement of the contents which reflects the views only of the authors, and the Commission cannot be held responsible for any use which may be made of the information contained therein."

#### **MVR- Museo de Las Villas Romanas**

The Museum of Roman Villas offers a vision of Roman rustic life. Its contents explain how the life of the time was in the countryside through the most characteristic rural constructions: the villas.

Museum sections:

- A Roman Villa type and types of villas
- Economic activity in the Villas
- Villas and nature
- Leisure
- Religion
- The brightness of sunset

[http://www.provinciadevalladolid.com/es/centros-turisticos-provinciales/museo](http://www.provinciadevalladolid.com/es/centros-turisticos-provinciales/museo-villas-romanas)[villas-romanas](http://www.provinciadevalladolid.com/es/centros-turisticos-provinciales/museo-villas-romanas)

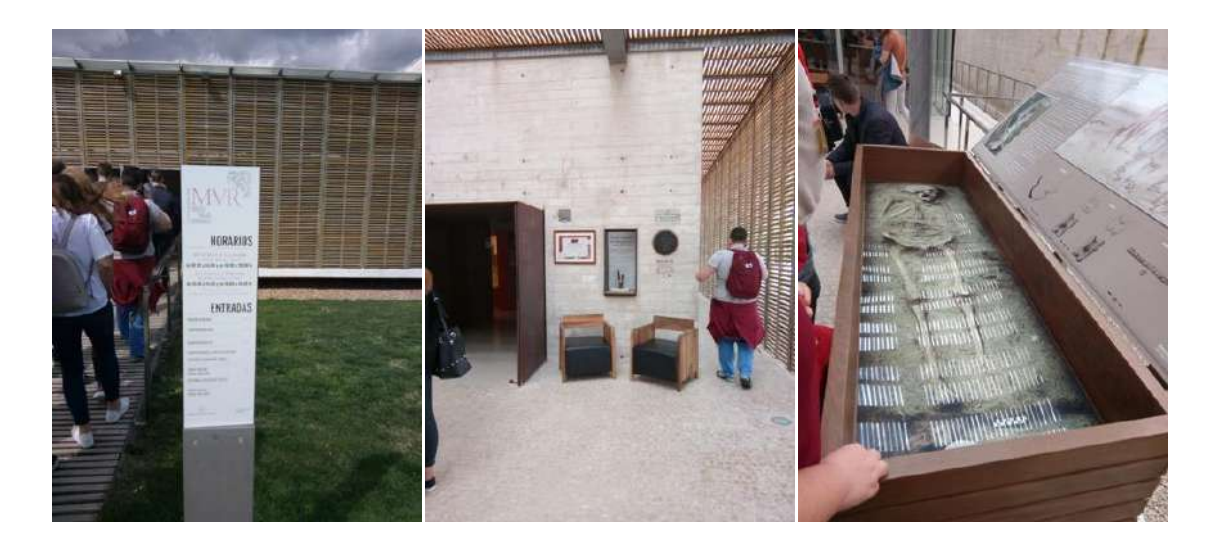

<sup>&</sup>quot;The European Commission support for the production of this publication does not constitute an endorsement of the contents which reflects the views only of the authors, and the Commission cannot be held responsible for any use which may be made of the information contained therein."

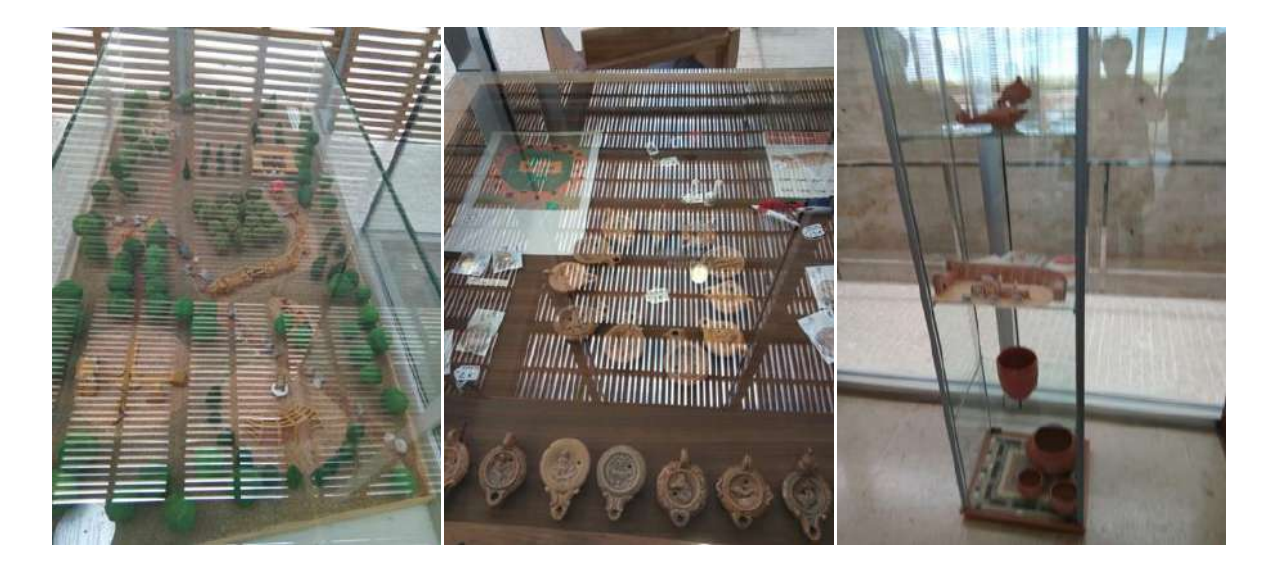

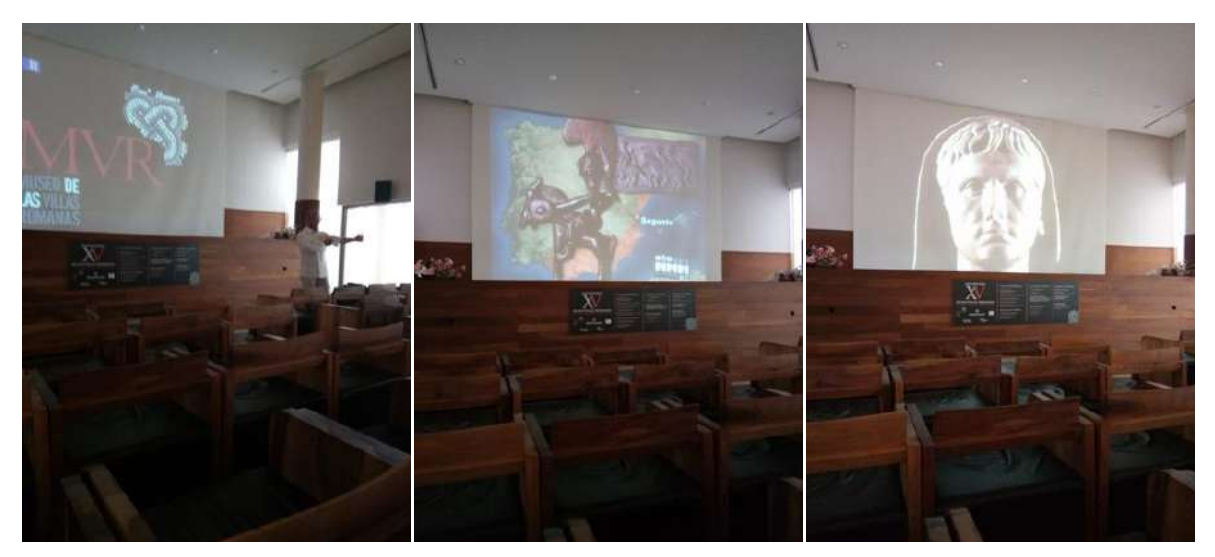

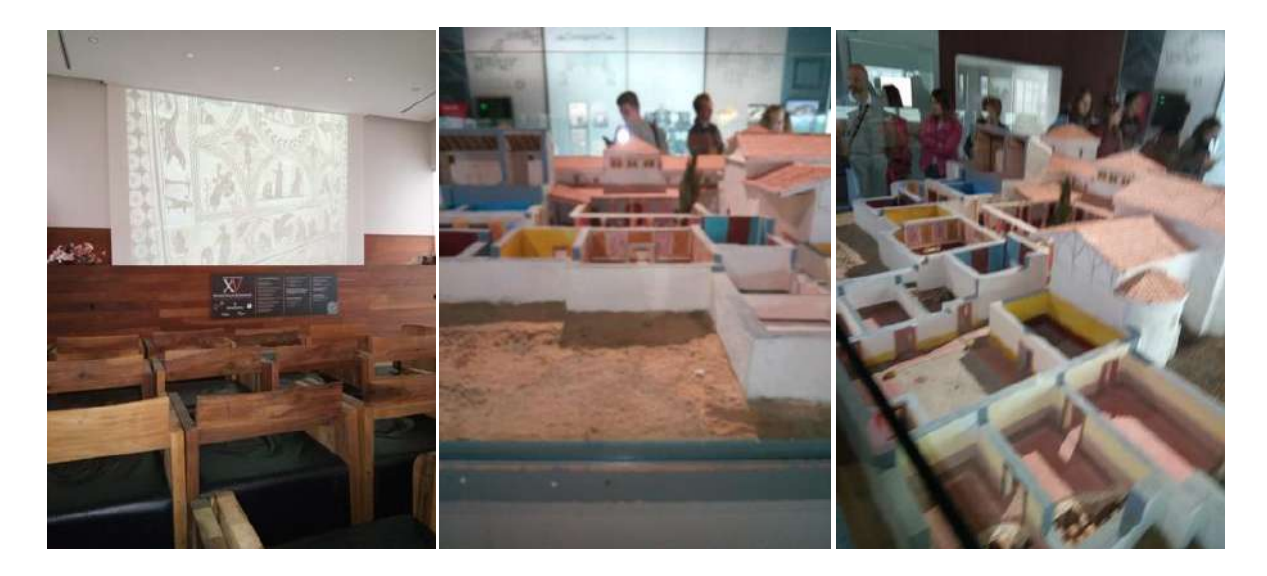

"The European Commission support for the production of this publication does not constitute an endorsement of the contents which reflects the views only of the authors, and the Commission cannot be held responsible for any use which may be made of the information contained therein."

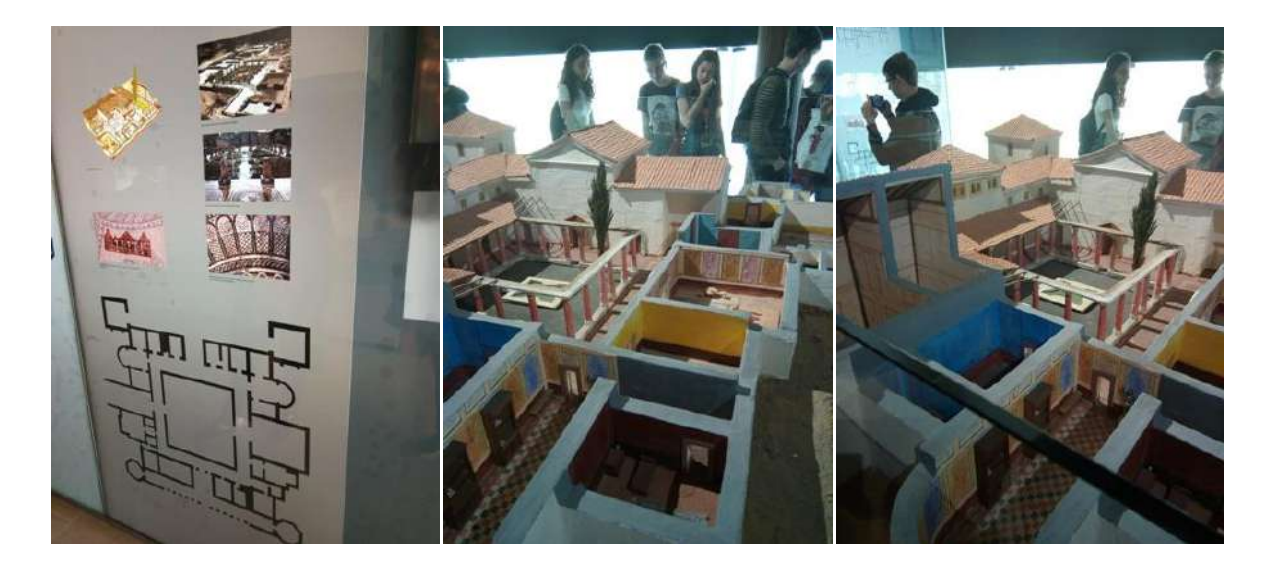

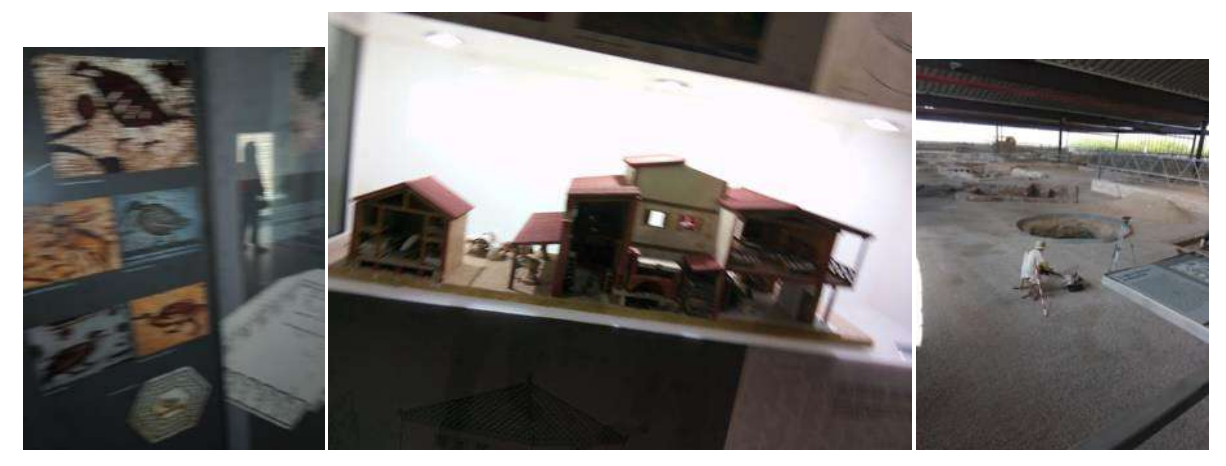

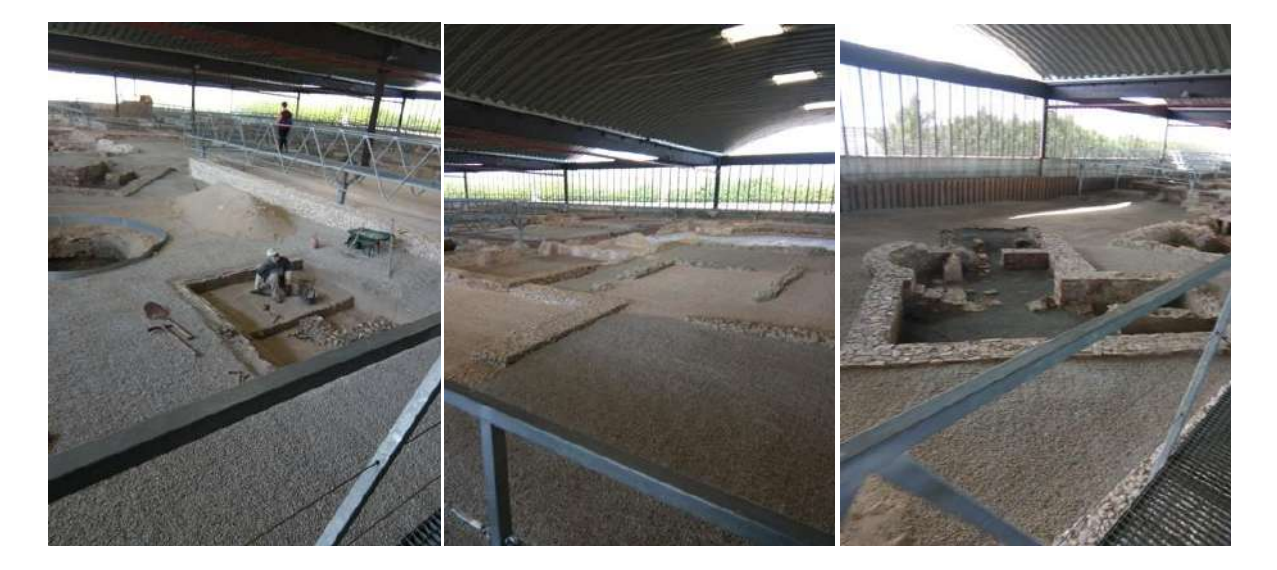

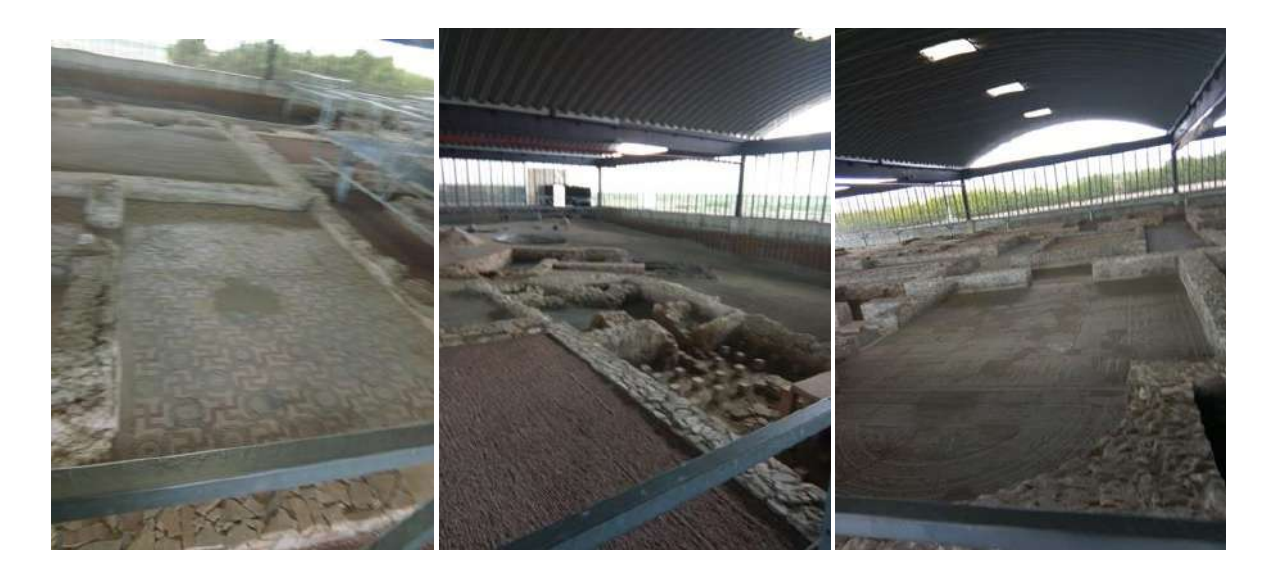

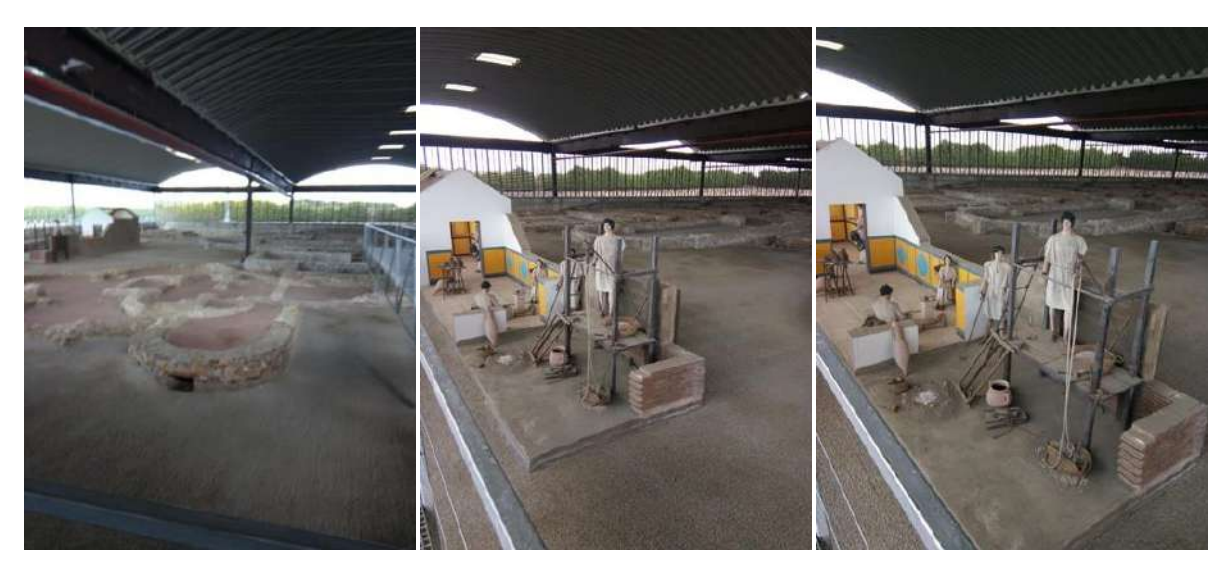

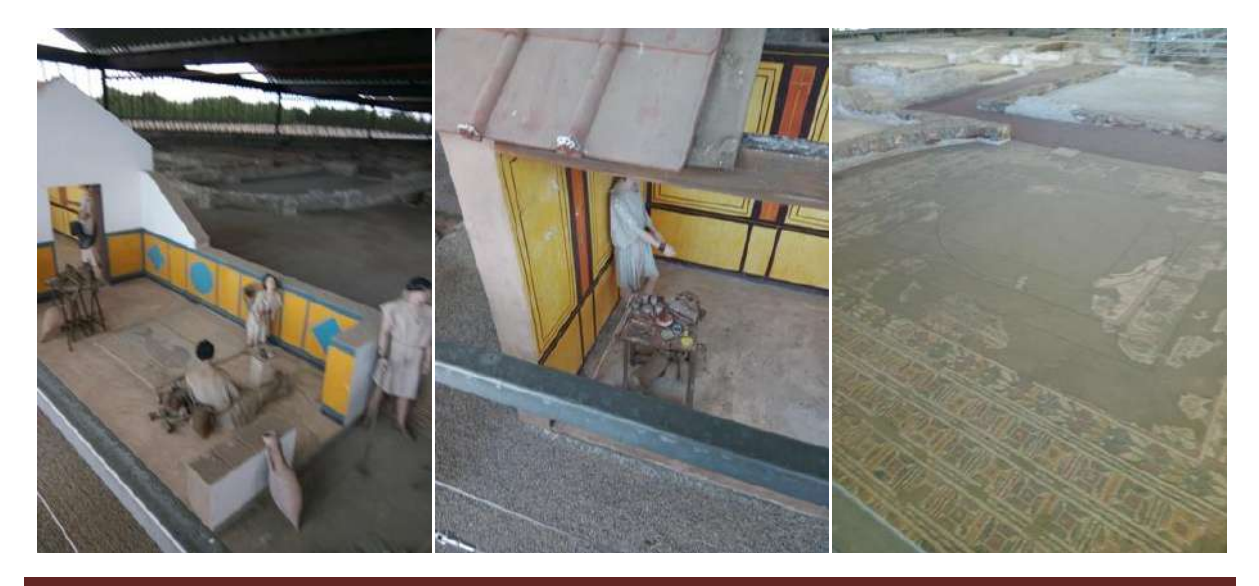

## **Evaluation**

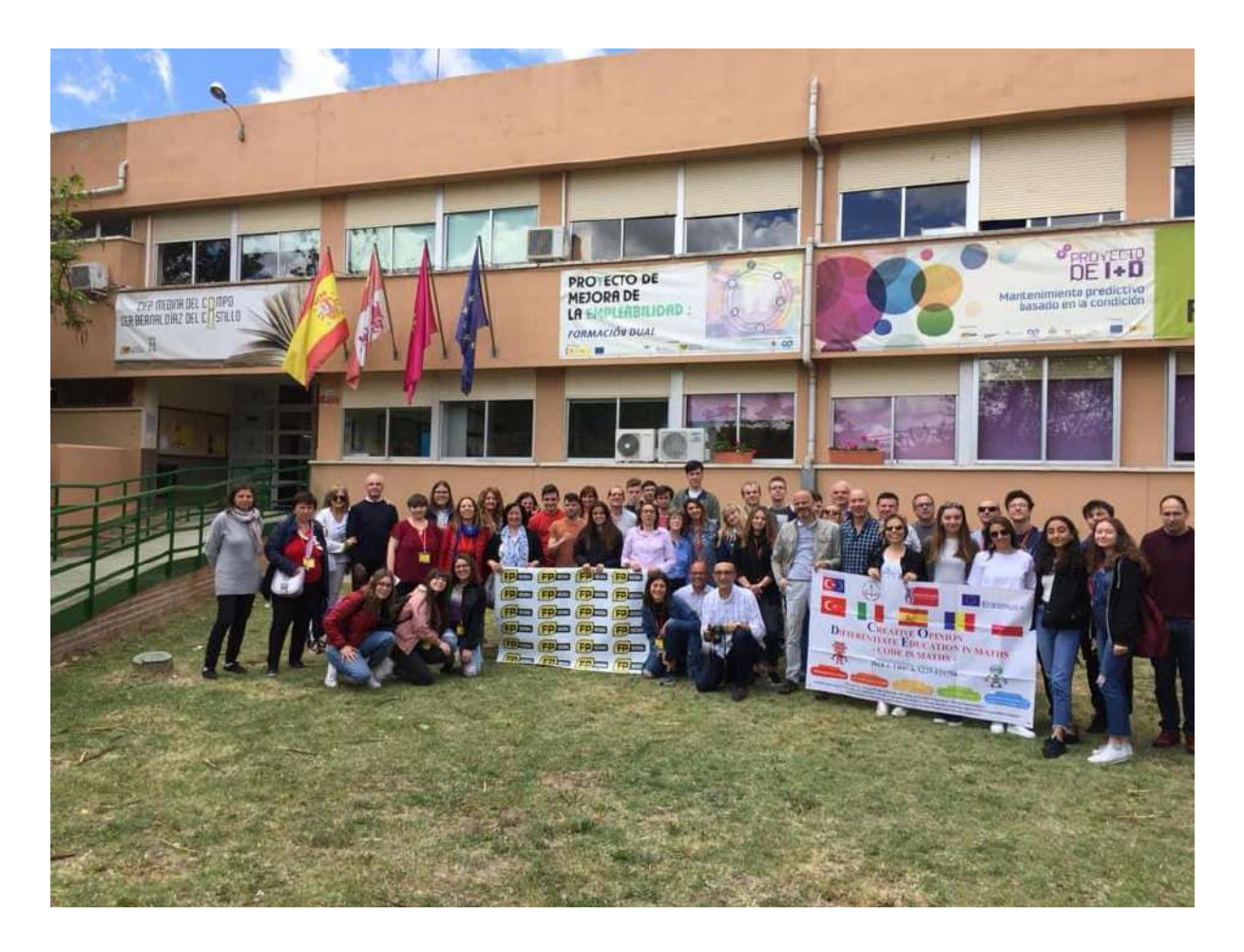

<sup>&</sup>quot;The European Commission support for the production of this publication does not constitute an endorsement of the contents which reflects the views only of the authors, and the Commission cannot be held responsible for any use which may be made of the information contained therein."

# **Evaluation of the activity after the mobility in Spain STEM - Maths and Coding in Arts: final test**

*Author: Teacher Buccione Marco*

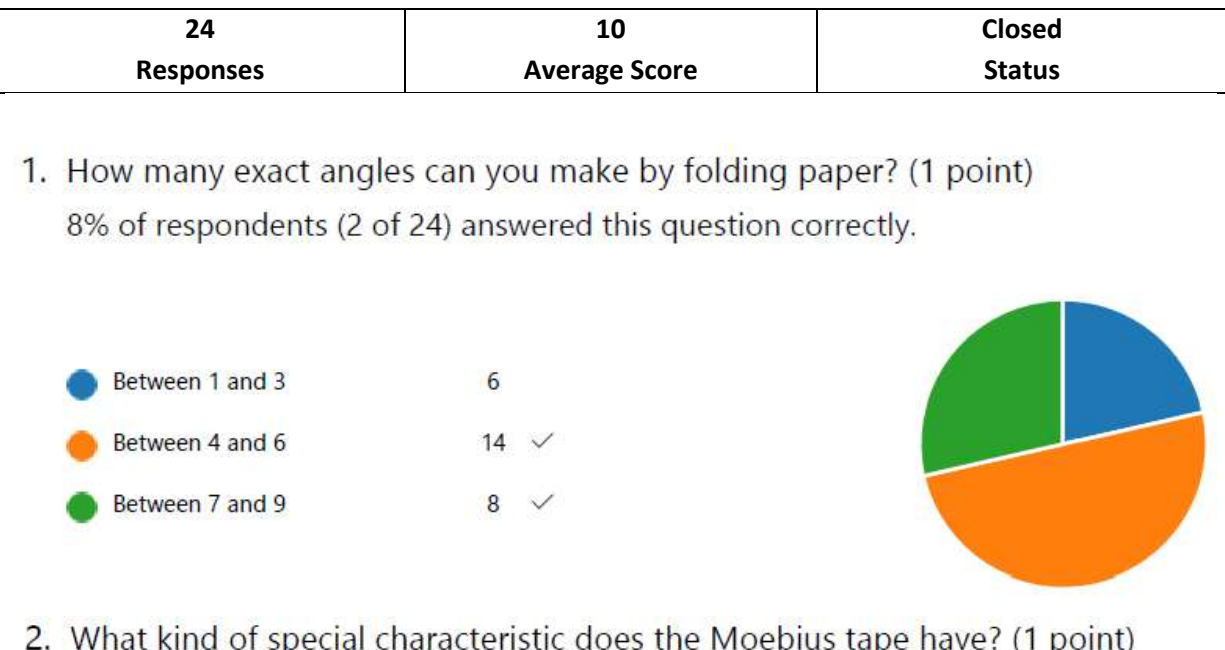

63% of respondents (15 of 24) answered this question correctly.

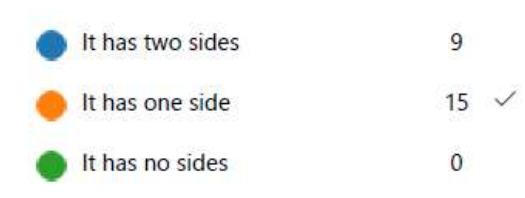

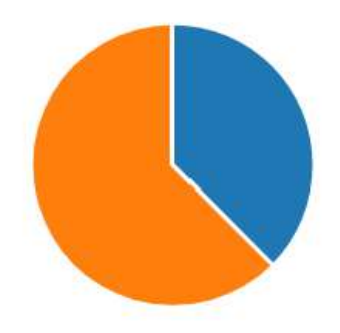

<sup>&</sup>quot;The European Commission support for the production of this publication does not constitute an endorsement of the contents which reflects the views only of the authors, and the Commission cannot be held responsible for any use which may be made of the information contained therein."

3. What kind of regular polygons can you make by folding paper? (1 point) 71% of respondents (17 of 24) answered this question correctly.

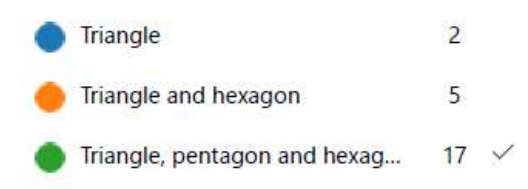

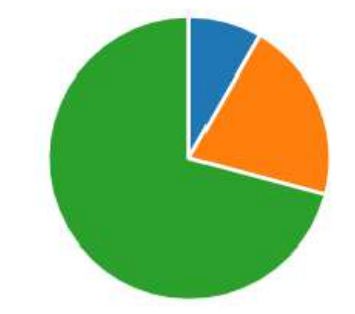

4. What will you get if you cut a Moebius tape to one-third of the way from the edge? (1 point) 54% of respondents (13 of 24) answered this question correctly.

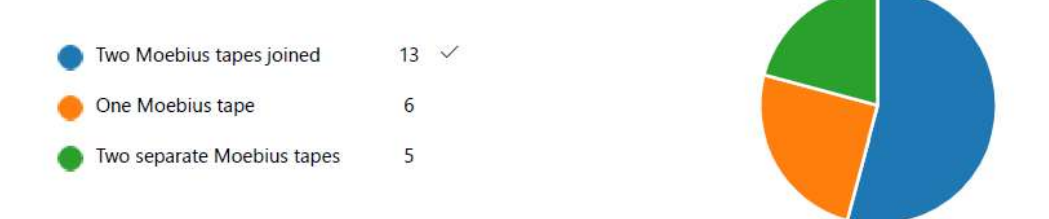

5. How many triangles do you need to fold on a strip of paper to form a tetrahedron? (1 point) 42% of respondents (10 of 24) answered this question correctly.

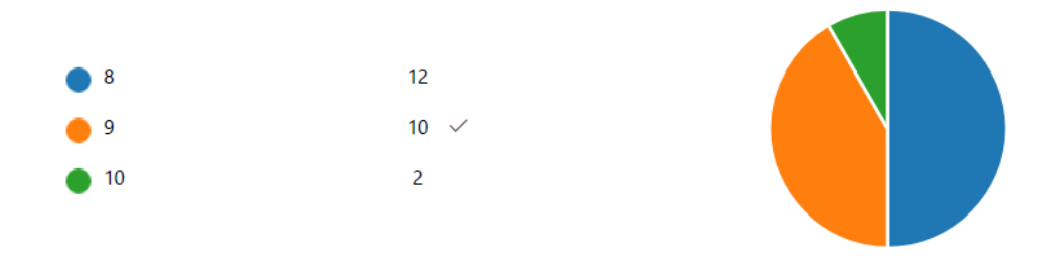

<sup>&</sup>quot;The European Commission support for the production of this publication does not constitute an endorsement of the contents which reflects the views only of the authors, and the Commission cannot be held responsible for any use which may be made of the information contained therein."

6. What is the proportion between the sides of a rectangle to get the folding tetrahedron?  $(1 point)$ 

50% of respondents (12 of 24) answered this question correctly.

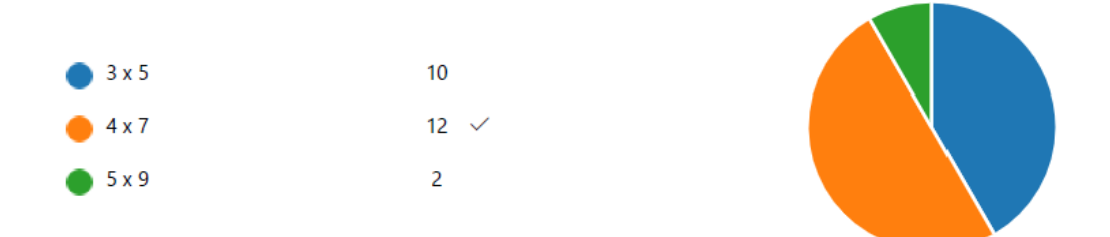

7. How many different sides can you get with your flexagon? (1 point) 33% of respondents (8 of 24) answered this question correctly.

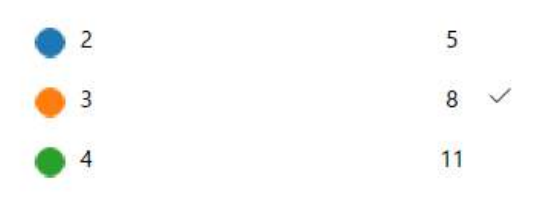

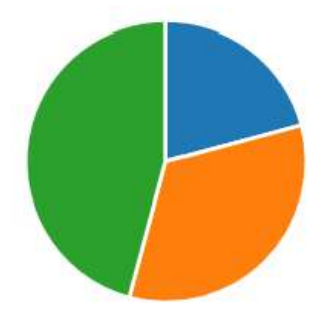

8. In AUTOCAD, how many panels are shown in the home screen? (1 point) 71% of respondents (17 of 24) answered this question correctly.

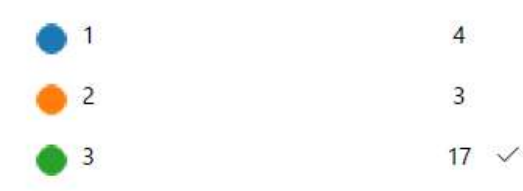

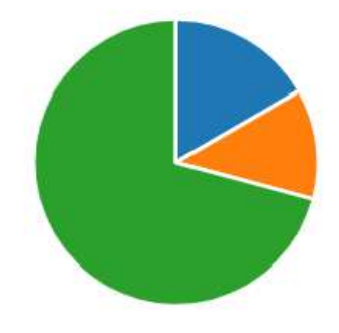

<sup>&</sup>quot;The European Commission support for the production of this publication does not constitute an endorsement of the contents which reflects the views only of the authors, and the Commission cannot be held responsible for any use which may be made of the information contained therein."

9. The following AUTOCAD icons allows to draw, respectively: (1 point) 58% of respondents (14 of 24) answered this question correctly.

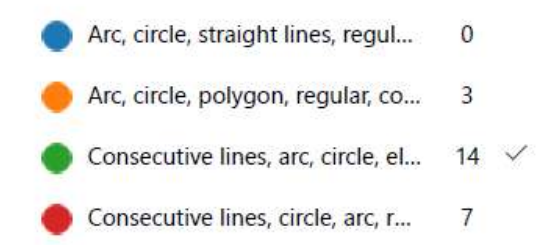

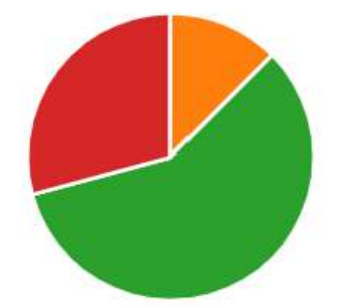

10. Drawing a mechanical part in AUTOCAD, it is useful to have five layers in different colours. Each layer may have the following objects (mark the wrong answer): (1 point) 42% of respondents (10 of 24) answered this question correctly.

One layer for the main picture... 8 Another layer for axes of the p...  $\Omega$ Another layer to identify hidd...  $\overline{A}$ Another layer to the stage dir...  $\overline{2}$ Another layer for pieces of wo...  $10 \sqrt{ }$ 

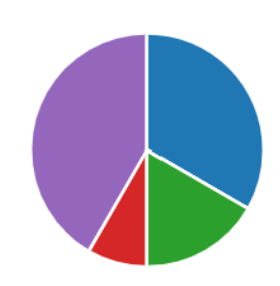

11. What do the following AUTOCAD symbols indicate, respectively? (1 point) 71% of respondents (17 of 24) answered this question correctly.

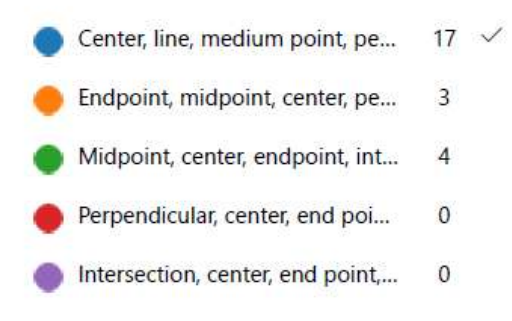

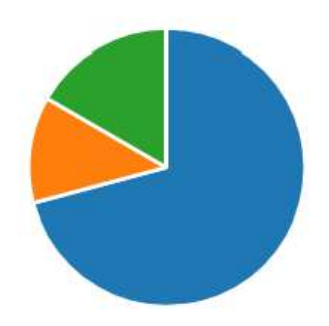

<sup>&</sup>quot;The European Commission support for the production of this publication does not constitute an endorsement of the contents which reflects the views only of the authors, and the Commission cannot be held responsible for any use which may be made of the information contained therein."

12. When you're learning AUTOCAD, what you should pay special attention to? (1 point) 58% of respondents (14 of 24) answered this question correctly.

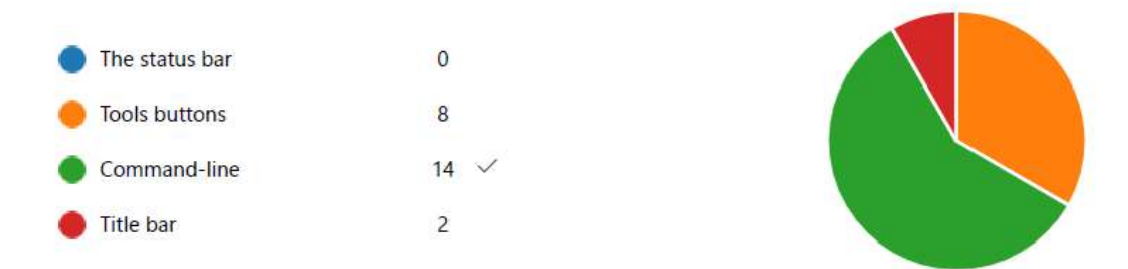

13. When we draw in 2D, which axis is/are not used? (1 point) 79% of respondents (19 of 24) answered this question correctly.

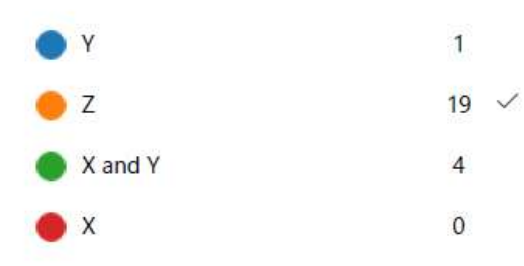

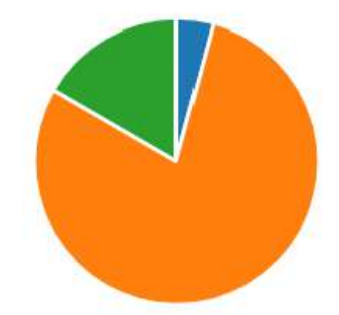

14. On an Arduino board, what does GND represent? (1 point) 67% of respondents (16 of 24) answered this question correctly.

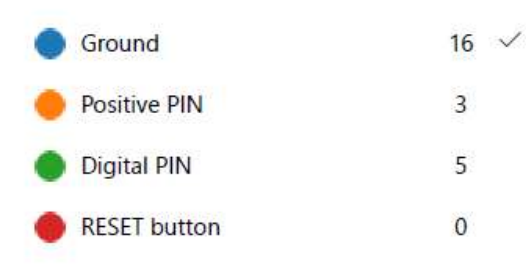

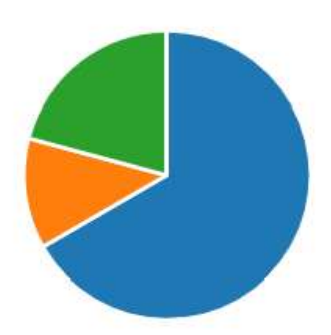

<sup>&</sup>quot;The European Commission support for the production of this publication does not constitute an endorsement of the contents which reflects the views only of the authors, and the Commission cannot be held responsible for any use which may be made of the information contained therein."

15. Which one of the following components is an output device? (1 point) 71% of respondents (17 of 24) answered this question correctly.

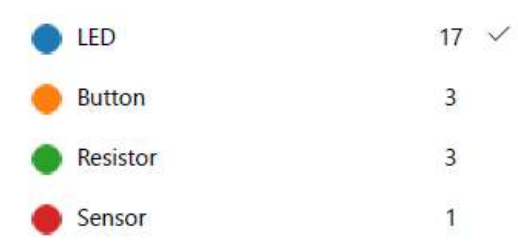

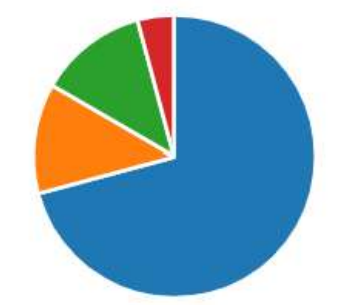

16. Which one of the following components can be programmed by setting an angle through a digital PIN? (1 point)

75% of respondents (18 of 24) answered this question correctly.

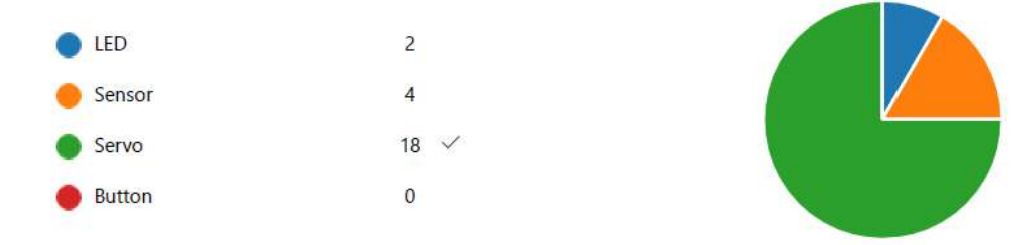

17. What behavior is achieved by the program shown in figure? (1 point) 71% of respondents (17 of 24) answered this question correctly.

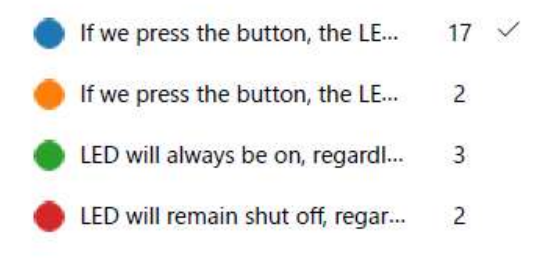

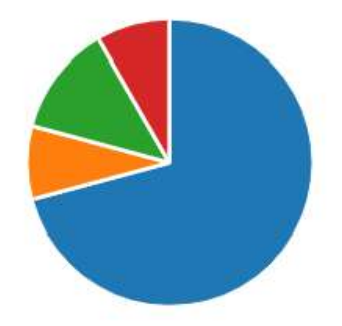

<sup>&</sup>quot;The European Commission support for the production of this publication does not constitute an endorsement of the contents which reflects the views only of the authors, and the Commission cannot be held responsible for any use which may be made of the information contained therein."

#### **Irrigation System**

*Student: Cosmin-ValentinIrimia Teacher: Gabriela-Brânduşa Horlescu, Carmen-SimonaStanciu*

This presentation is about an irrigation system which was built by using the Arduino platform.

Components:

1 Arduino Uno Board;

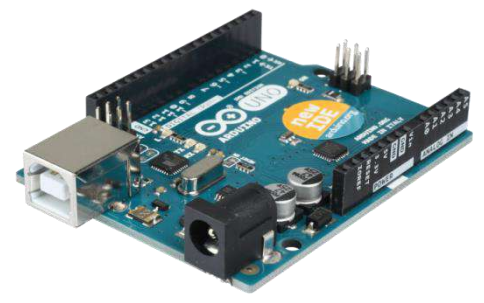

1 Humidity Sensor;

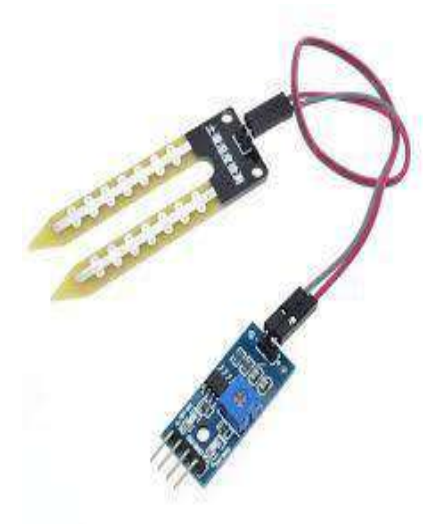

1 Electric relay

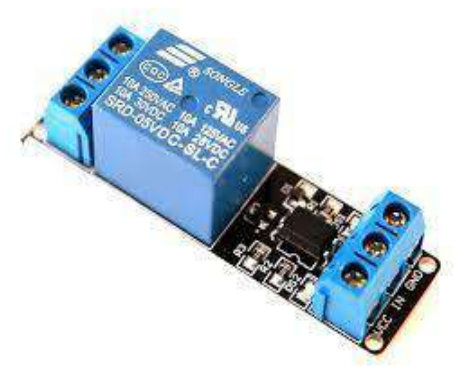

● 1 Water Pump

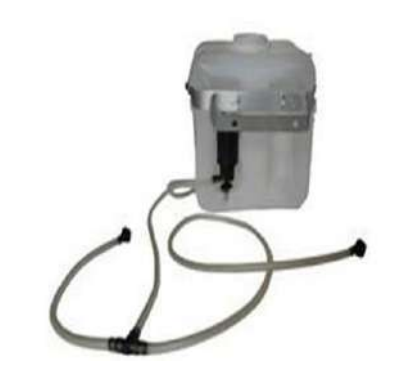

- Jumper Wires
- **Batteries**

#### **Wiring diagram:**

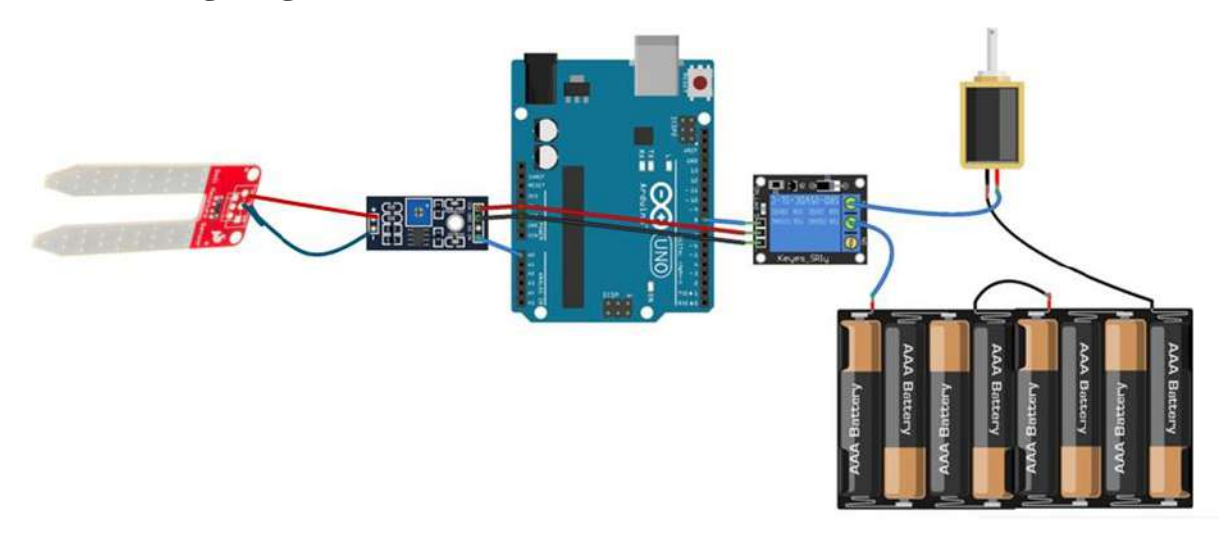

#### **Functioning:**

The humidity sensor sends a signal to the Arduino board when water is needed. The board receives the signal and starts the water pump. When the soil reaches 70% humidity, the sensor sends a "STOP" command to the Arduino, stopping the pump.

#### **Photo Gallery:**

<sup>&</sup>quot;The European Commission support for the production of this publication does not constitute an endorsement of the contents which reflects the views only of the authors, and the Commission cannot be held responsible for any use which may be made of the information contained therein."

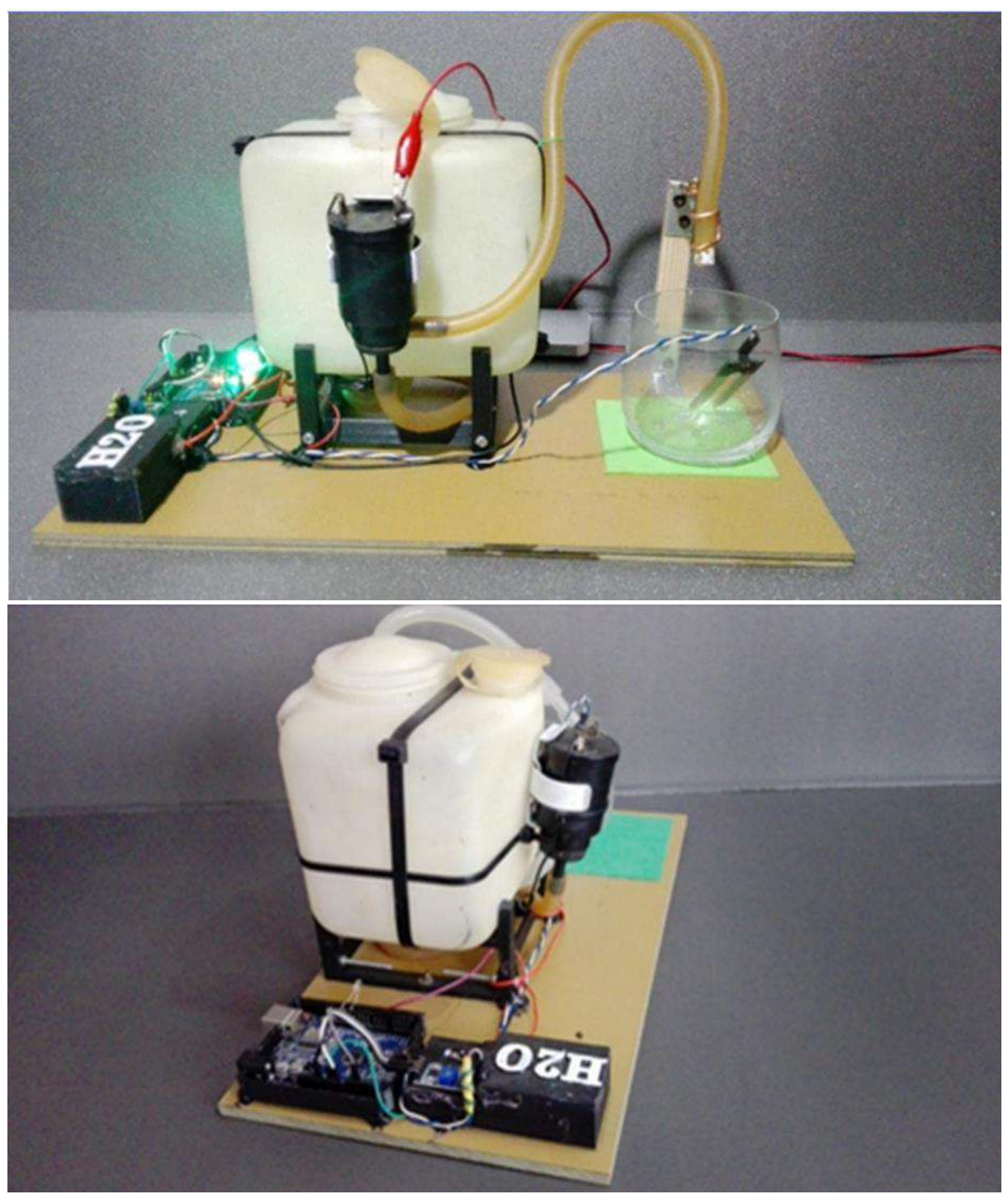

#### **Bibliography:**

- Bill of material (Amazon affiliate links):
- Water pump (Link: [https://amzn.to/2ROBYrK\)](https://www.youtube.com/redirect?redir_token=SgeM_5WL9fyTmgXx8u_K78W1SSh8MTU1Mzg5Njc0OUAxNTUzODEwMzQ5&q=https://amzn.to/2ROBYrK&v=Iuonlh3OBhA&event=video_description)
- 12V adapter (Link: [https://amzn.to/2QPed1s\)](https://www.youtube.com/redirect?redir_token=SgeM_5WL9fyTmgXx8u_K78W1SSh8MTU1Mzg5Njc0OUAxNTUzODEwMzQ5&q=https://amzn.to/2QPed1s&v=Iuonlh3OBhA&event=video_description)
- Arduino Uno R3 (Link: [https://amzn.to/2yFCyiK\)](https://amzn.to/2yFCyiK)

- or Elegoo Uno R3 (Link: [https://amzn.to/2OmpxFI\)](https://www.youtube.com/redirect?redir_token=SgeM_5WL9fyTmgXx8u_K78W1SSh8MTU1Mzg5Njc0OUAxNTUzODEwMzQ5&q=https://amzn.to/2OmpxFI&v=Iuonlh3OBhA&event=video_description)
- Relay Module (Link: [https://amzn.to/2IVaNHO\)](https://www.youtube.com/redirect?redir_token=SgeM_5WL9fyTmgXx8u_K78W1SSh8MTU1Mzg5Njc0OUAxNTUzODEwMzQ5&q=https://amzn.to/2IVaNHO&v=Iuonlh3OBhA&event=video_description)
- Tube (Link: [https://amzn.to/2ORQQHx\)](https://amzn.to/2ORQQHx)
- Electrical isolating tape (Link: [https://amzn.to/2CKTeu3\)](https://www.youtube.com/redirect?redir_token=SgeM_5WL9fyTmgXx8u_K78W1SSh8MTU1Mzg5Njc0OUAxNTUzODEwMzQ5&q=https://amzn.to/2CKTeu3&v=Iuonlh3OBhA&event=video_description)
- Soil moisture sensors (Link: [https://amzn.to/2IVbzVe\)](https://www.youtube.com/redirect?redir_token=SgeM_5WL9fyTmgXx8u_K78W1SSh8MTU1Mzg5Njc0OUAxNTUzODEwMzQ5&q=https://amzn.to/2IVbzVe&v=Iuonlh3OBhA&event=video_description)
- Jumper wires set(Link: [https://amzn.to/2QNZbZT\)](https://amzn.to/2QNZbZT)
- Soldering kit (Link: [https://amzn.to/2OWrI21\)](https://www.youtube.com/redirect?redir_token=SgeM_5WL9fyTmgXx8u_K78W1SSh8MTU1Mzg5Njc0OUAxNTUzODEwMzQ5&q=https://amzn.to/2OWrI21&v=Iuonlh3OBhA&event=video_description)

<sup>&</sup>quot;The European Commission support for the production of this publication does not constitute an endorsement of the contents which reflects the views only of the authors, and the Commission cannot be held responsible for any use which may be made of the information contained therein."

#### **Power Energy**

S*tudents: Nicoleta-Daniela Grădinaru, Alexandru-Nicolae Badîngă Teacher: Gabriela-Brânduşa Horlescu, Carmen-Simona Stanciu*

People have been using various forms of renewable energy for a very long time:

- solar power for heat;
- eolian power for windmills and ships.

Today, we cannot really imagine how different our lives would be without ENERGY. Because we want to live in a clean environment, we currently use many renewable energy resources:

- biomass
- the sun
- the wind
- geothermal energy

That is why our idea is to develop a company that capitalizes on the opportunities offered by ENERGY.

#### **The main activities of the company will focus on:**

- production of electricity through photovoltaic panels;
- water heating from the solar power;
- supplying energy in isolated areas which are not connected to the national electricity grid;
- charging cars via photovoltaic panels;
- creating "green" powered commercial pannels.

**The company's mission is to capitalize on the potential of energy and to provide high quality products and services to our clients.**

#### **Management team:**

- Alexandru-Nicolae administrator
- Nicoleta Daniela partner 1

#### **Our team has members with good knowledge of electronics and automation.**

#### **Clients:**

•Most customers will be homeowners in rural and urban areas that want to install photovoltaic and solar panels.

<sup>&</sup>quot;The European Commission support for the production of this publication does not constitute an endorsement of the contents which reflects the views only of the authors, and the Commission cannot be held responsible for any use which may be made of the information contained therein."

•Nicoleta is already using solar and photovoltaic energy in her countryside house - Permanent light during all seasons and warm water from spring to autumn. - Monthly Power Bill = ZERO

**Production of energy using photovoltaic panels:**

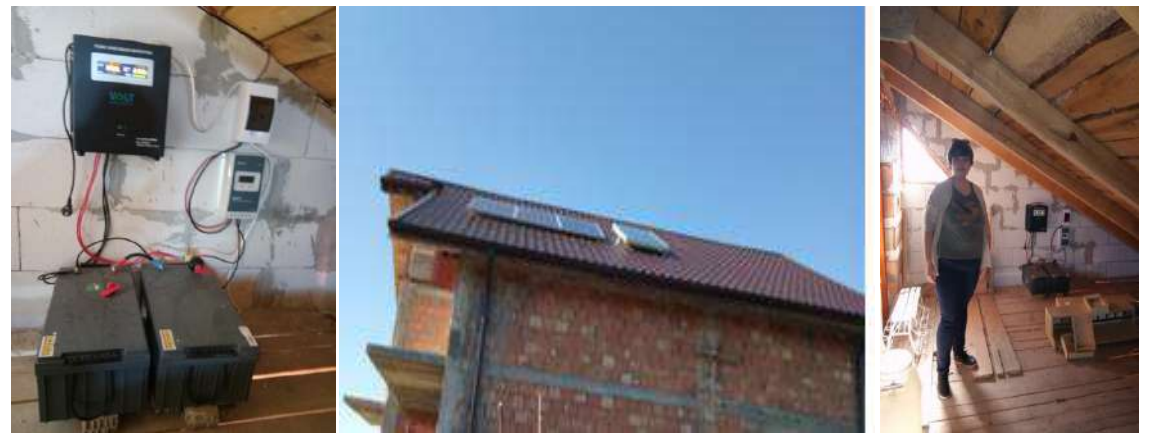

**Heating water using solar panels:**

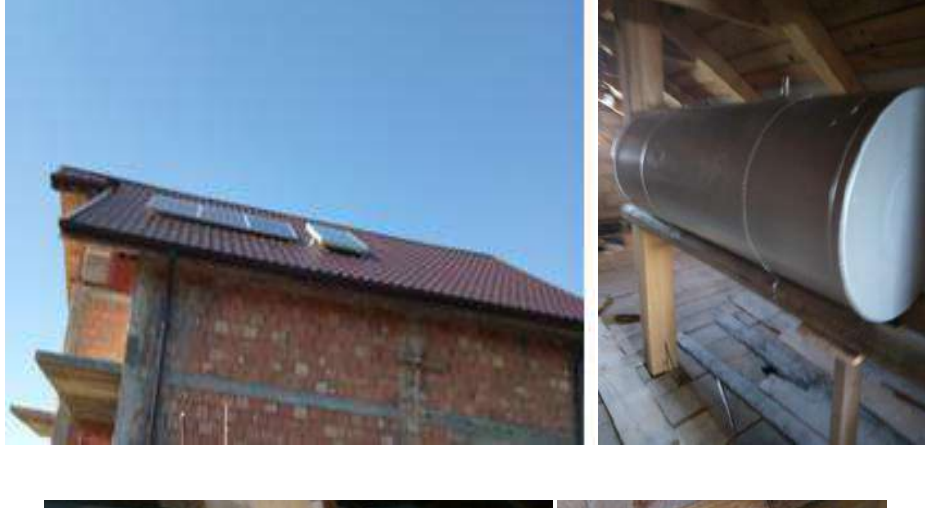

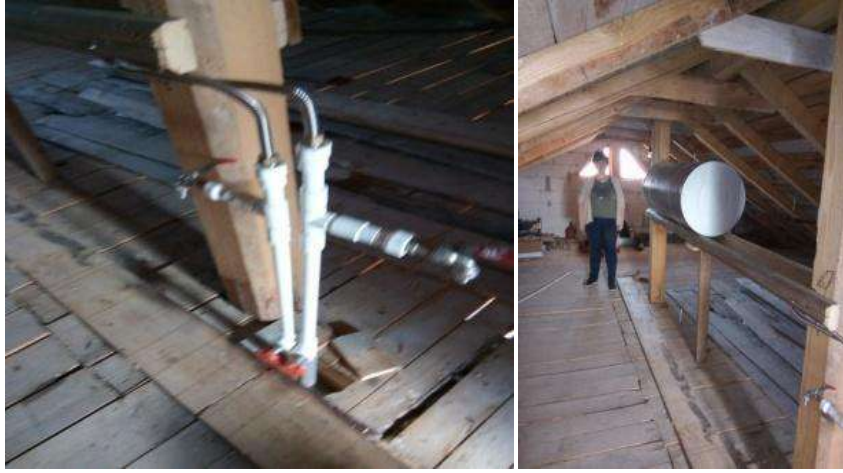
## **Headquarters:**

The company will have its headquarters in one of the associates' homes. No extra bills/rent.

We have already built a miniature "home" that presents our services for further development and for showing our products to other people. We used recyclable materials for furniture and walls.

We hope to convince you of the quality of our products and the experience of our team.

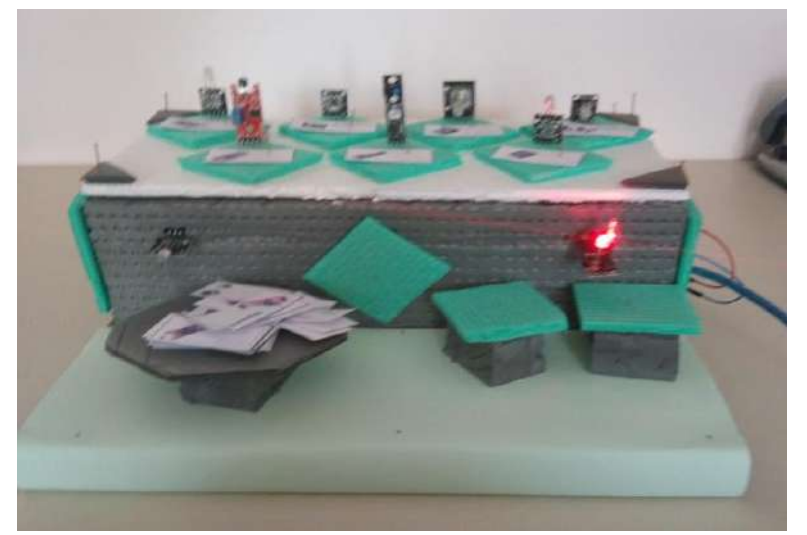

**Using energy to create commercials. Components:**

- 2 Arduino Uno boards
- 1 RGB LED
- 1 Color sensor
- 1 Magic light cup module
- 1 LCD Display
- 1 8x8 LED Matrix
- Jumper wires
- Arduino sensors
- Batteries

<sup>&</sup>quot;The European Commission support for the production of this publication does not constitute an endorsement of the contents which reflects the views only of the authors, and the Commission cannot be held responsible for any use which may be made of the information contained therein."

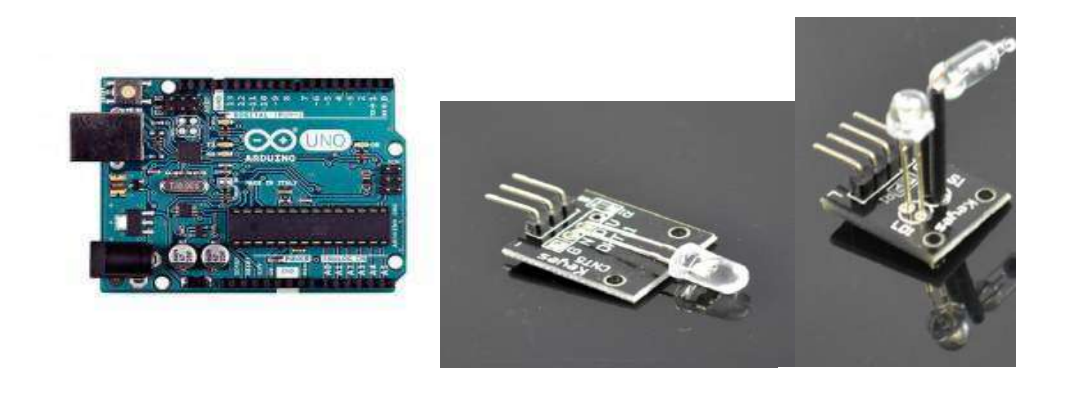

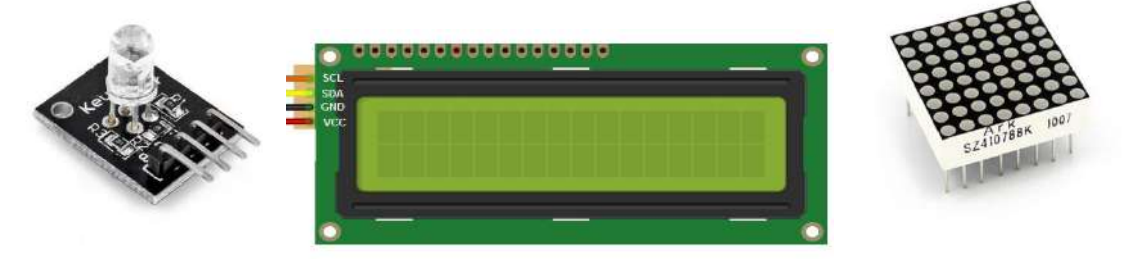

You will find a lot of information about our products, catalogues, presentations, you will get additional explanations and you can also test and check any of our products at our headquarters.

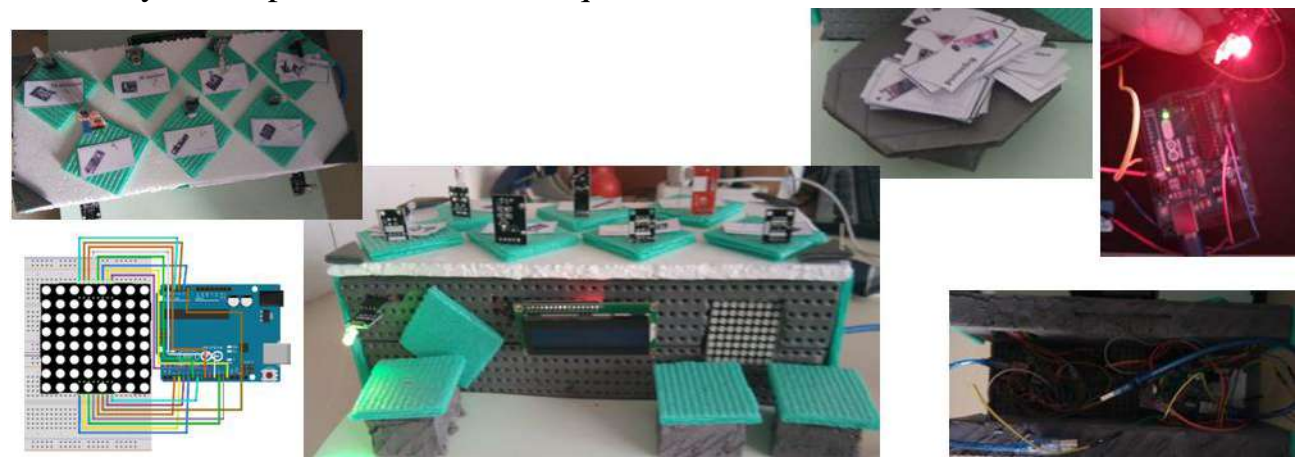

<sup>&</sup>quot;The European Commission support for the production of this publication does not constitute an endorsement of the contents which reflects the views only of the authors, and the Commission cannot be held responsible for any use which may be made of the information contained therein."

# **Our Projects**

**1. Modern house with solar panels**

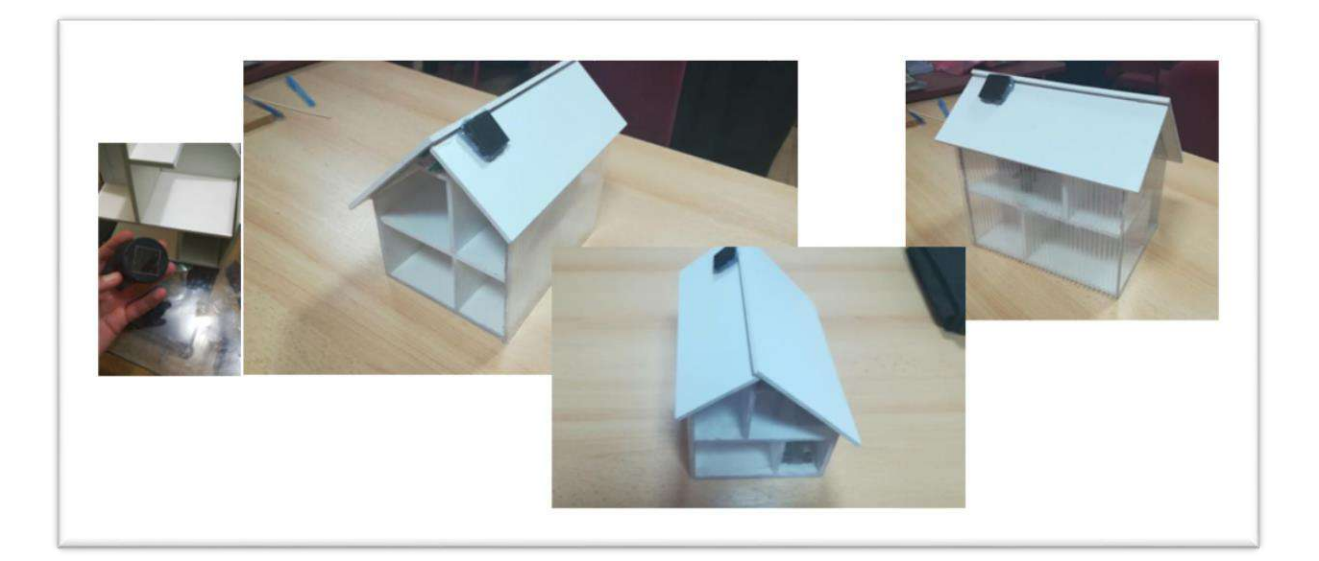

**2. Christmas decorations**

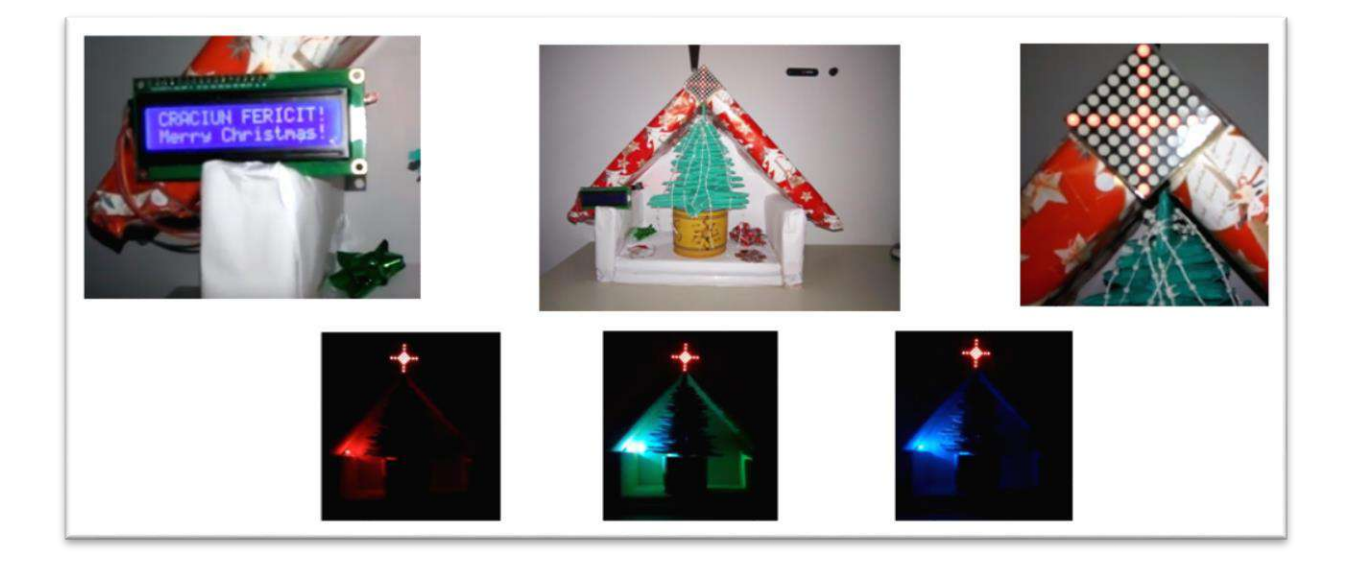

<sup>&</sup>quot;The European Commission support for the production of this publication does not constitute an endorsement of the contents which reflects the views only of the authors, and the Commission cannot be held responsible for any use which may be made of the information contained therein."

#### **Contact:**

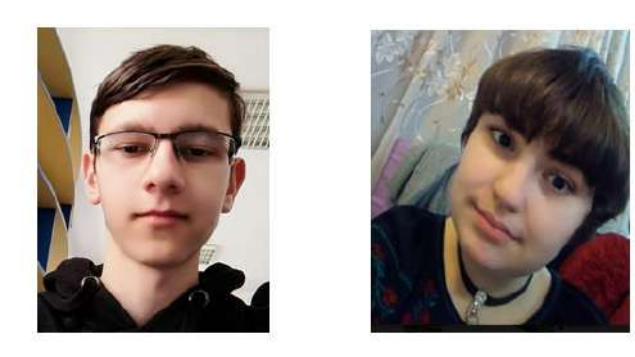

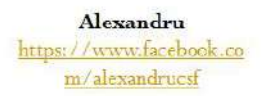

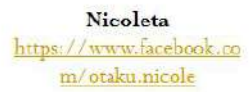

**Get filled with POSITIVE ENERGY! Hope we'll see you at our HQ!**

<sup>&</sup>quot;The European Commission support for the production of this publication does not constitute an endorsement of the contents which reflects the views only of the authors, and the Commission cannot be held responsible for any use which may be made of the information contained therein."

## **Robotic Arm**

*Student: Adelin-Gabriel Catană Teachers: Gabriela-Brânduşa Horlescu, Carmen-Simona Stanciu*

This presentation is about a robotic arm built using the Arduino platform. Hardware components:

1 Arduino Uno Board;

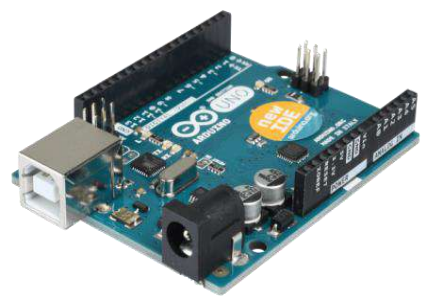

4 SG90 Servomotors

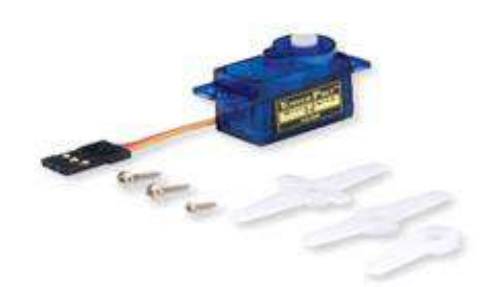

1 HC-06 Bluetooth Module

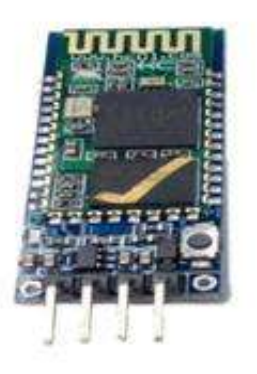

•Jumper wires

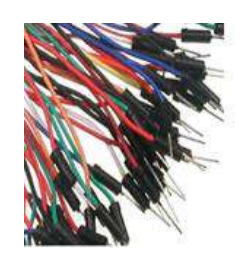

# **Wiring diagram:**

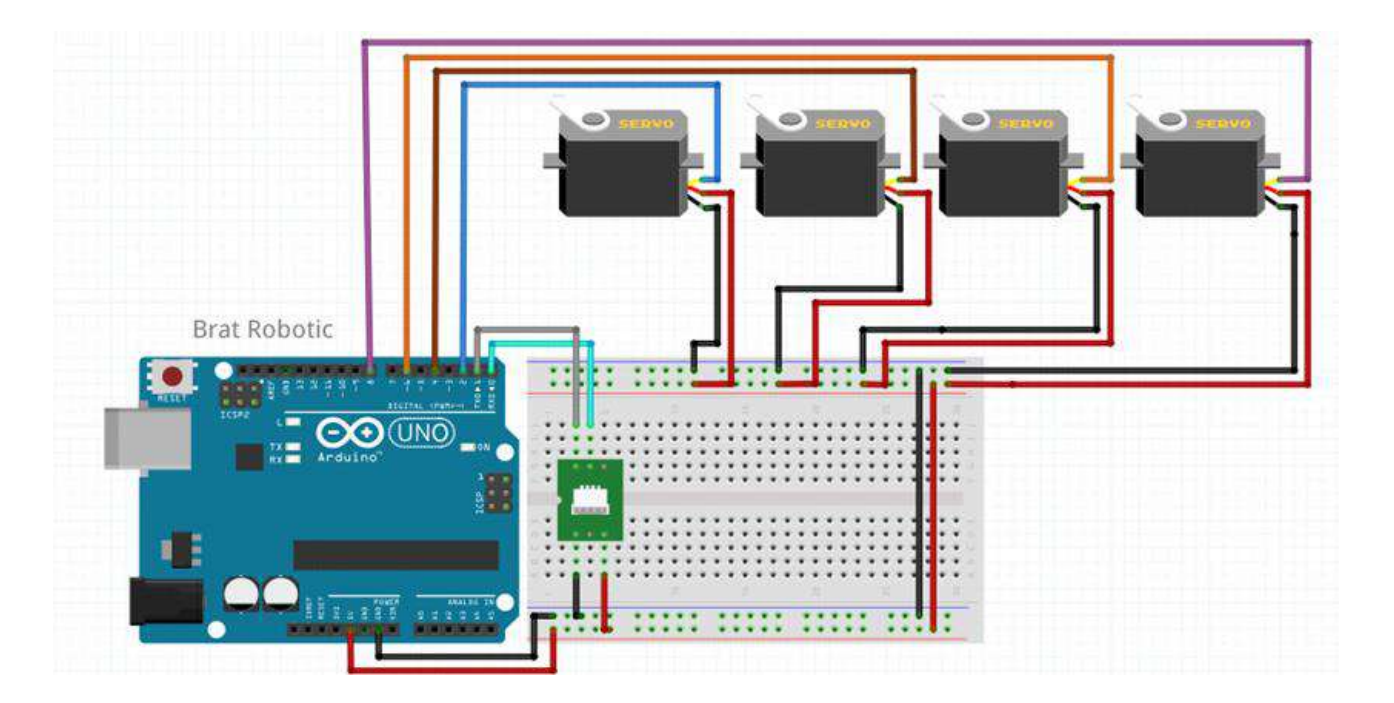

# **Photo Gallery:**

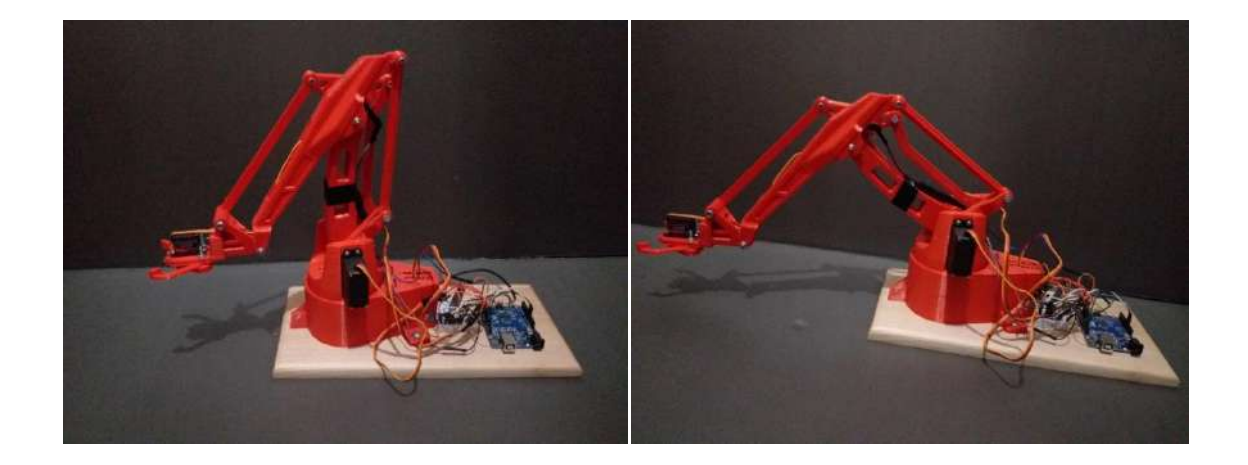

#### **Smart House**

*Student: Adelin-Gabriel Catană Teachers: Gabriela-Brânduşa Horlescu, Carmen-Simona Stanciu*

This presentation is about a smart house built by using the Arduino platform.

Components:

- 1 Arduino UNO board
- 1 Proximity sensor
- $5$  LEDs
- 1 breadboard
- 1 HC-05 Bluetooth module
- Jumper wires
- 2 Solar panels

#### **The Arduino Uno board:**

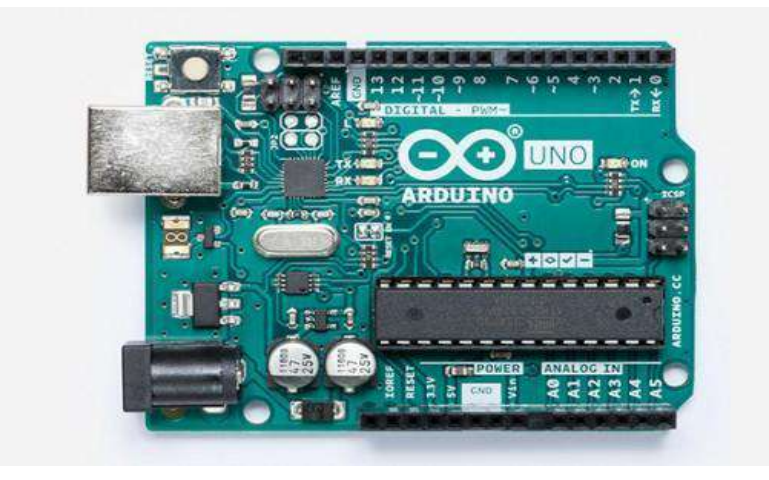

- Connection to a PC can be made by using the USB cable received in the Arduino kit.
- Powered by an external battery or USB port (PC or Laptop).
- The input current is between 5- 9V DC.

<sup>&</sup>quot;The European Commission support for the production of this publication does not constitute an endorsement of the contents which reflects the views only of the authors, and the Commission cannot be held responsible for any use which may be made of the information contained therein."

# **The proximity sensor (PIR [HC-SR501\)](http://componente.eu/hc-sr501-modul-senzor-detector-pir):**

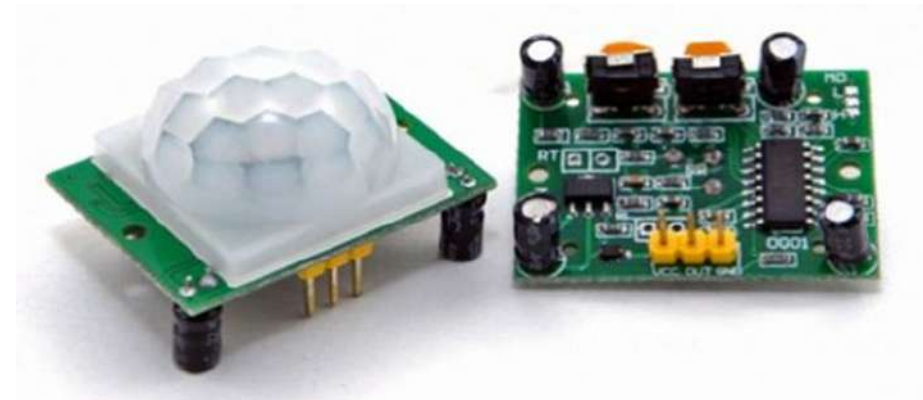

- Color: White and green
- Dimensions:  $3.2 \text{cm} x$   $2.4 \text{cm} x$   $1.8 \text{cm} x$
- IR sensor with the control circuit included
- Adjustable sensibility and action time
- DC 4.5V-20V
- Power consumption:  $< 60\mu A$
- Output: High/Low level signal: 3.3V TTL output
- Detection distance : 3 7m (adjustable)
- Detection angle:  $< 140^\circ$

• A proximity sensor that detects the movement of virtually any warm object that generates infrared light (objects that do not generate IR are "invisible" to the sensor).

• For example, an "invisible" object is glass, making the sensor ifor indoor use.

• The output is digital and has two operating modes, adjustable in the "Retrigger" jumper:

- H (default): When the sensor detects movement, the output becomes High and remains as such while motion is present.

- L: The output becomes High for a few seconds when the sensor detects movement then it becomes Low. If the movement persists, the output repeats the High - Low cycle.

• The "Delay Time Adjust" trimmer adjusts how long the sensor will keep High state when it detects movement.

<sup>&</sup>quot;The European Commission support for the production of this publication does not constitute an endorsement of the contents which reflects the views only of the authors, and the Commission cannot be held responsible for any use which may be made of the information contained therein."

• The "Sensitivity Adjust" option adjusts sensor sensitivity. It must be adjusted in such a way that it does not activate for extremely small movement.

# **The HC-06 Bluetooth module**

The HC-06 chip module can only be used as a slave (it can not actively engage with another Bluetooth device).

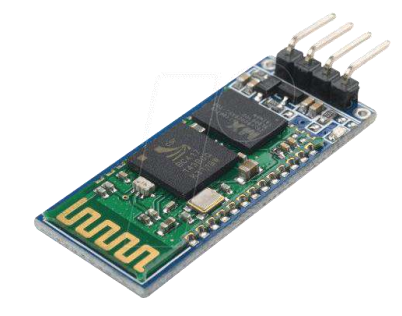

# **Photo gallery:**

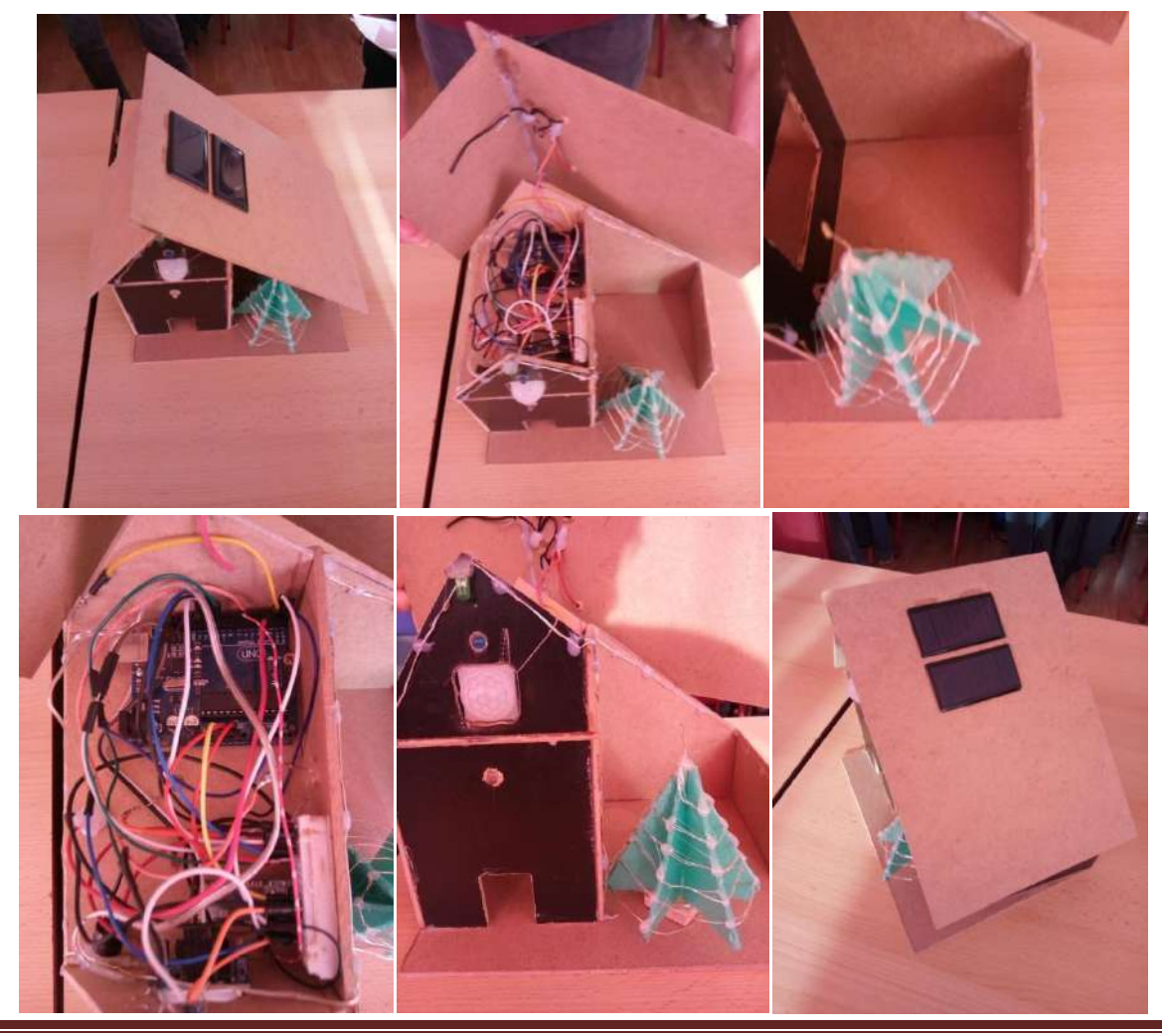

"The European Commission support for the production of this publication does not constitute an endorsement of the contents which reflects the views only of the authors, and the Commission cannot be held responsible for any use which may be made of the information contained therein."

## **Geogebra - Applications**

*Teacher: Gabriela-Brânduşa Horlescu*

**Geogebra** is a free-of-charge programme used to solve mathematics problems for all education levels. By means of this programme one can make applications from geogebra, algebra and calculus.

The programme can be easily accessedonline: [https://www.geogebra.org/.](https://www.geogebra.org/)

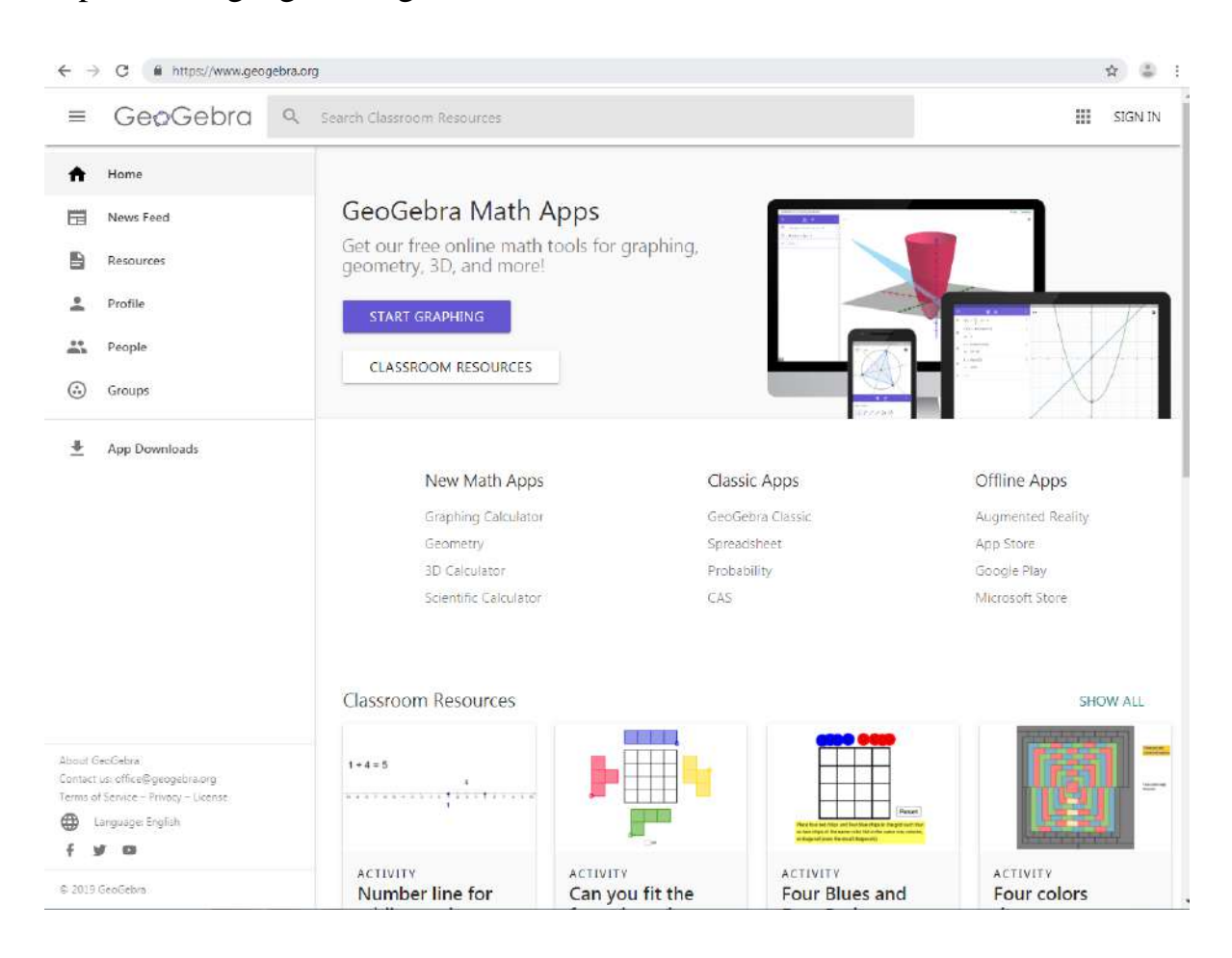

### **1. Plotting the graph of the first degree function**

### **Example 1**

Plot the graph of the function  $f(x)=2x+3$ . Step 1. a=2 $>0$ , the function is ascending. Step 2. Junction with axes of coordinates. Junction with axis Oy, y=0  $\Rightarrow$  2x+3=0 $\Rightarrow$ x =  $-\frac{3}{3}$  $rac{3}{2} \Rightarrow P_1(-\frac{3}{2})$  $\frac{3}{2}$ , 0). Junction with axis Oy,  $x=0 \implies y=2.0+3=3 \implies P_2(0,3)$ . The results can be checked online: <https://www.geogebra.org/graphing> $\leftarrow$   $\rightarrow$   $\sigma$  a https://www.geogebra.org/graphing

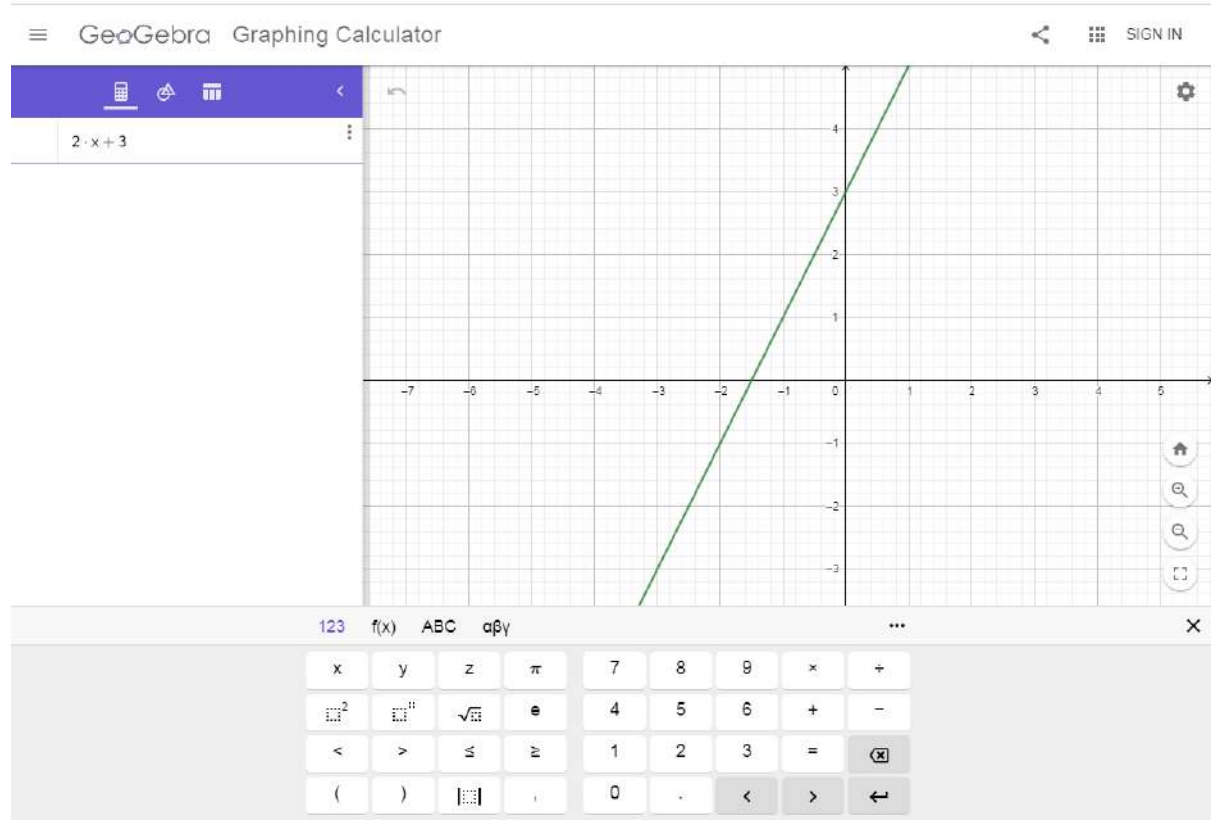

☆ ● 1

<sup>&</sup>quot;The European Commission support for the production of this publication does not constitute an endorsement of the contents which reflects the views only of the authors, and the Commission cannot be held responsible for any use which may be made of the information contained therein."

Plot the graph of the function  $f(x) = -2x+3$ . Step 1. a=-2<0, the function is descending. Step 2.Junction with axes of coordinates. Junction with axis Ox,  $y=0 \implies 2x+3=0 \implies x=\frac{3}{2}$  $\frac{3}{2} \Rightarrow P_1(\frac{3}{2})$ 

Junction with axis Oy,  $x=0 \implies y=-2.0+3=3 \implies P_2(0,3)$ .

The results can be checked online:

<https://www.geogebra.org/graphing>

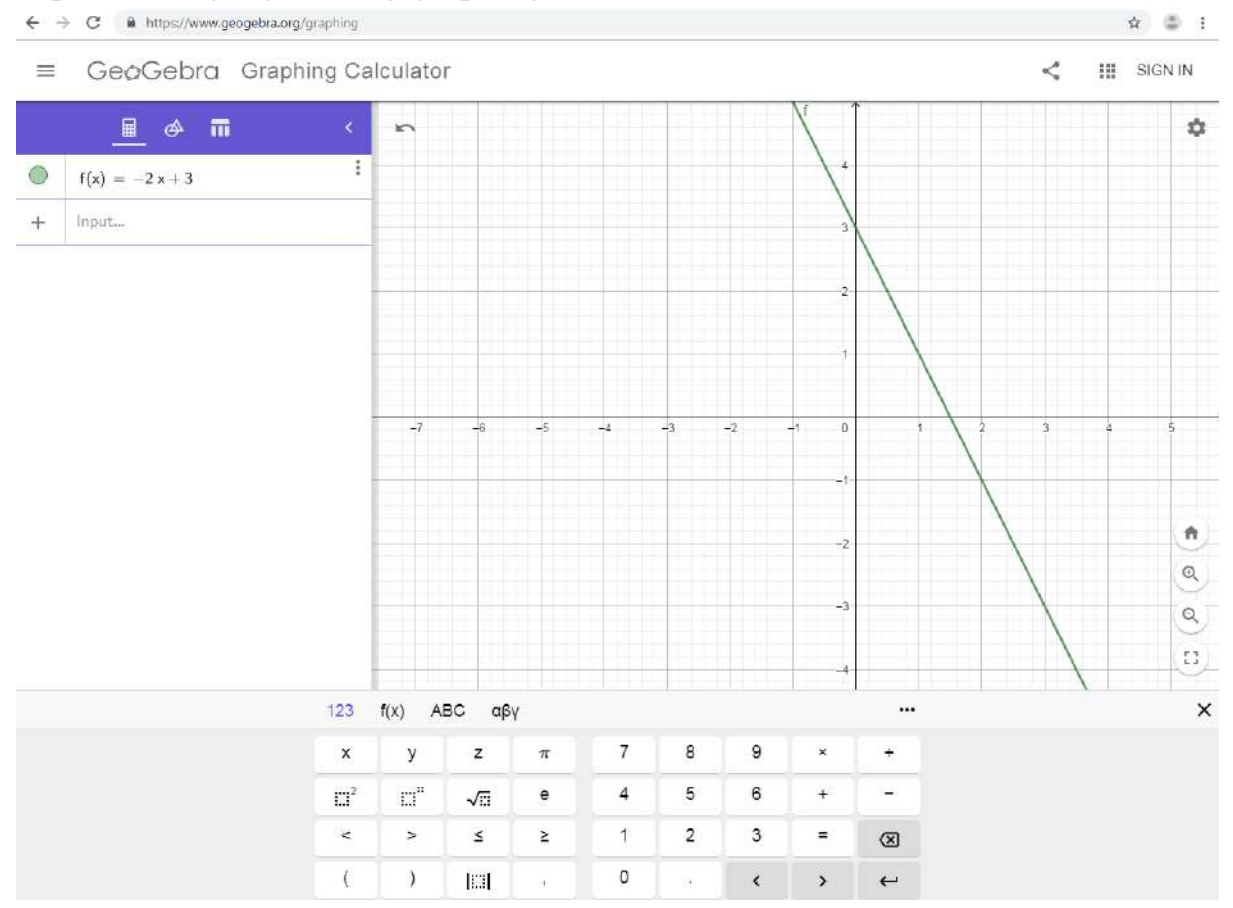

 $\frac{3}{2}$ , 0).

# **Additional Applications**

Plot the graph of the following first degree functions:

 $f(x)=x+3$  $f(x)=3x-2$  $f(x)=10x+1$  $f(x)=+7x-5$ 

<sup>&</sup>quot;The European Commission support for the production of this publication does not constitute an endorsement of the contents which reflects the views only of the authors, and the Commission cannot be held responsible for any use which may be made of the information contained therein."

#### **2.Geogebra – graphical representation of a second degree function**

*Teacher: Gabriela-Brânduşa Horlescu*

#### **Example 1**

Plot the graph of the function  $f(x)=x^2+6x+8$ .

Step 1.  $a=1>0$ , the function has a minimum, the peak of the parabola $V\left(-\frac{b}{2a}\right)$  $\frac{b}{2a}$ ,  $-\frac{\Delta}{4a}$  $\frac{4}{4a}$ ).  $a=1$ ,  $b=6$ ,  $c=9$  $\Delta = b^2 - 4 \cdot a \cdot c = 6^2 - 4 \cdot 1 \cdot 8 = 36 - 32 = 4$ −  $\boldsymbol{b}$  $2a$ = − 6 2 ∙ 1  $=-3$ ∆ 4

$$
-\frac{2}{4a} = -\frac{1}{4 \cdot 1} = -1
$$
  
V(-3, -1)

Step 2.Junction with axes of coordinates. Junction with axis Ox,  $y=0 \Rightarrow x^2+6x+8=0$  $\Delta = 4>0$ 

$$
x_1 = \frac{-b + \sqrt{\Delta}}{2a} = \frac{-6 + 2}{2 \cdot 1} = \frac{-4}{2} = -2
$$

$$
x_1 = \frac{-b - \sqrt{\Delta}}{2a} = \frac{-6 - 2}{2 \cdot 1} = \frac{-8}{2} = -4
$$

 $\Rightarrow P_1(-2,0)$  $\Rightarrow P_2(-4,0)$ 

Junction with axis  $\textbf{Oy}$ ,  $x=0 \implies y=0^2+6.0+8=8 \implies P_3(0,8)$ .

The results can be checked online: [https://www.geogebra.org/graphing.](https://www.geogebra.org/graphing)

<sup>&</sup>quot;The European Commission support for the production of this publication does not constitute an endorsement of the contents which reflects the views only of the authors, and the Commission cannot be held responsible for any use which may be made of the information contained therein."

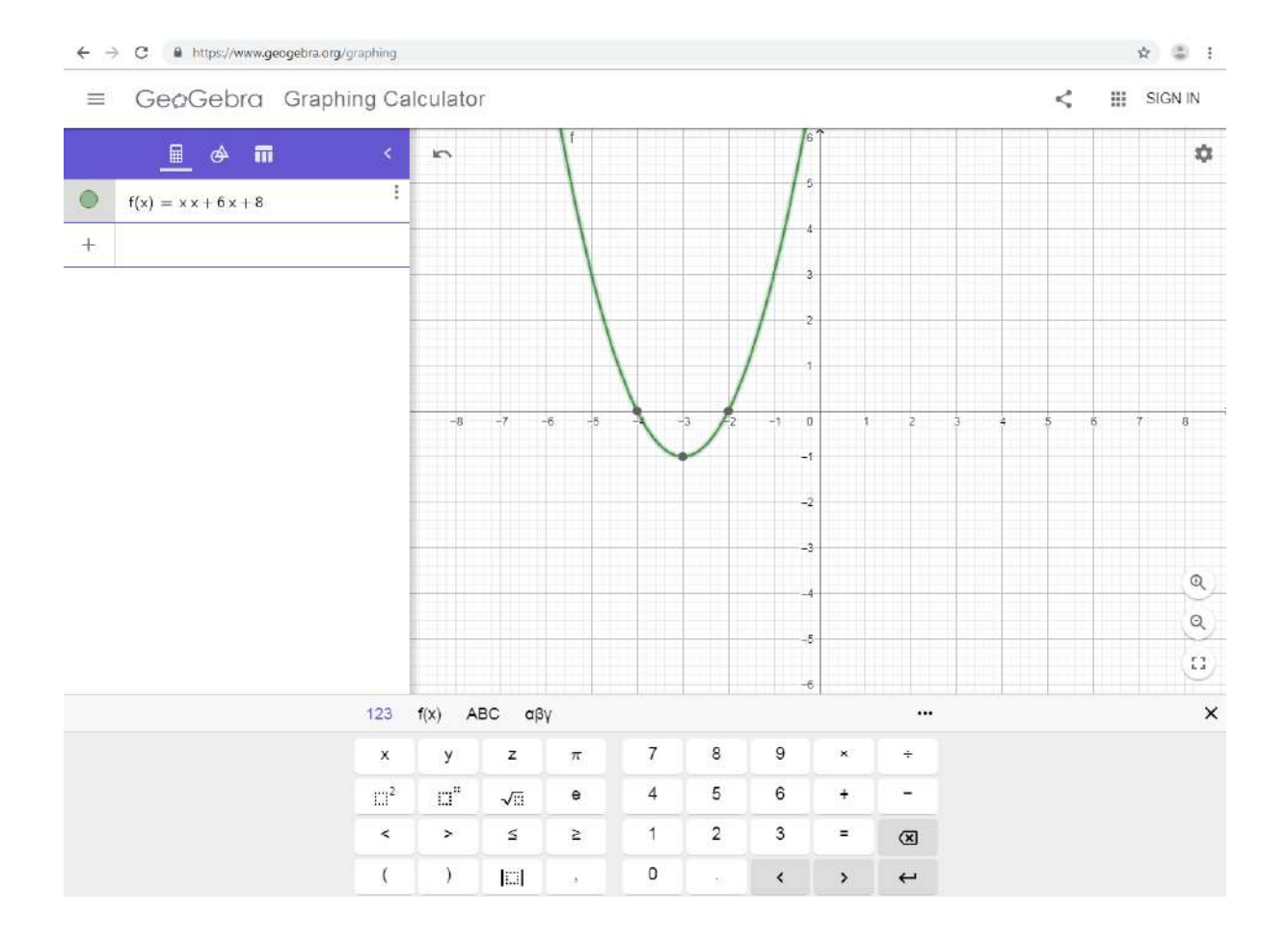

<sup>&</sup>quot;The European Commission support for the production of this publication does not constitute an endorsement of the contents which reflects the views only of the authors, and the Commission cannot be held responsible for any use which may be made of the information contained therein."

Plot the graph of the function  $f(x)=x^2+6x-8$ . Step 1. a= $-1$ <0, the function has a maximum, the peak of the parabola  $V\left(-\frac{b}{2a}\right)$  $\frac{b}{2a}$ ,  $-\frac{\Delta}{4a}$  $\frac{4}{4a}$ .  $a=-1$ ,  $b=6$ ,  $c=-8$  $\Delta = b^2 - 4 \cdot a \cdot c = 6^2 - 4 \cdot (-1) \cdot (-8) = 36 - 32 = 4$  $\boldsymbol{b}$ 6

$$
-\frac{b}{2a} = -\frac{6}{2 \cdot (-1)} = 3
$$

$$
-\frac{\Delta}{4a} = -\frac{4}{4 \cdot (-1)} = 1
$$

$$
V(3,1)
$$

Step 2. Junction with axes of coordinates. Junction with axis  $\mathbf{Ox}$ ,  $\mathbf{y} = \mathbf{0} \Rightarrow -\mathbf{x}^2 + 6\mathbf{x} - 8 = 0$  $\Delta=4>0$ 

$$
x_1 = \frac{-b + \sqrt{\Delta}}{2a} = \frac{-6 + 2}{2 \cdot (-1)} = \frac{-4}{-2} = 2
$$

$$
x_1 = \frac{-b - \sqrt{\Delta}}{2a} = \frac{-6 - 2}{2 \cdot (-1)} = \frac{-8}{-2} = 4
$$

 $\Rightarrow P_1(2,0)$  $\Rightarrow P_2(4,0)$ 

Junction with axis **Oy**,  $x=0 \implies y=-0^2+6.0-8=-8 \implies P_3(0,-8)$ .

The results can be checked online: <https://www.geogebra.org/graphing>

<sup>&</sup>quot;The European Commission support for the production of this publication does not constitute an endorsement of the contents which reflects the views only of the authors, and the Commission cannot be held responsible for any use which may be made of the information contained therein."

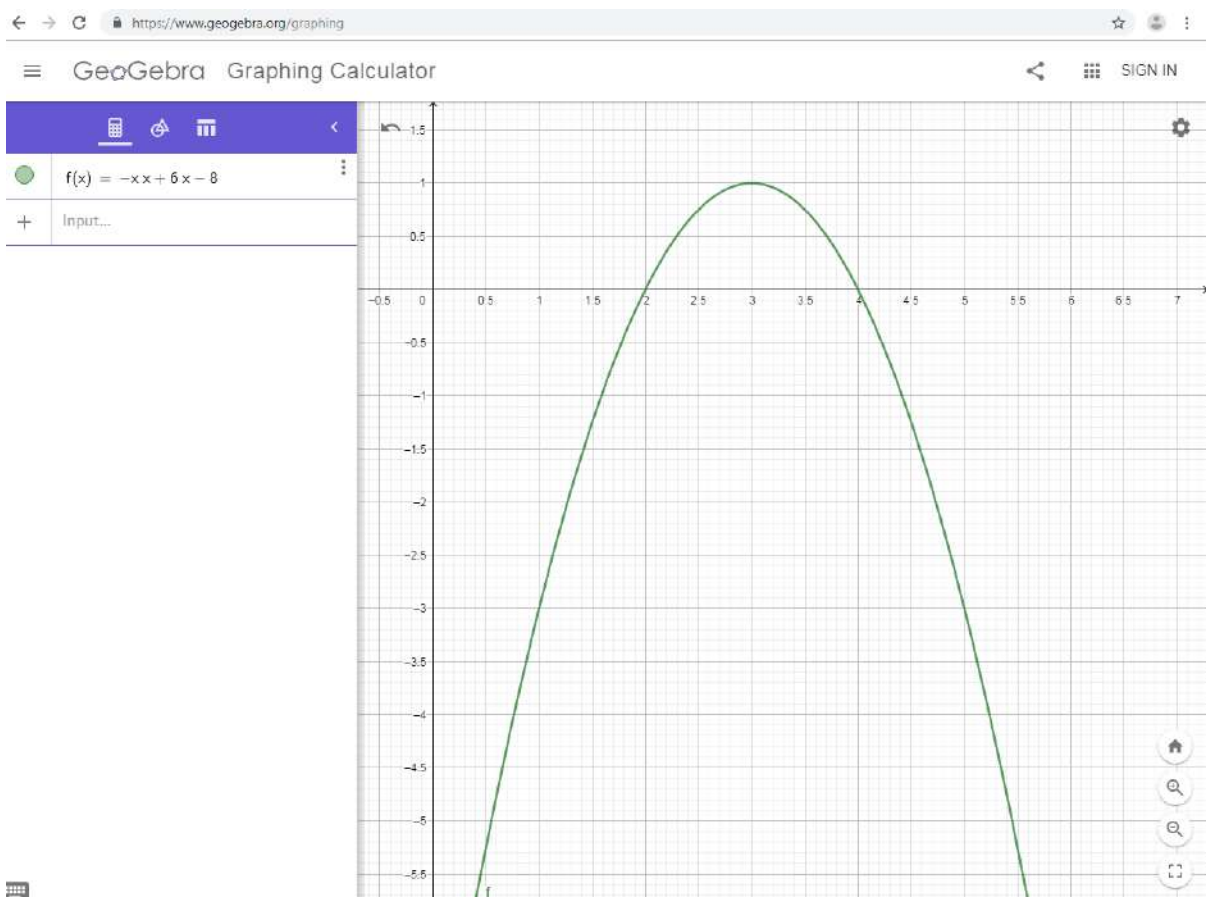

# **Additional Applications**

Plot the graph of the following second degree functions:

 $f(x)=x^2+6x+8$  $f(x)=x^2+9x+2$  $f(x)=x^2-6x+8$  $f(x)=x^2+2x+1$  $f(x) = -x^2 + 16x + 8$  $f(x) = -2x^2 + 3x + 6$  $f(x) = -x^2-8x+5$  $f(x) = -3x^2 + 2x + 1$ 

<sup>&</sup>quot;The European Commission support for the production of this publication does not constitute an endorsement of the contents which reflects the views only of the authors, and the Commission cannot be held responsible for any use which may be made of the information contained therein."

## **3.Geogebra – Distance between 2 points in the plan**

*Teacher: Gabriela-Brânduşa Horlescu*

# **Example 1**

Calculate the distance between the coordinate points  $P_1(3, 8)$  and  $P_2(2, 5)$ .

$$
d = \sqrt{(x_2 - x_1)^2 + (y_2 - y_1)^2}
$$

$$
d = \sqrt{(2-3)^2 + (5-8)^2} = \sqrt{1+9} = \sqrt{10} = 3.2
$$

The results can be checked online:

<https://www.geogebra.org/geometry>

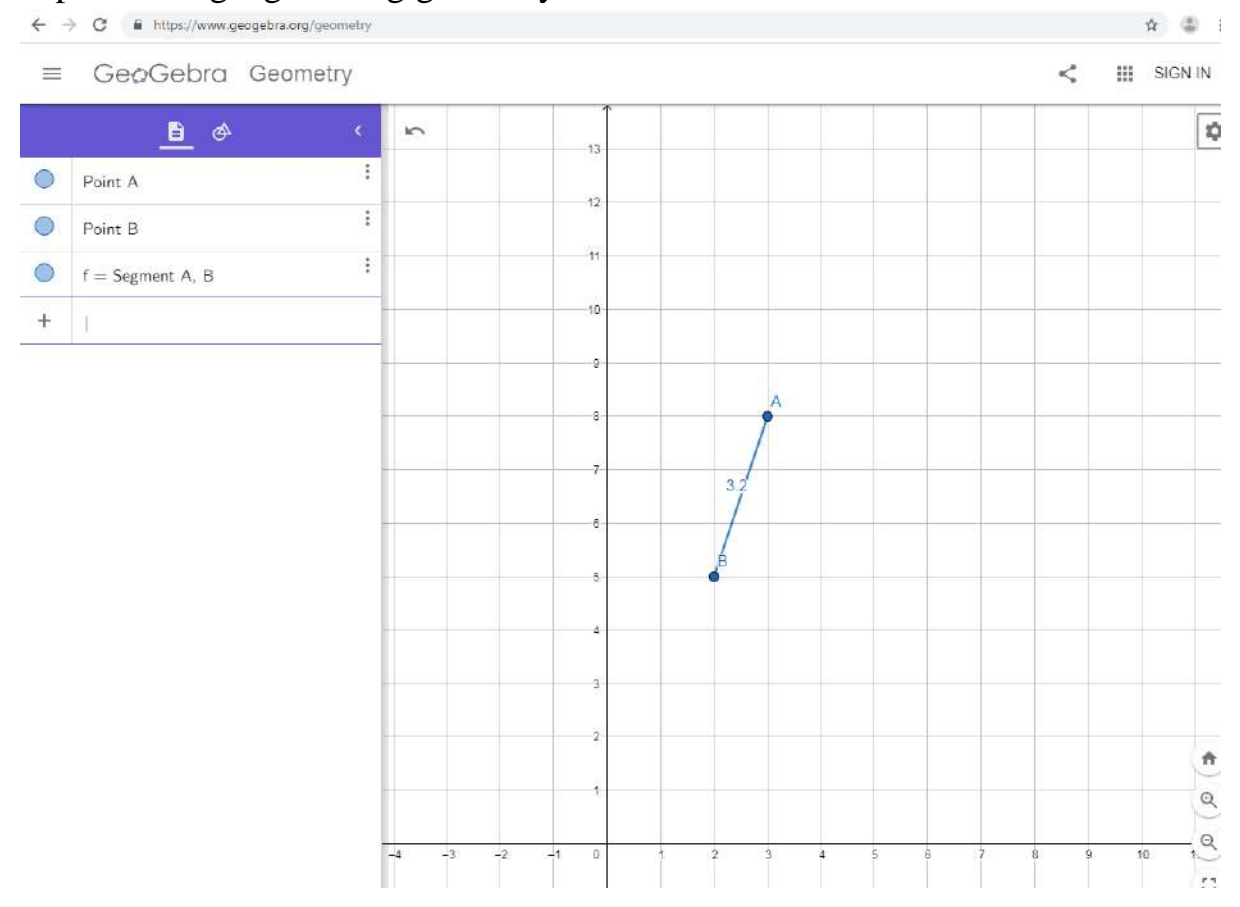

<sup>&</sup>quot;The European Commission support for the production of this publication does not constitute an endorsement of the contents which reflects the views only of the authors, and the Commission cannot be held responsible for any use which may be made of the information contained therein."

Calculate the distance between the coordinate points  $P_1(0, 3)$  and  $P_2(4, 0)$ .

$$
d = \sqrt{(x_2 - x_1)^2 + (y_2 - y_1)^2}
$$

$$
d = \sqrt{(4 - 0)^2 + (0 - 3)^2} = \sqrt{16 + 9} = \sqrt{25} = 5
$$

The results can be checked online:

<https://www.geogebra.org/geometry>

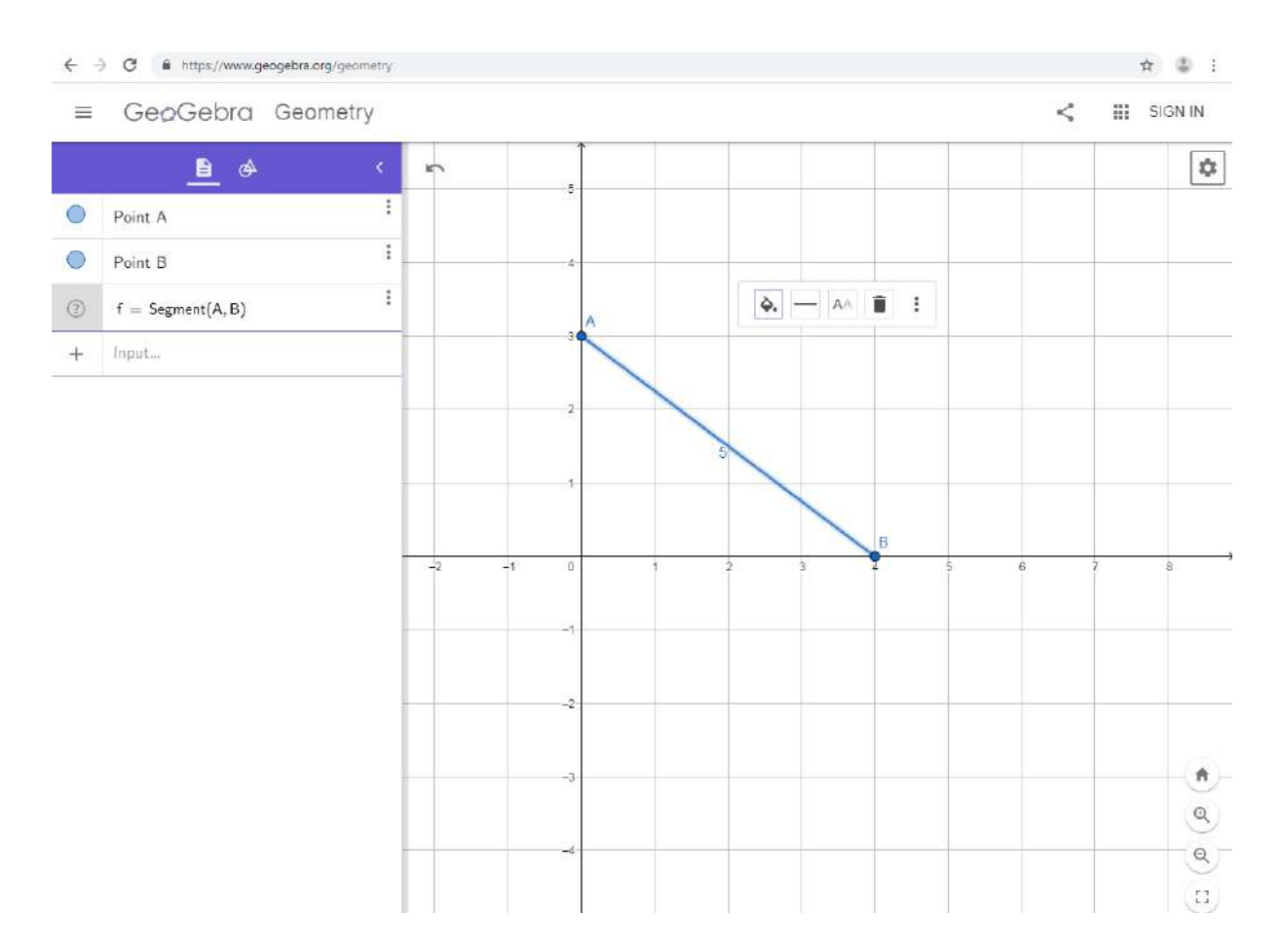

<sup>&</sup>quot;The European Commission support for the production of this publication does not constitute an endorsement of the contents which reflects the views only of the authors, and the Commission cannot be held responsible for any use which may be made of the information contained therein."

# **Additional Applications**

Calculate the distance between the coordinate points:

- $P_1(3, 8)$  and  $P_2(4, 0)$
- $P_1(0, 8)$  and  $P_2(-2, 0)$
- $P_1(1, 18)$  and  $P_2(6, -3)$
- $P_1(25, 4)$  and  $P_2(2, 2)$
- $P_1(4, 5)$  and  $P_2(5, 4)$
- $P_1(30, 30)$  and  $P_2(40, 40)$
- $P_1(-3, 0)$  and  $P_2(0, 0)$
- $P_1(33, -8)$  and  $P_2(44, 2)$

<sup>&</sup>quot;The European Commission support for the production of this publication does not constitute an endorsement of the contents which reflects the views only of the authors, and the Commission cannot be held responsible for any use which may be made of the information contained therein."

### **4.Geogebra – Coordinates of the middle of a segment**

*Teacher: Gabriela-Brânduşa Horlescu*

### **Example 1**

Calculate the coordinates of the middle of the segment made by the coordinate points  $P_1(4, 8)$  and  $P_2(2, 5)$ .

$$
M\left(\frac{x_1 + x_2}{2}, \frac{y_1 + y_2}{2}\right)
$$
  

$$
M\left(\frac{4 + 2}{2}, \frac{8 + 5}{2}\right) \Longleftrightarrow M\left(\frac{6}{2}, \frac{13}{2}\right) \Longleftrightarrow M(3, 6.5)
$$
  
The results can be checked online:

The results can be checked online:

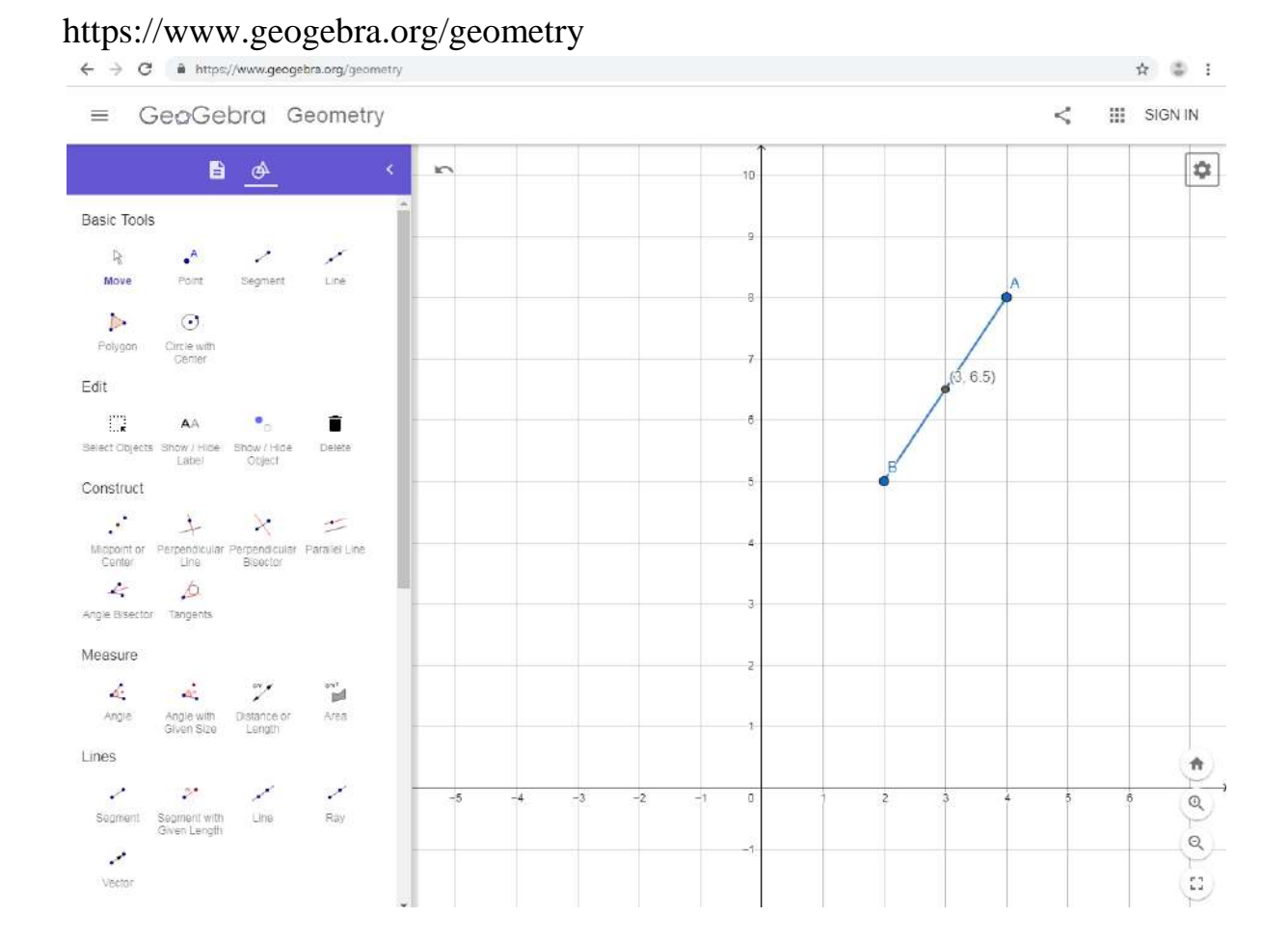

Calculate the coordinates of the middle of the segment made by the coordinate points  $P_1(0, 5)$  and  $P_2(2, 7)$ .

$$
M\left(\frac{x_1 + x_2}{2}, \frac{y_1 + y_2}{2}\right)
$$

$$
M\left(\frac{0 + 2}{2}, \frac{5 + 7}{2}\right) \Longleftrightarrow M\left(\frac{2}{2}, \frac{12}{2}\right) \Longleftrightarrow M(1, 6)
$$

The results can be checked online:

<https://www.geogebra.org/geometry>

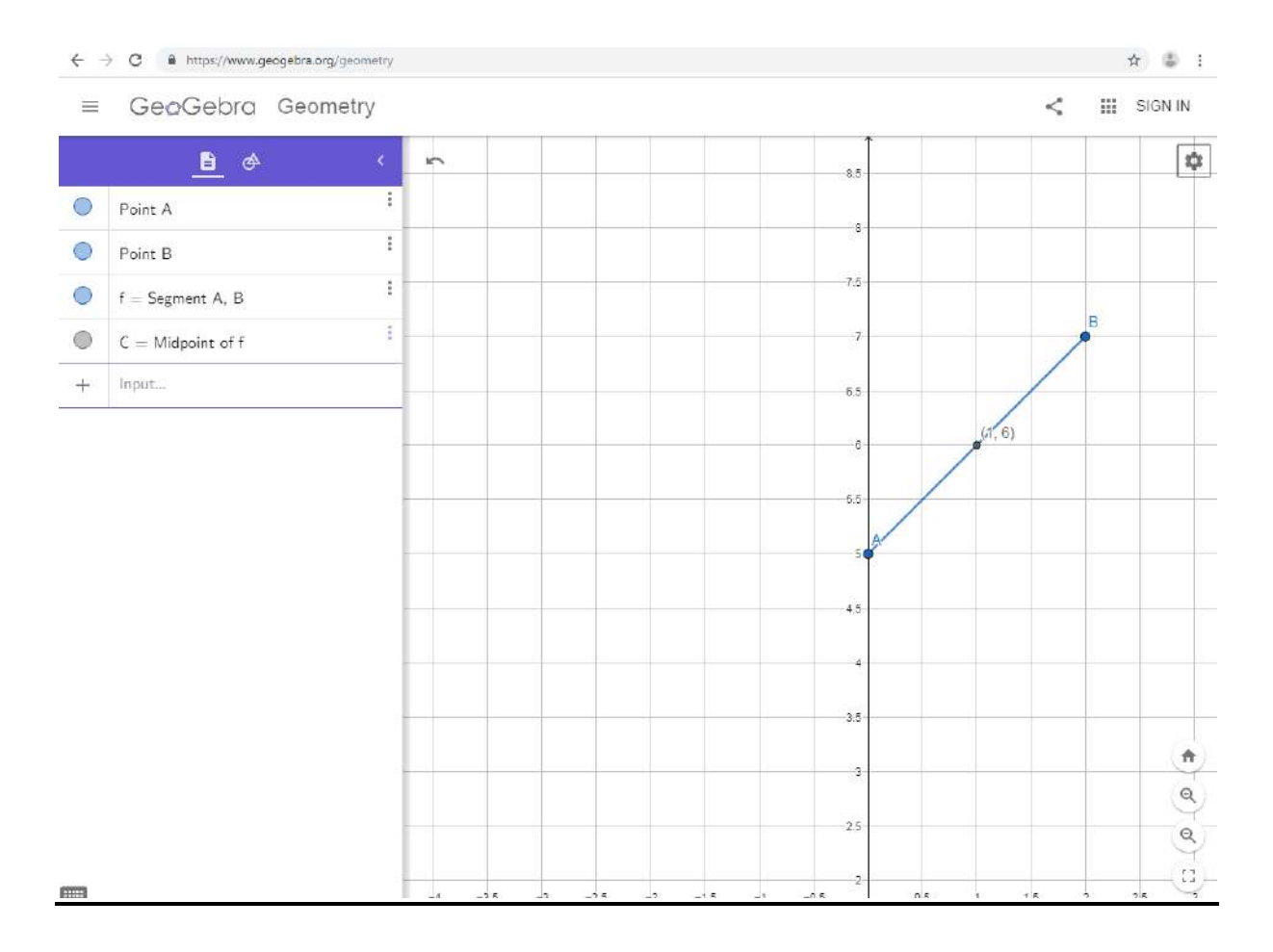

<sup>&</sup>quot;The European Commission support for the production of this publication does not constitute an endorsement of the contents which reflects the views only of the authors, and the Commission cannot be held responsible for any use which may be made of the information contained therein."

# **Additional Applications**

Calculate the coordinates of the middle of the segment made by the coordinate points

- $P_1(3, 8)$  and  $P_2(4, 0)$
- $P_1(0, 8)$  and  $P_2(-2, 0)$
- $P_1(1, 18)$  and  $P_2(6, -3)$
- $P_1(25, 4)$  and  $P_2(2, 2)$
- $P_1(4, 5)$  and  $P_2(5, 4)$
- P<sub>1</sub>(30, 30) and P<sub>2</sub>(40, 40)
- $P_1(-3, 0)$  and  $P_2(0, 0)$
- $P_1(33, -8)$  and  $P_2(44, 2)$

<sup>&</sup>quot;The European Commission support for the production of this publication does not constitute an endorsement of the contents which reflects the views only of the authors, and the Commission cannot be held responsible for any use which may be made of the information contained therein."

### **5.Geogebra – The Area of the Right Triangle**

*Teacher: Gabriela-Brânduşa Horlescu*

### **Example 1**

Calculate the area of a right triangle having the catheti  $c_1=3$  and  $c_2=4$ .

$$
A=\frac{c_1\cdot c_2}{2}
$$

$$
A = \frac{3 \cdot 4}{2} = \frac{12}{2} = 6
$$

The results can be checked online: <https://www.geogebra.org/geometry>

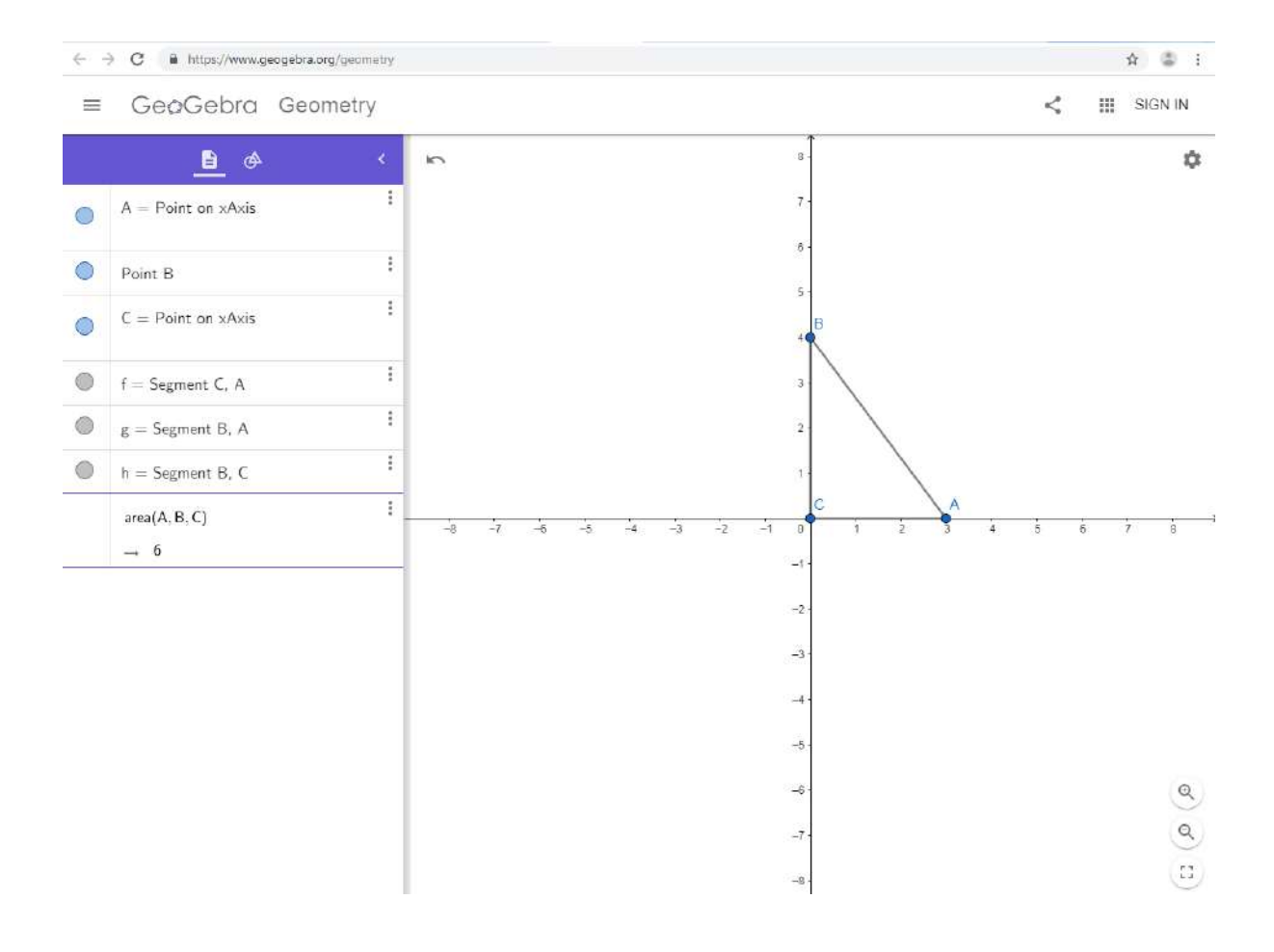

<sup>&</sup>quot;The European Commission support for the production of this publication does not constitute an endorsement of the contents which reflects the views only of the authors, and the Commission cannot be held responsible for any use which may be made of the information contained therein."

Calculate the area of a right triangle having the catheti  $c_1=6$  and  $c_2=8$ .

$$
A = \frac{c_1 \cdot c_2}{2}
$$

$$
A = \frac{6 \cdot 8}{2} = \frac{48}{2} = 24
$$

The results can be checked online:

<https://www.geogebra.org/geometry>

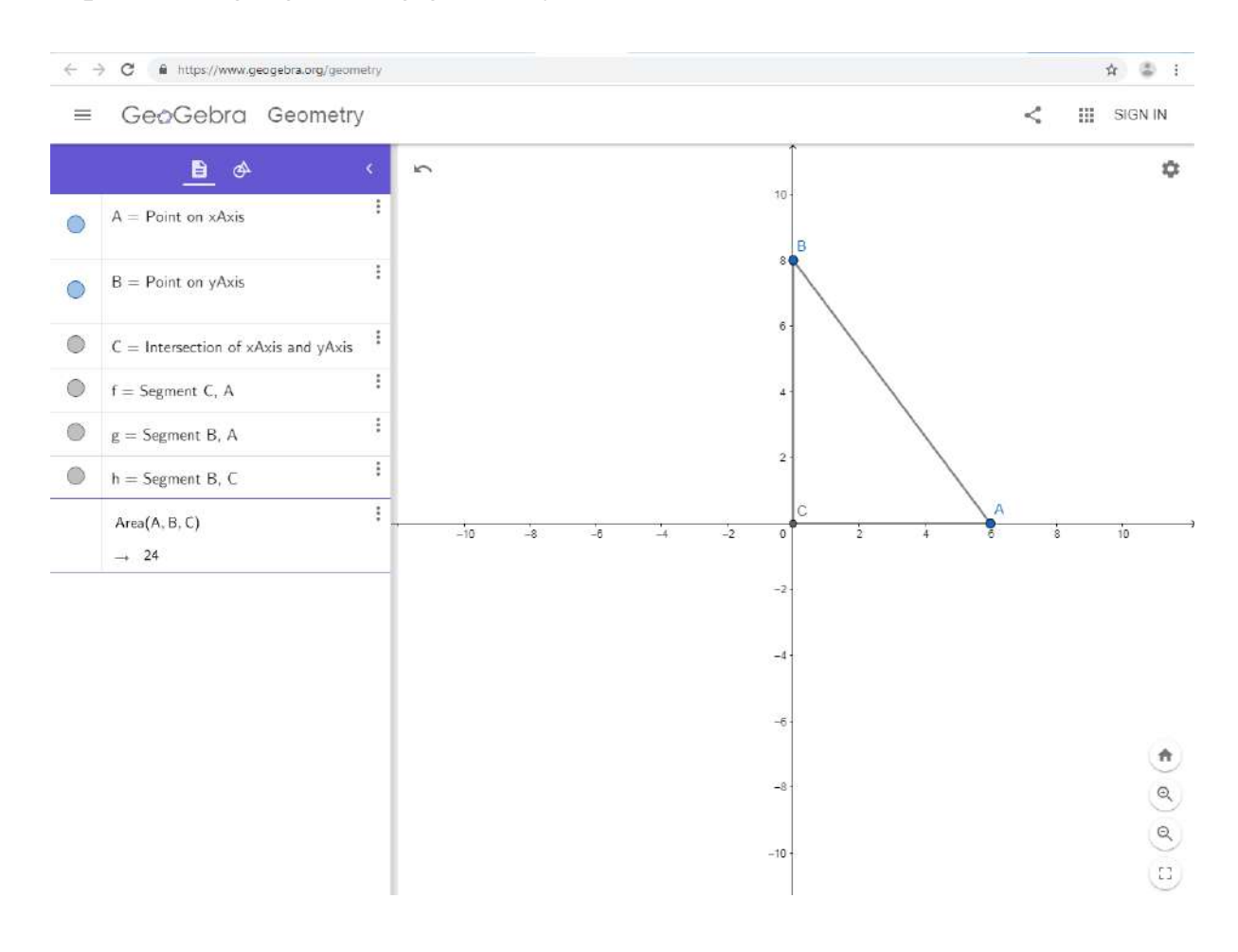

<sup>&</sup>quot;The European Commission support for the production of this publication does not constitute an endorsement of the contents which reflects the views only of the authors, and the Commission cannot be held responsible for any use which may be made of the information contained therein."

# **Additional Applications**

Calculate the area of a right triangle having the catheti:

- $c_1 = 2$  and  $c_2 = 5$
- $c_1=4$  and  $c_2=4$
- $c_1 = 5$  and  $c_2 = 6$
- $c_1=6$  and  $c_2=7$
- $c_1 = 7$  and  $c_2 = 8$
- $c_1=8$  and  $c_2=9$
- $c_1=9$  and  $c_2=10$
- $c_1=10$  and  $c_2=11$

<sup>&</sup>quot;The European Commission support for the production of this publication does not constitute an endorsement of the contents which reflects the views only of the authors, and the Commission cannot be held responsible for any use which may be made of the information contained therein."

### **6.Geogebra – Areas of the geometric plane shapes**

*Teacher: Gabriela-Brânduşa Horlescu*

### **Example 1**

Calculate the area of a square whose side equals 3.

$$
A = l^2
$$

## $A = 3^2 = 9$

The results can be checked online: <https://www.geogebra.org/geometry>

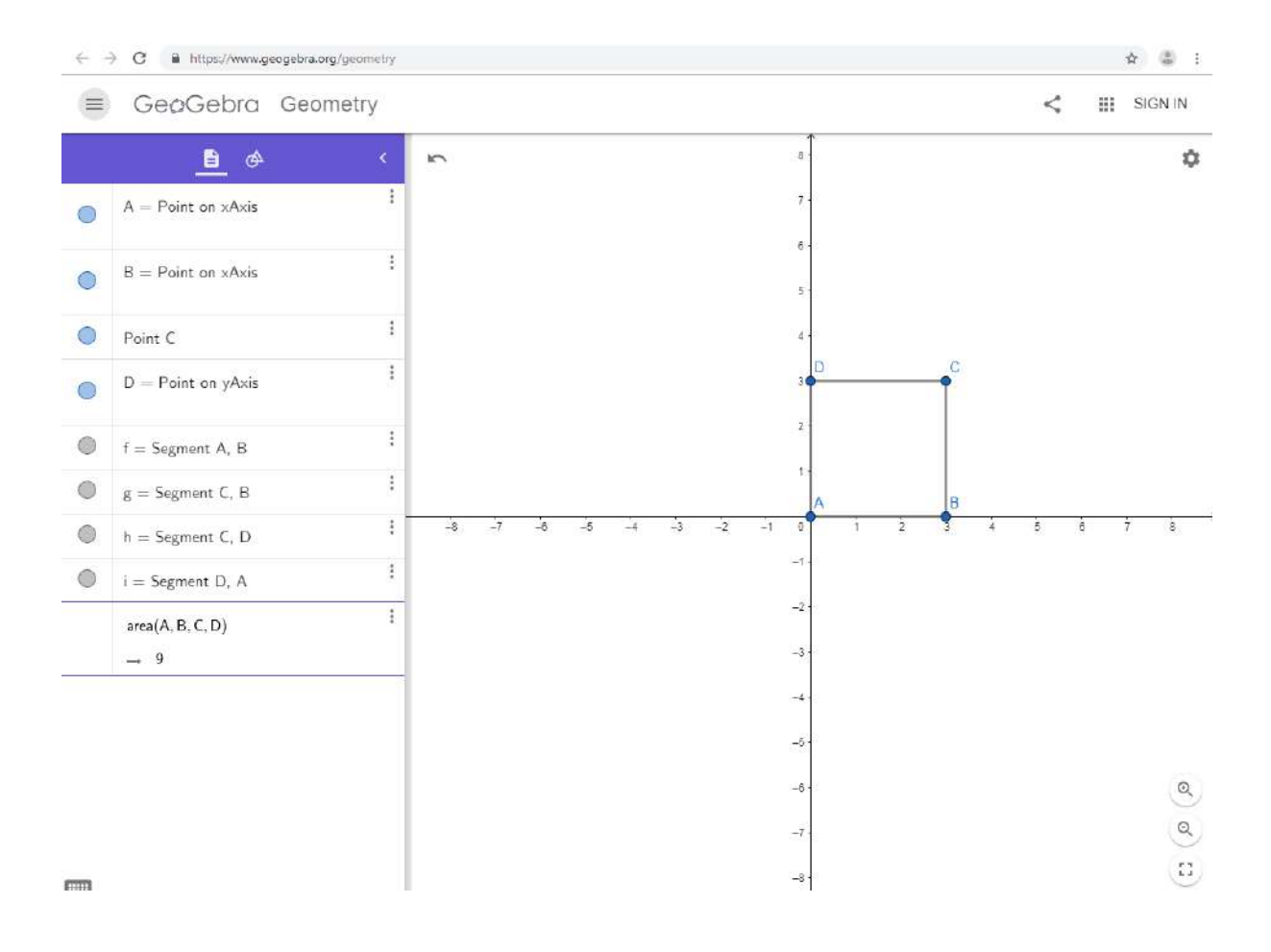

Calculate the area of a rectangle having Length  $(l)=6$  andwidth  $(w)=4$ .

 $A = l \cdot w$ 

 $A = 6 \cdot 4 = 24$ 

The results can be checked online: <https://www.geogebra.org/geometry>

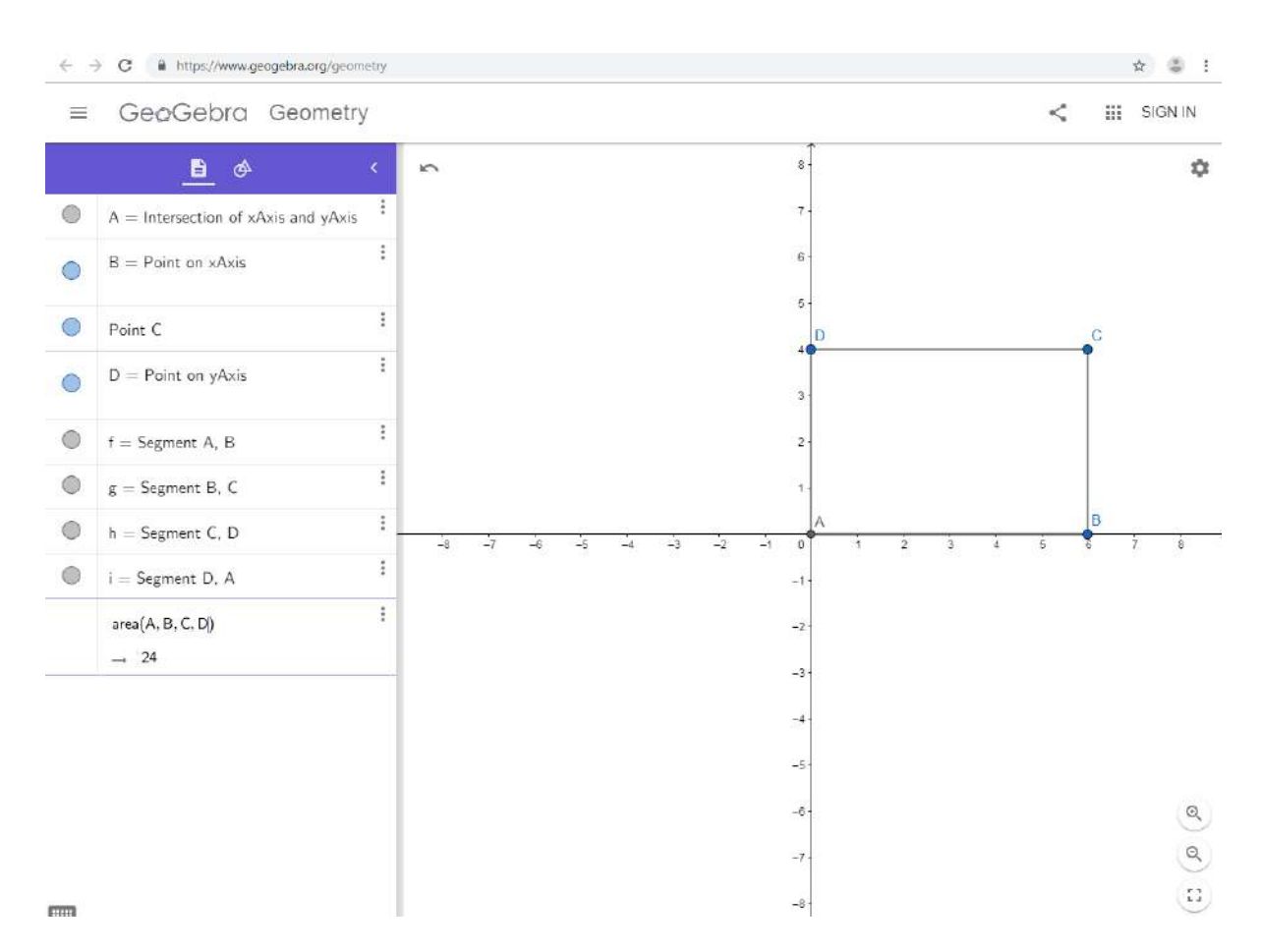

<sup>&</sup>quot;The European Commission support for the production of this publication does not constitute an endorsement of the contents which reflects the views only of the authors, and the Commission cannot be held responsible for any use which may be made of the information contained therein."

Calculate the area of a rhombus having  $d_1=6$  and  $d_2=8$ .

$$
A = \frac{d_1 \cdot d_2}{2}
$$

$$
A=\frac{6\cdot 8}{2}=24
$$

The results can be checked online: <https://www.geogebra.org/geometry>

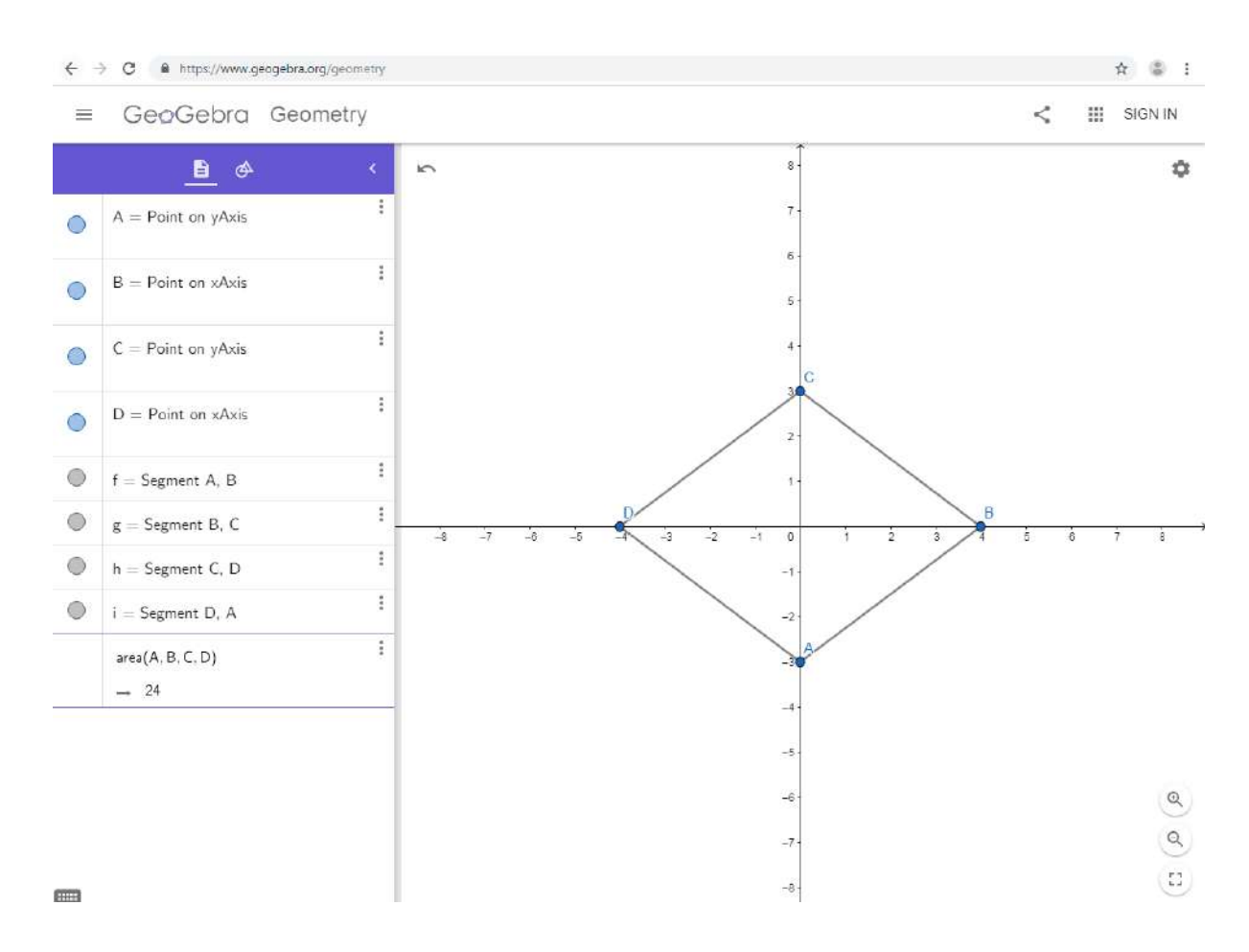

<sup>&</sup>quot;The European Commission support for the production of this publication does not constitute an endorsement of the contents which reflects the views only of the authors, and the Commission cannot be held responsible for any use which may be made of the information contained therein."

Calculate the area of a trapeze having  $B=10$ ,  $b=6$  and  $h=4$ .

$$
A = \frac{(B+b)\cdot h}{2}
$$

$$
A = \frac{(10+6)\cdot 4}{2} = 32
$$

The results can be checked online: <https://www.geogebra.org/geometry>

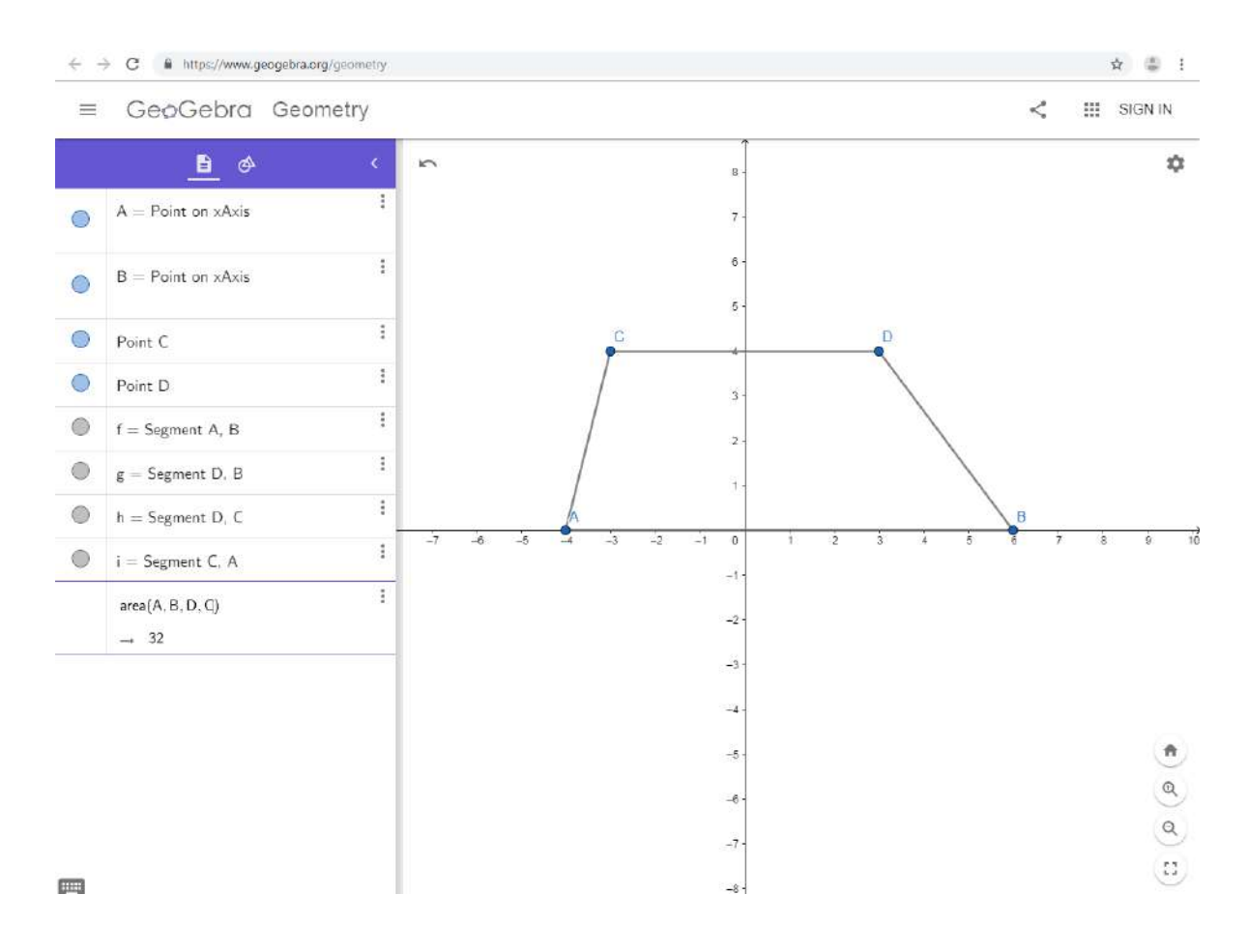

<sup>&</sup>quot;The European Commission support for the production of this publication does not constitute an endorsement of the contents which reflects the views only of the authors, and the Commission cannot be held responsible for any use which may be made of the information contained therein."

## **Additional Applications**

- Calculate the area of a square whose side equals 9.
- Calculate the area of a square whose side equals 21.
- Calculate the area of a rectangle having  $l=6$  and  $w=4$ .
- Calculate the area of a rectangle having  $l=6$  and  $w=4$ .
- Calculate the area of a rhombus having  $d_1=4$  and  $d_2=8$ .
- Calculate the area of a rhombus having  $d_1=6$  and  $d_2=10$ .
- Calculate the area of a trapeze having  $B=20$ ,  $b=16$  and  $h=3$ .
- Calculate the area of a trapeze having  $B=12$ ,  $b=8$  and  $h=5$ .

<sup>&</sup>quot;The European Commission support for the production of this publication does not constitute an endorsement of the contents which reflects the views only of the authors, and the Commission cannot be held responsible for any use which may be made of the information contained therein."

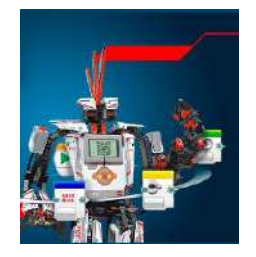

# **LEGO MINDSTORMS EV3**

*Dragoș Andrei Manea,*4th grade, Middle School No. 3, Piatra Neamț *Tudor Ştefan Iftimie,* 7th grade, Middle School No. 2, Piatra-Neamț "Gheorghe Cartianu" Technical High School, Neamț County ExcellenceCenter, Electronics and Robotics team Guiding teachers:*Gabriela-Brânduşa Horlescu, Ana-Irina Secară*

**LEGO MINDSTORMS EV3** enablesthe building, programming and commanding of the LEGO robots. This robotics kit is useful for students who want to make the first steps in programming. At the same time other abilities are being developed: focus, intelligence, thinking, creativity and imagination.

<sup>&</sup>quot;The European Commission support for the production of this publication does not constitute an endorsement of the contents which reflects the views only of the authors, and the Commission cannot be held responsible for any use which may be made of the information contained therein."

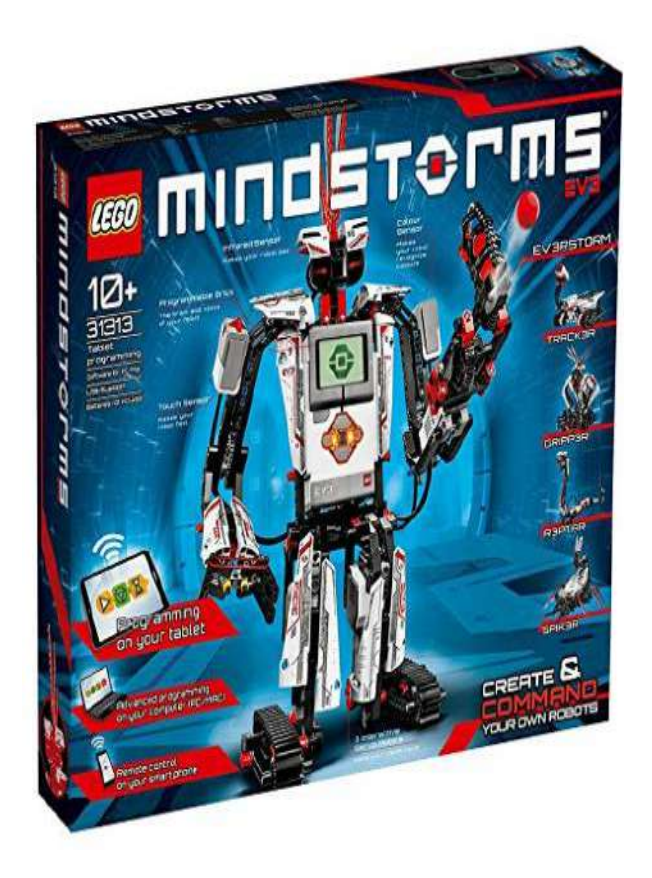

The robotics kit – component parts

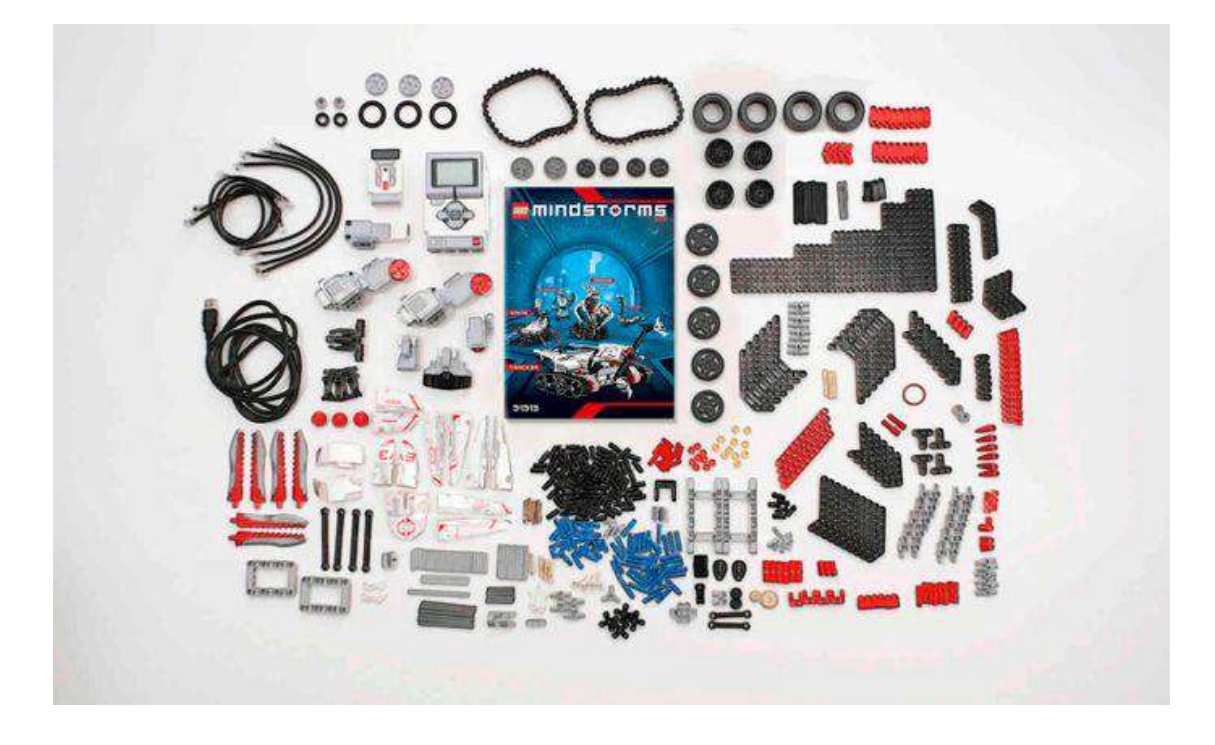

Remote Infrared Beacon

Programmable Brick

Large motor (x2)

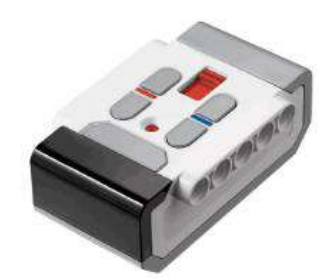

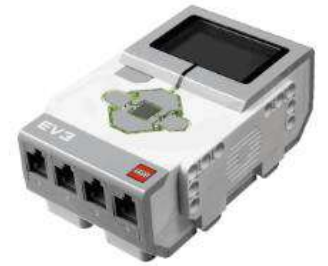

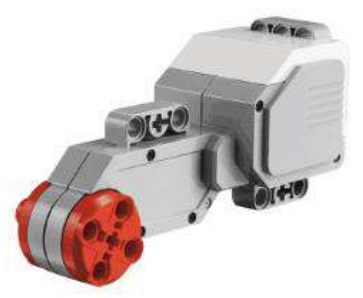

Medium Motor

Infrared sensor

Color sensor

**Touch Sensor** 

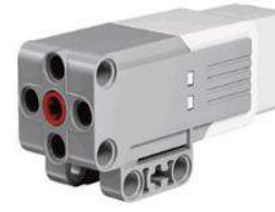

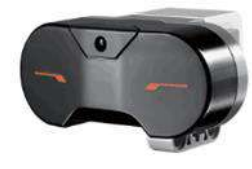

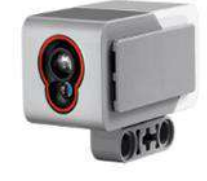

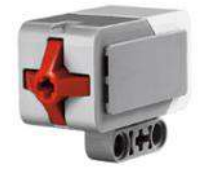

<sup>&</sup>quot;The European Commission support for the production of this publication does not constitute an endorsement of the contents which reflects the views only of the authors, and the Commission cannot be held responsible for any use which may be made of the information contained therein."

### **EV3 Models**

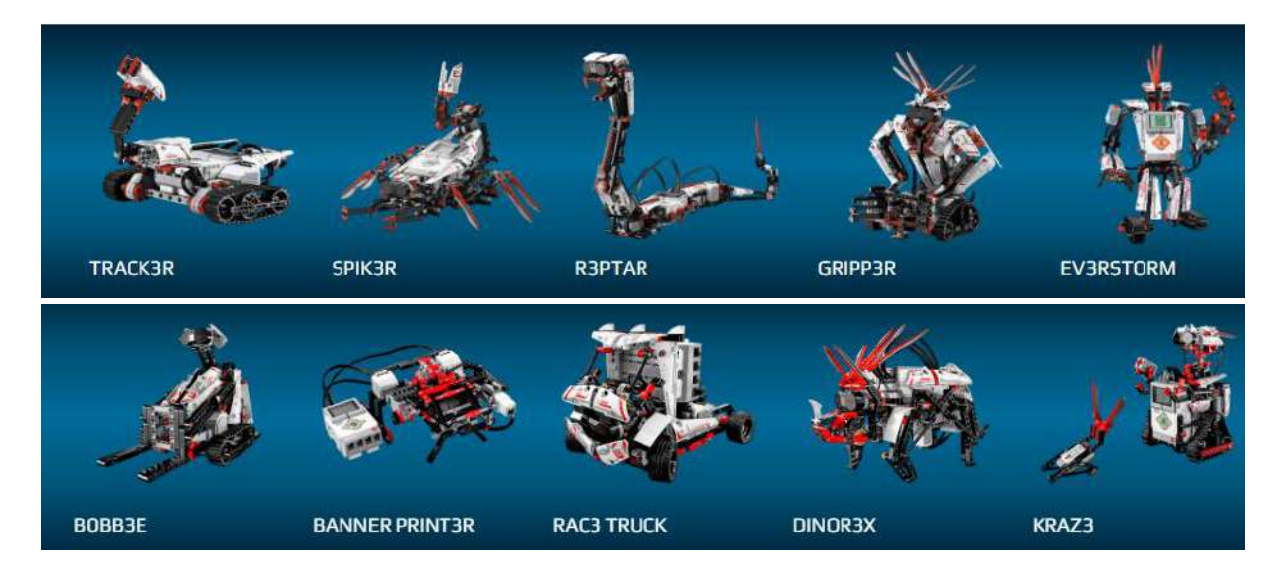

**EV3RSTORM Robot**

**Building instructions –** can be downloaded from:

<https://www.lego.com/en-us/mindstorms/build-a-robot/ev3rstorm>

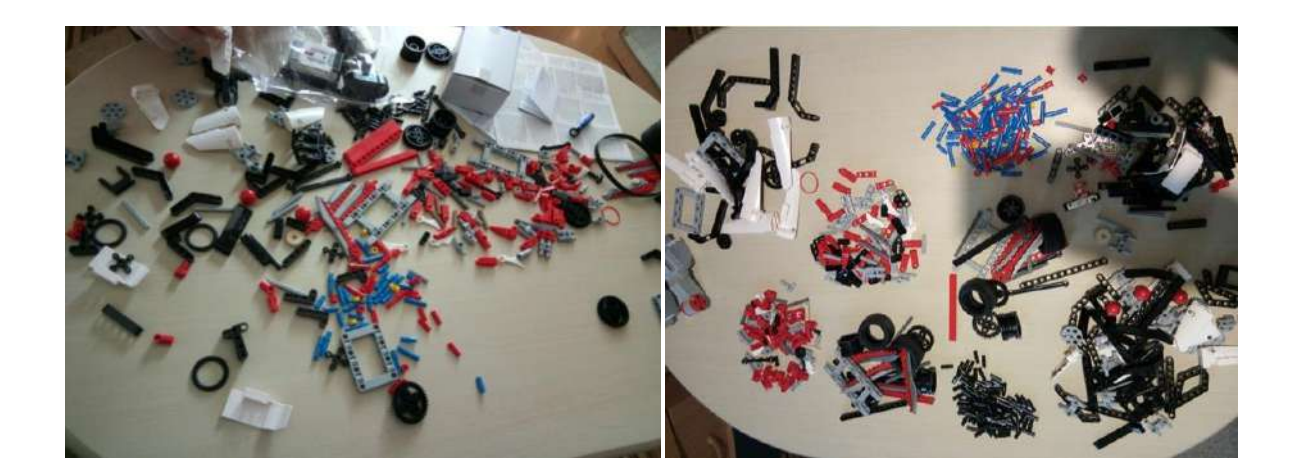

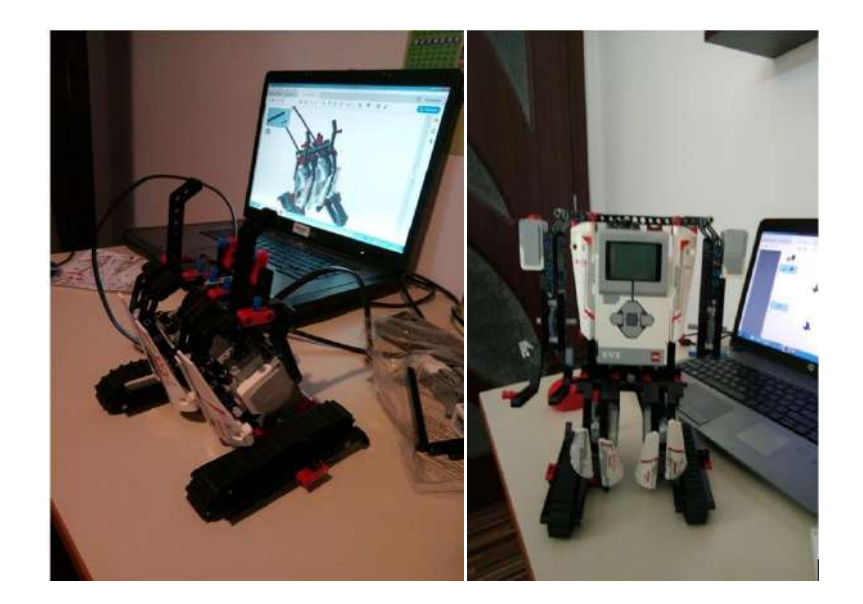

**EV3RSTORM - building the robot**

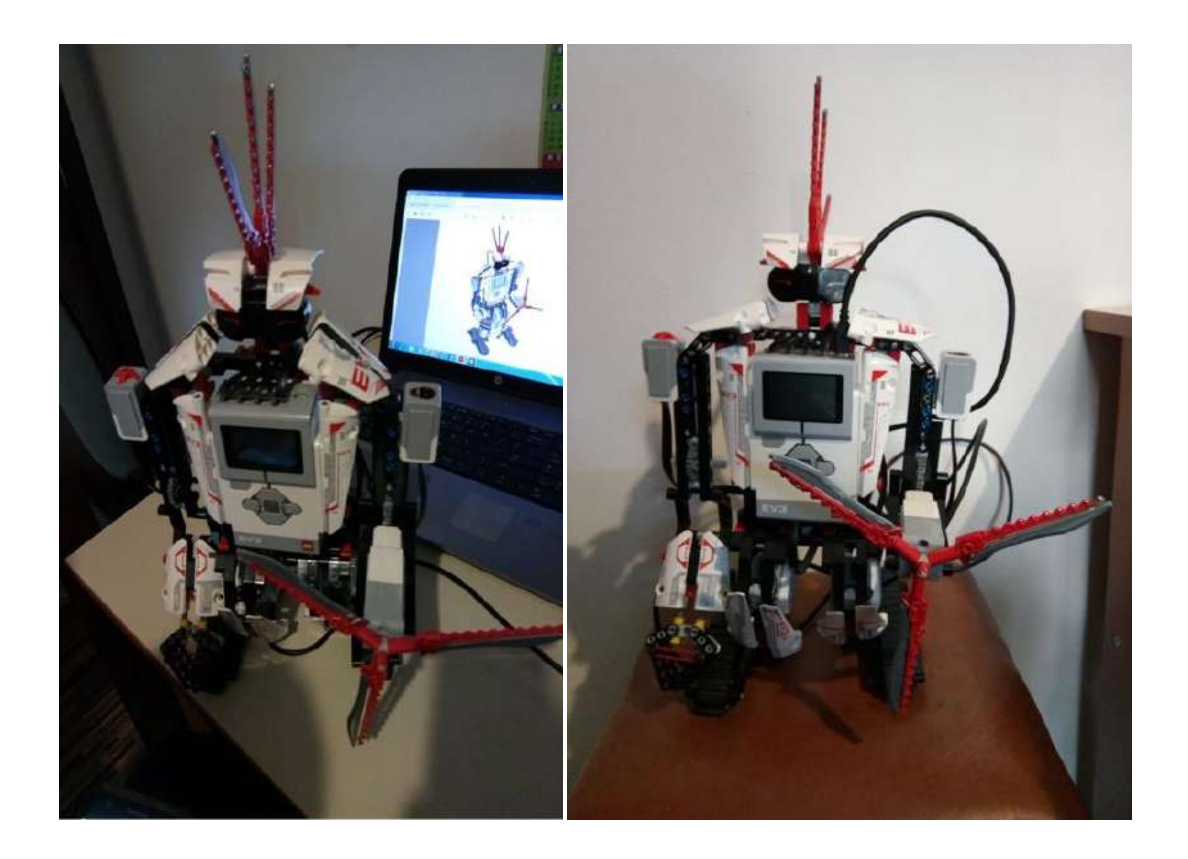

# **Software application**

The programme can be downloaded from:

<sup>&</sup>quot;The European Commission support for the production of this publication does not constitute an endorsement of the contents which reflects the views only of the authors, and the Commission cannot be held responsible for any use which may be made of the information contained therein."
<https://www.lego.com/en-us/mindstorms/downloads/download-software>

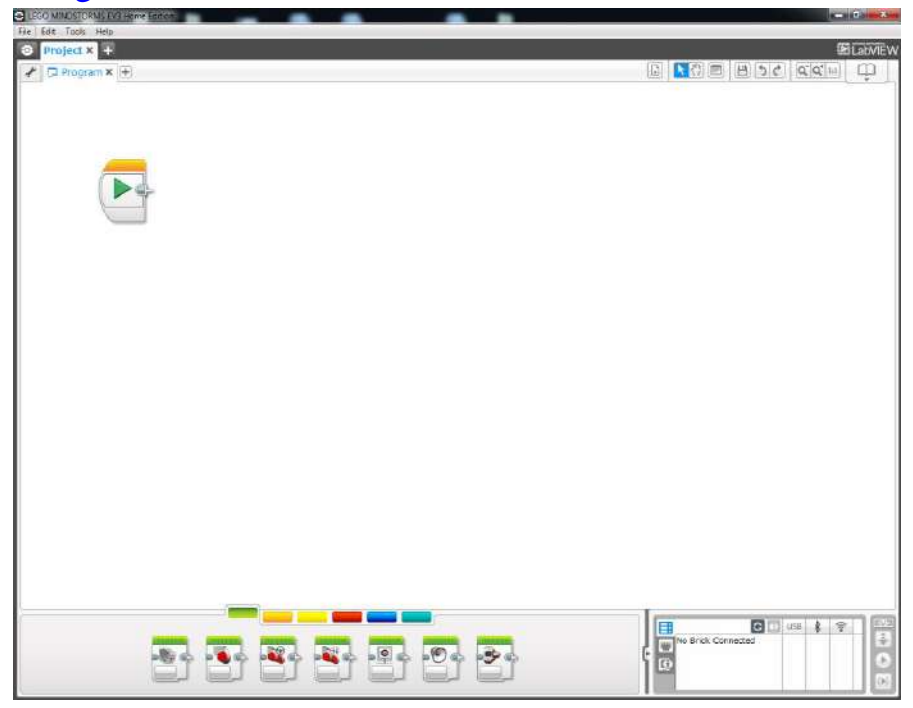

## -**Programme 1- the robot walks**

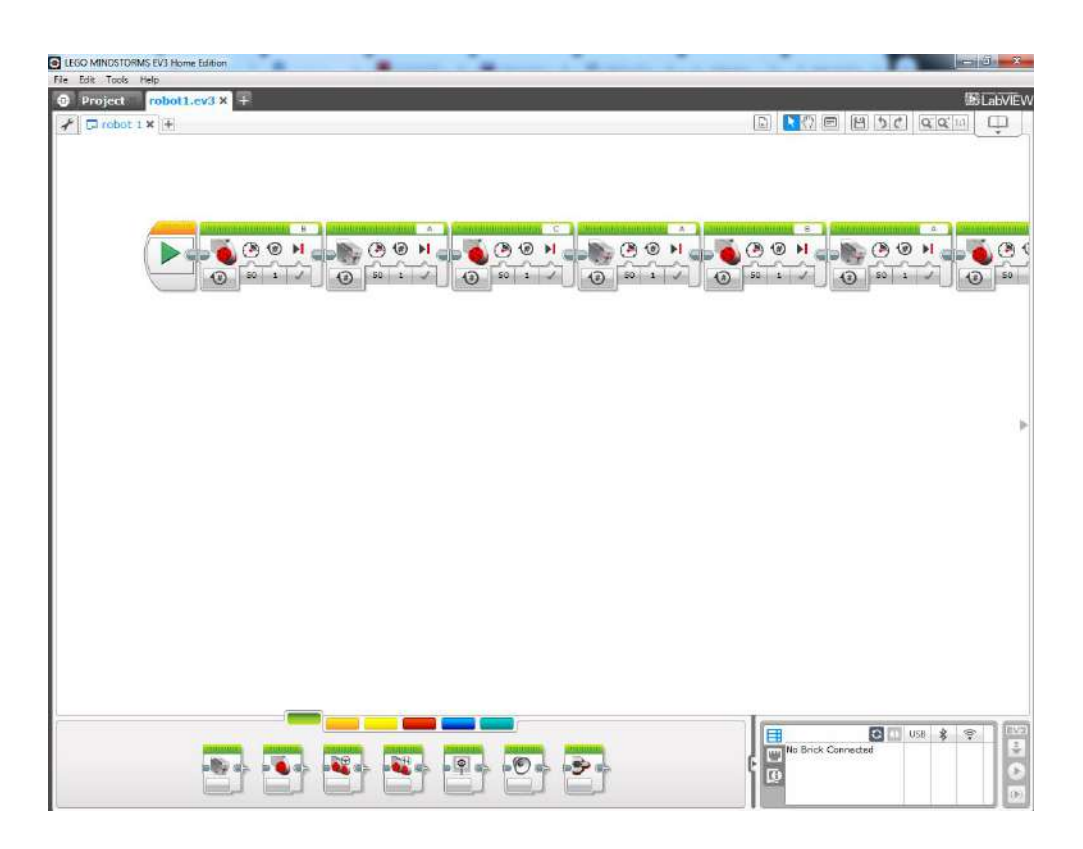

"The European Commission support for the production of this publication does not constitute an endorsement of the contents which reflects the views only of the authors, and the Commission cannot be held responsible for any use which may be made of the information contained therein."

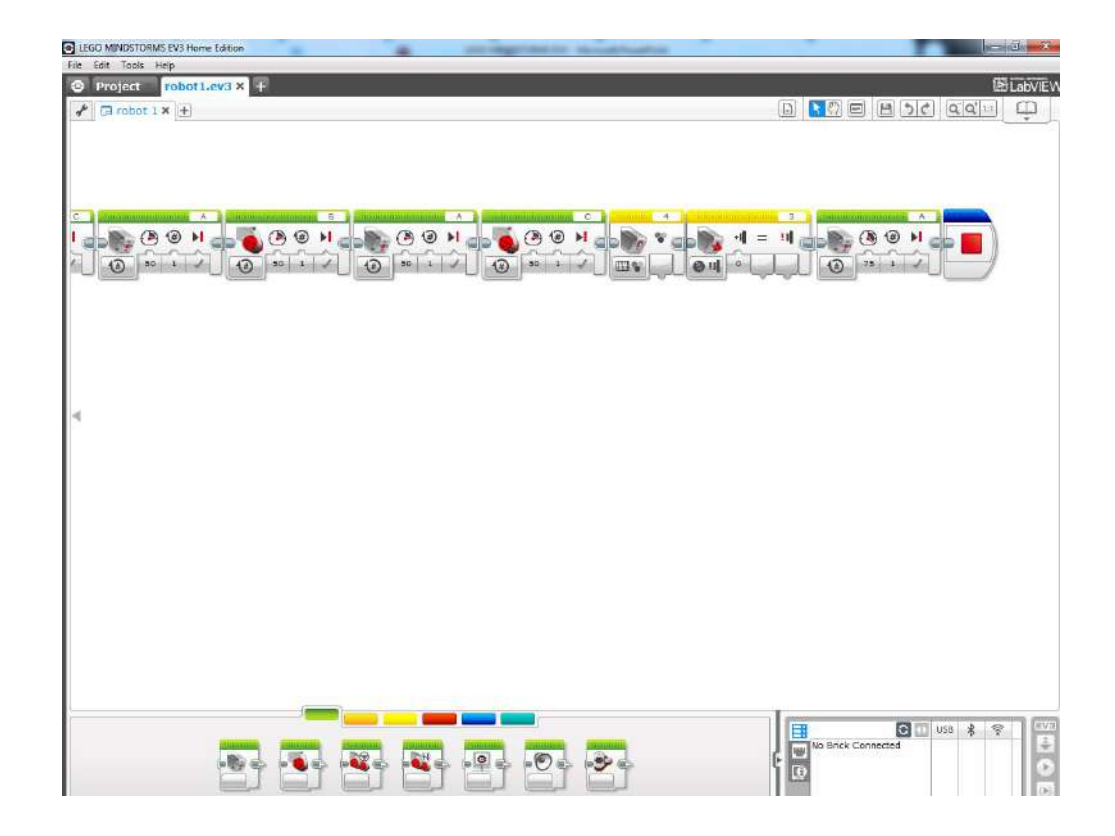

<sup>&</sup>quot;The European Commission support for the production of this publication does not constitute an endorsement of the contents which reflects the views only of the authors, and the Commission cannot be held responsible for any use which may be made of the information contained therein."

## **Programme 2 – the robot walks and speaks**

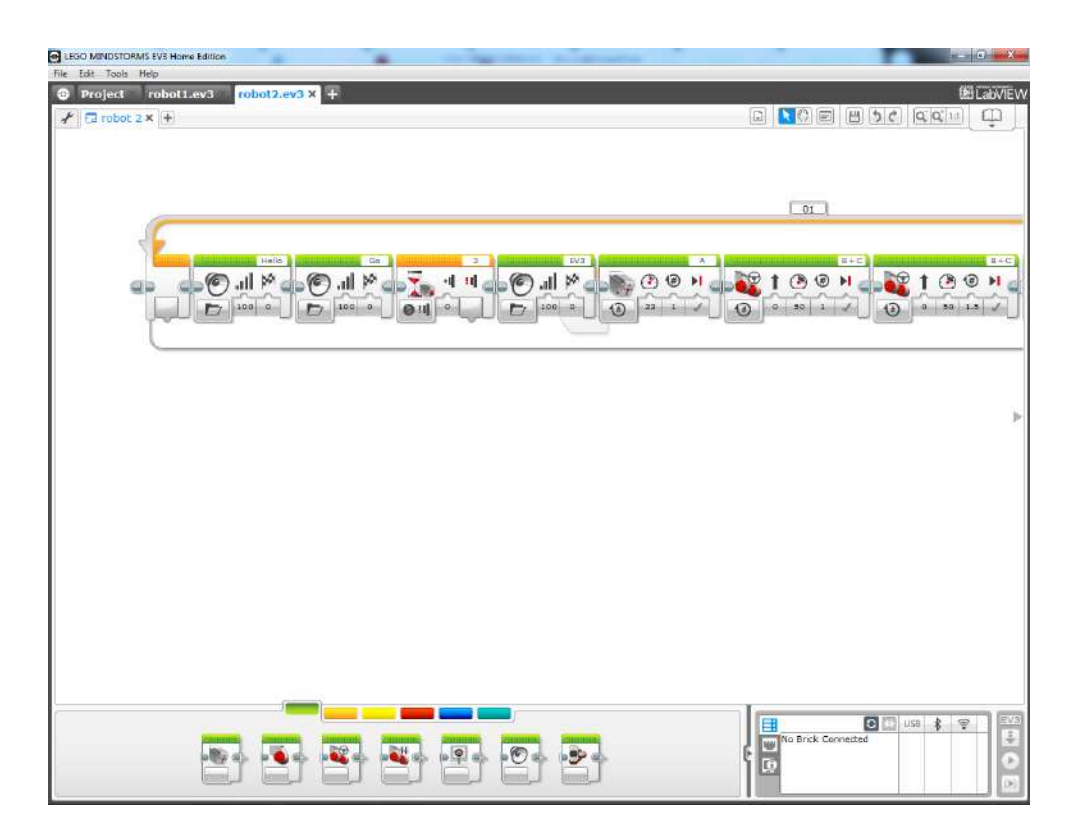

<sup>&</sup>quot;The European Commission support for the production of this publication does not constitute an endorsement of the contents which reflects the views only of the authors, and the Commission cannot be held responsible for any use which may be made of the information contained therein."

## **Sensory Analysis of Wine**

*Teacher: Marian-Viorel Casian* 

Wine is an alcoholic drink exclusively made from completely or partially fermented grapes or grape juice (alcoholic drinks made from other fruit, including raisins, cannot be called wine).

The alcoholic strength of wine cannot be less than 8.5% in volume.

**The principle of the method**: the method is based on the evaluation by means of senses: sight, smell, taste of the following quality ratio: clarity-look, colour, taste, sparkle, smell, flavour (bouquet).

### **Sensory analysis technique**:

*Rules to be obeyed:*

• **The tasting glasses** must be made of clear and thin glass with no deformities or bubbles, having shapes specific for the categories of wines. The international tasting glass is the tall "tulip" glass,  $215 \text{cm}^3$ , that concentrates the flavour, the bouquet of the wine as well as the strange smells in the lower part. Most glasses are tall so as to prevent the hand from touching their rims.

• The glasses will be filled 1/3 of their volume otherwise there will be difficulties when the wine is stirred on the one side and the ratio between the volume of the wine and that of the glass is important for the smell.

- **The temperature** of the analysed wines varies according to the type of the beverage:
	- $\checkmark$  For white wines 12-15 °C.
	- $\checkmark$  For red wines 15-20 $\degree$ C,
	- $\checkmark$  For sparkling wines 8-10<sup>o</sup>C,
	- $\checkmark$  For dessert wines 20 °C.
- **The order of tasting** the wines is as follows:
	- $\checkmark$  First the white ones, then the red ones.
	- $\checkmark$  First the dry ones, then the sweet ones,
	- $\checkmark$  First the light ones, then the strong ones,
	- $\checkmark$  First the young ones, then the old ones.
- **Between tastings** there must be breaks during which bread or apples must be chewed.

<sup>&</sup>quot;The European Commission support for the production of this publication does not constitute an endorsement of the contents which reflects the views only of the authors, and the Commission cannot be held responsible for any use which may be made of the information contained therein."

• **The assessment of clarity** is done both in transparent and reflected light by placing aa electric lamp behind the glass while being in dark areas.

## **Way of working:**

### *Assessing the clarity and colour*

- Wine is poured in a tasting glass up to 1/3 of its volume.
- The glass is handled by its base, is lifted till visibility is optimum and is twisted several times while being in an inclined position.
- The sample is assessed by analysing the clarity and colour.

#### *Assessing the smell*

- The wine sample is smelled (the glass has been at rest);
- A circular motion is given to the glass and it is smelled by breathing in deeply;
- The glass is lifted to the lips slightly apart and the breathing is prolonged.

### *Assessing the taste and the flavour (bouquet)*

- $\blacksquare$  A small quantity of some cm<sup>3</sup> of wine is lifted to the mouth in such a way as the tongue be totally deepened in the wine;
- $\blacksquare$  The instant taste is established then half of the wine content is swallowed:
- The lips are partly open to get some air which fills the mouth with flavours;
- The rest of the wine is "blended" with the mouth closed:
- The taste, the flavour of the wine is assesssed and the harmony of its components;
- The wine in the mouth is thrown away and the tasting process is made again.

<sup>&</sup>quot;The European Commission support for the production of this publication does not constitute an endorsement of the contents which reflects the views only of the authors, and the Commission cannot be held responsible for any use which may be made of the information contained therein."

# **Calculation and interpretation of results:**

- The obtained results are compared to the sensory characteristics in the specific standard (see the table below)
- Conclusions regarding the quality of the analysed wine are drawn.

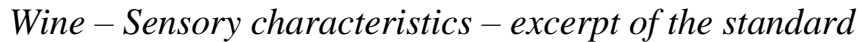

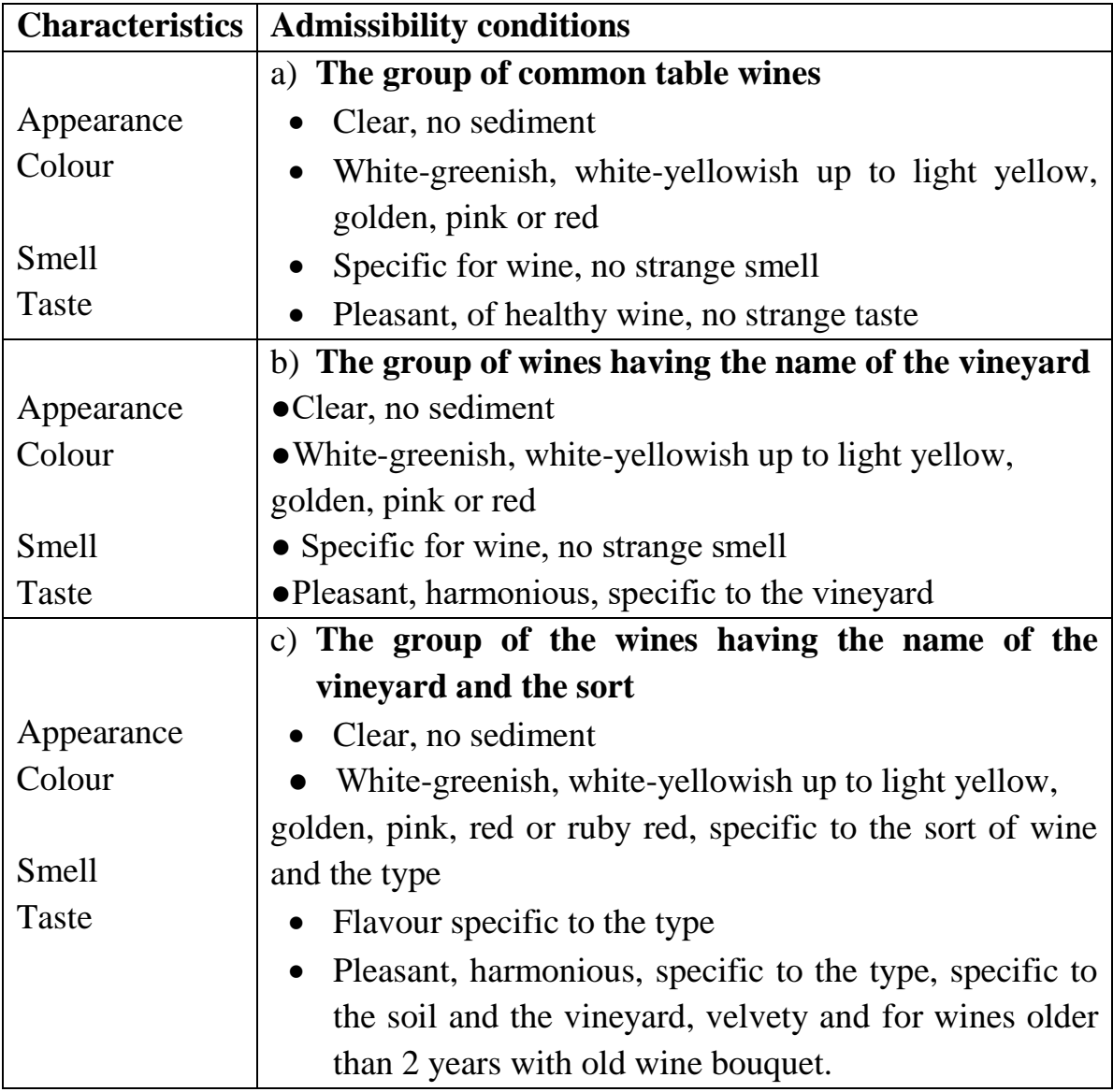

<sup>&</sup>quot;The European Commission support for the production of this publication does not constitute an endorsement of the contents which reflects the views only of the authors, and the Commission cannot be held responsible for any use which may be made of the information contained therein."

# **Bibliography:**

- 1. Nichita Luminiţa coord. *Carrying out specific analyses in fermentation industry*, Textbook, 9th form, OscarPrint Publishing House, Bucharest, 2007.
- 2. Pană Olimpia –*The machine and technology in fermentation industry, Wine technology*, Didactic and Pedagogical Publishing House, Bucharest, 1992.

<sup>&</sup>quot;The European Commission support for the production of this publication does not constitute an endorsement of the contents which reflects the views only of the authors, and the Commission cannot be held responsible for any use which may be made of the information contained therein."

# **Content**

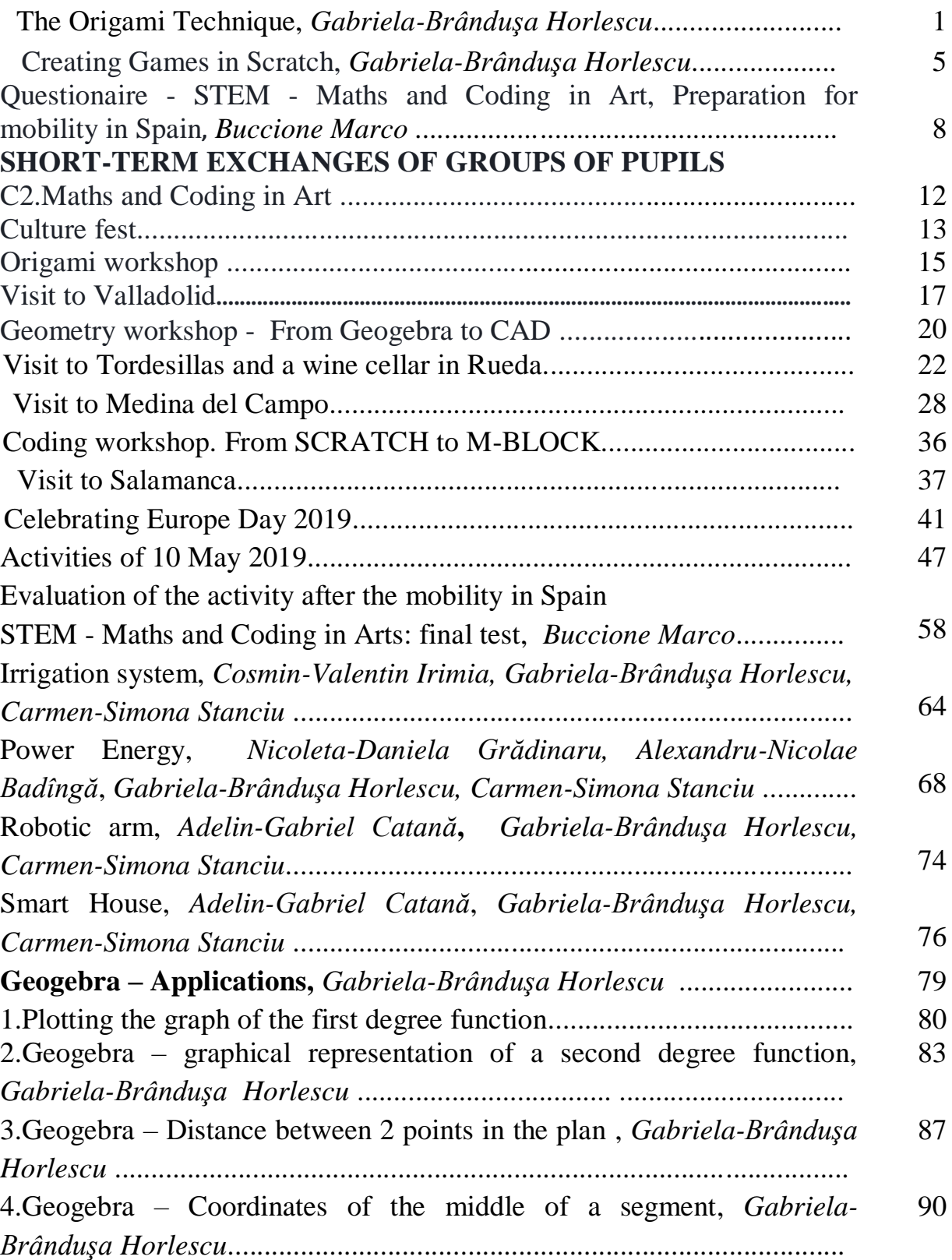

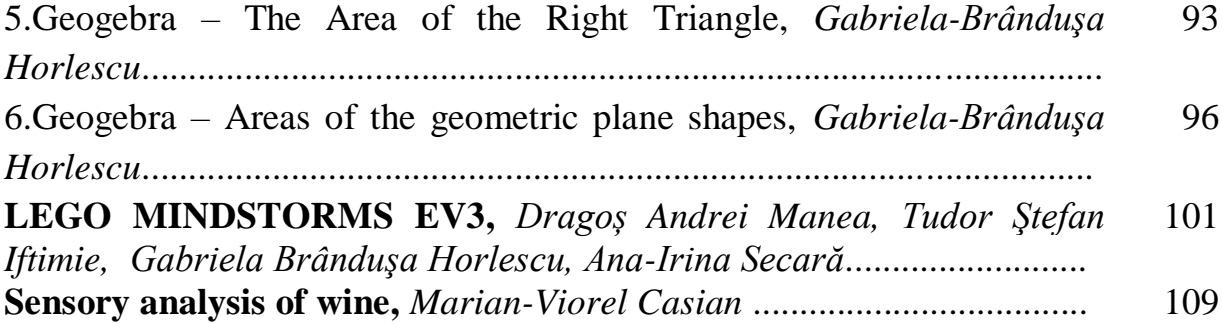

Co-funded by the Erasmus+ Programme of the European Union

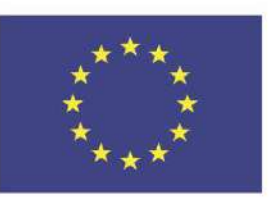

*"The European Commission support for the production of this publication does not constitute an endorsement of the contents which reflects the views only of the authors, and the Commission cannot be held responsi-ble for any use which may be made of the information contained therein."*